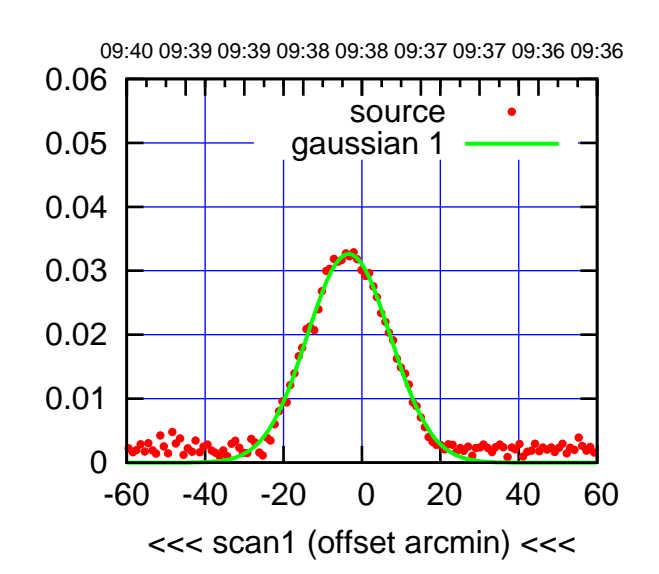

 $(-30'/m)$  23mar2016 09:38

(+30'/m) 23mar2016 09:43

 $(+30'/m)$  23mar2016 09:43

(1410 MHz.)

(1410 MHz.)

C00-175-AZ OFF= -2.9'

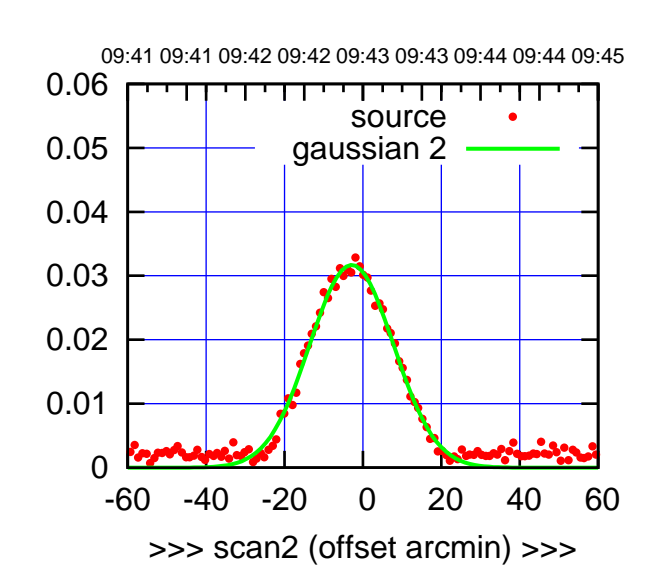

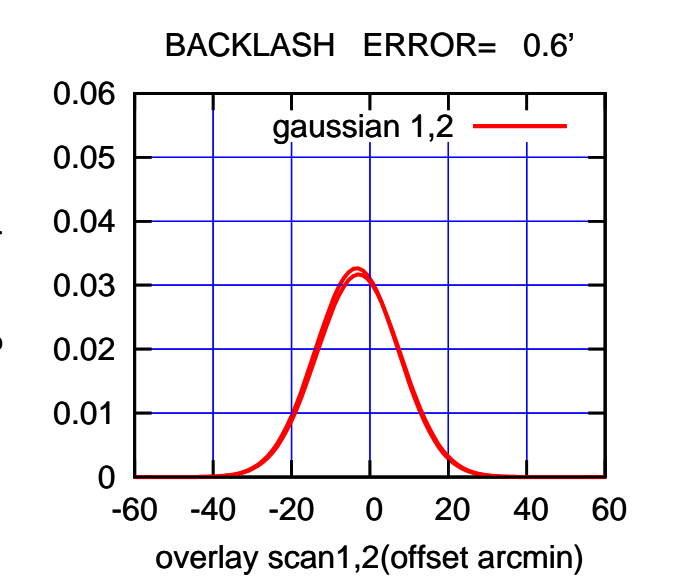

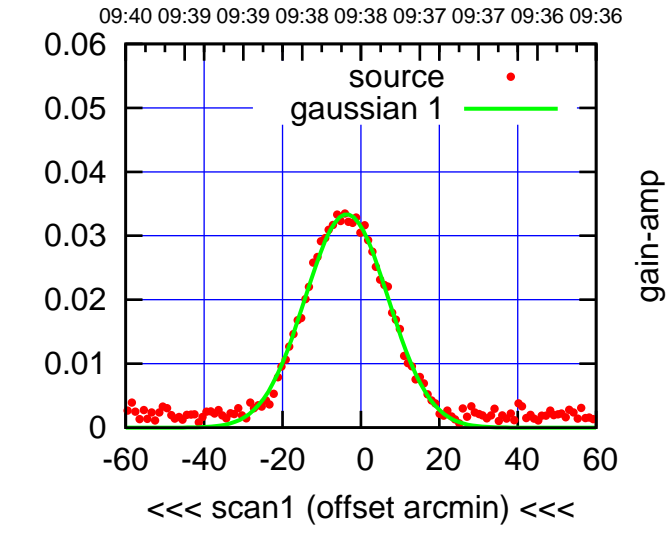

C00-130-AZ OFF= -3.2'

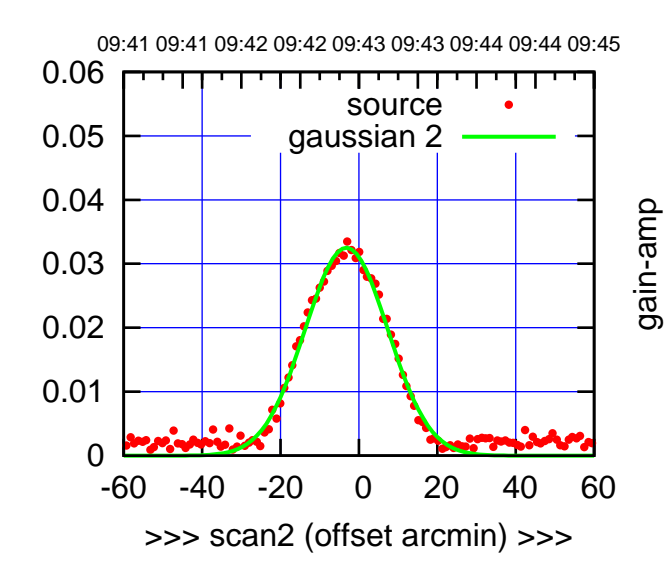

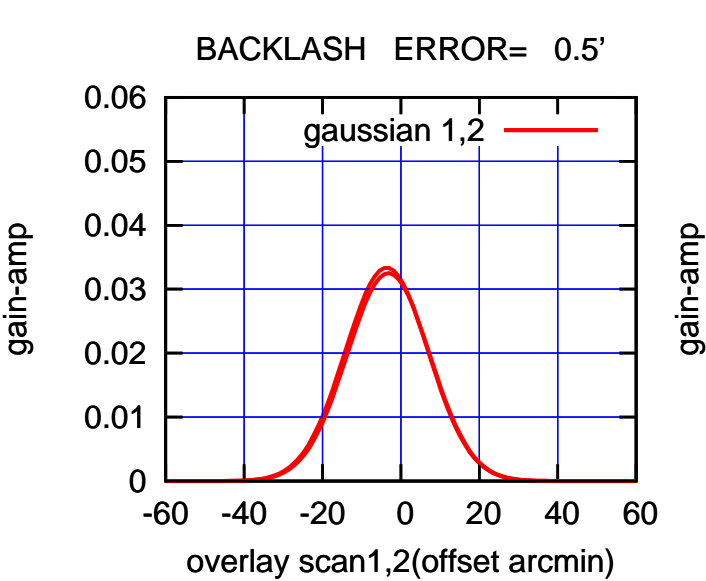

gain-amp

gain-amp

## C01-175-AZ OFF= 4.1'

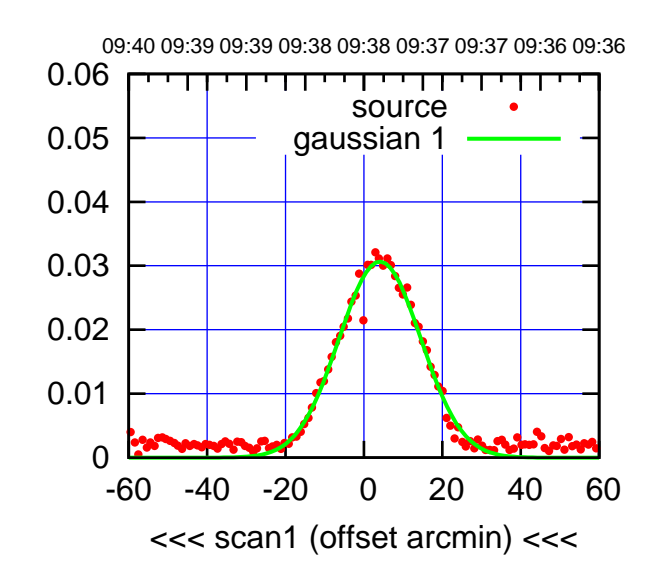

C01-175-AZ OFF= 4.5'

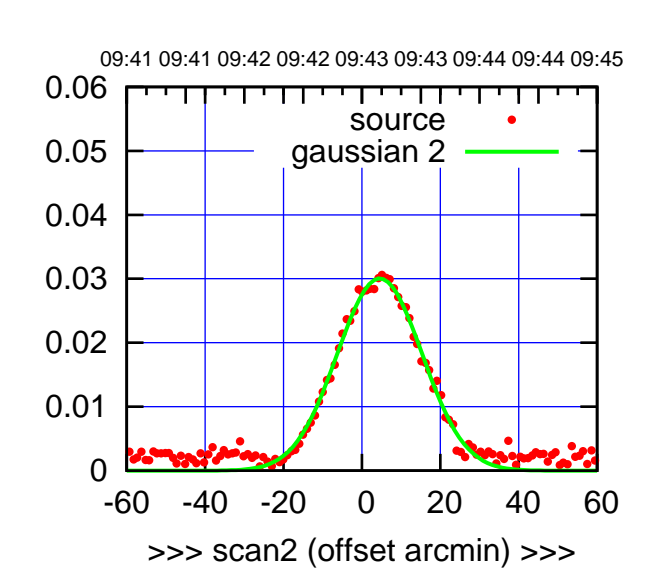

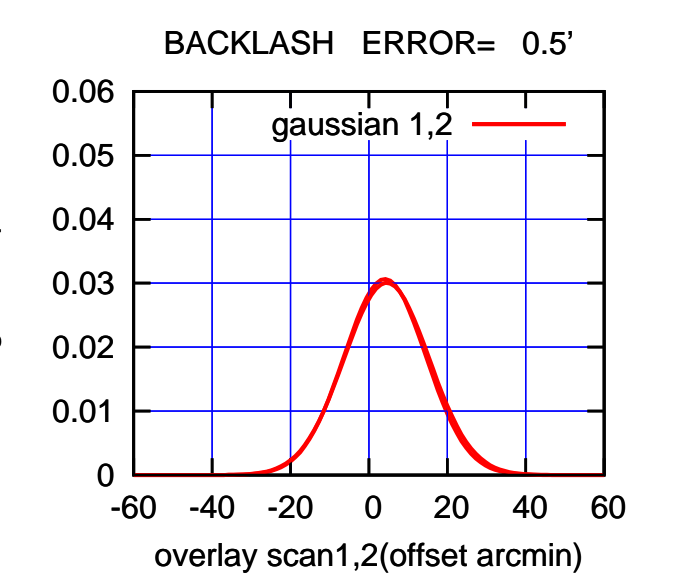

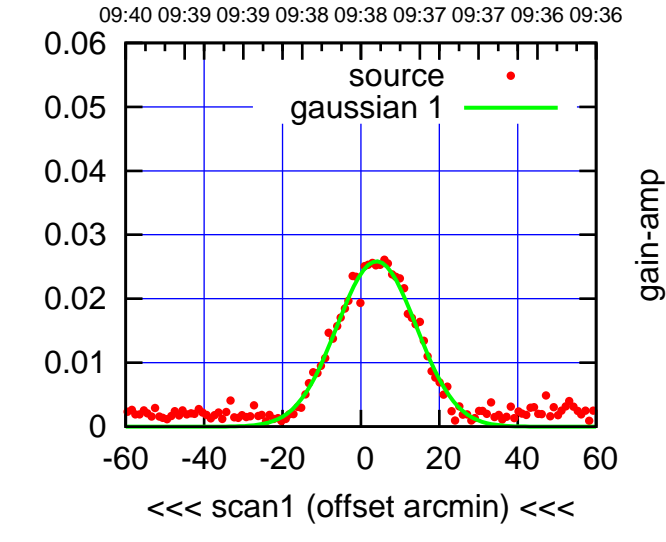

C01-130-AZ OFF= 4.2'

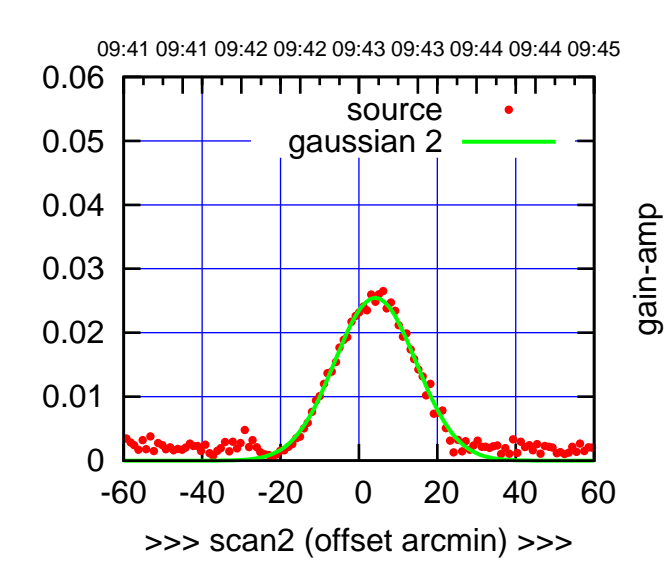

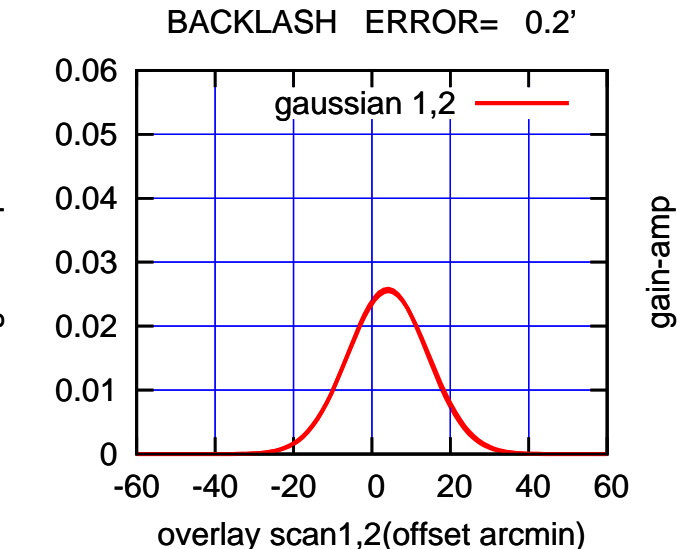

gain-amp

gain-amp

 $(+30'/m)$  23mar2016 09:43 (+30'/m) 23mar2016 09:43

(1410 MHz.)

(1410 MHz.)

(-30'/m) 23mar2016 09:38

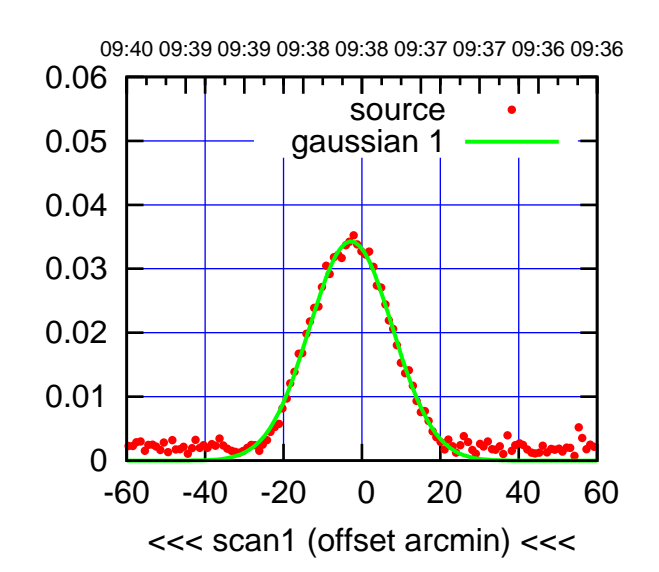

 $(-30'/m)$  23mar2016 09:38

(+30'/m) 23mar2016 09:43

 $(+30'/m)$  23mar2016 09:43

(1410 MHz.)

(1410 MHz.)

C02-175-AZ OFF= -2.2'

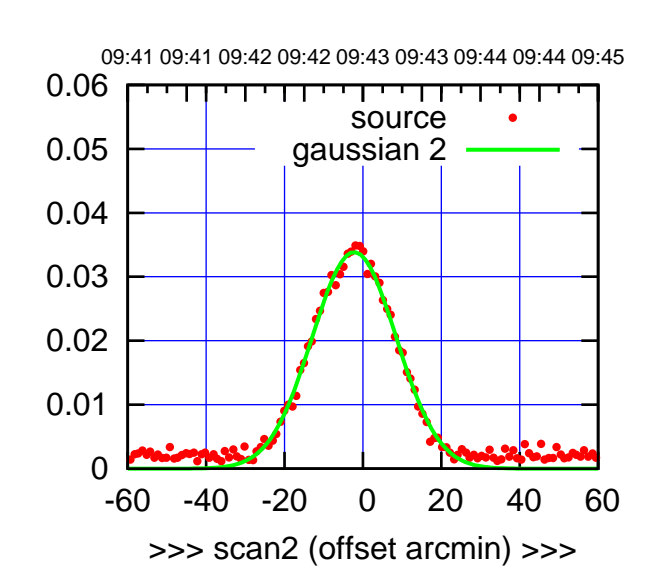

 0 0.01 0.02 0.03 0.04 0.05 0.06 -60 -40 -20 0 20 40 60 overlay scan1,2(offset arcmin) BACKLASH ERROR= 0.7' gaussian 1,2

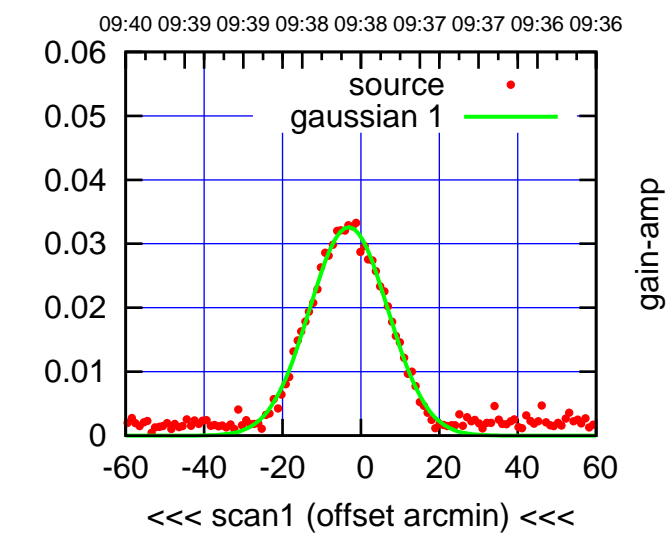

C02-130-AZ OFF= -2.3'

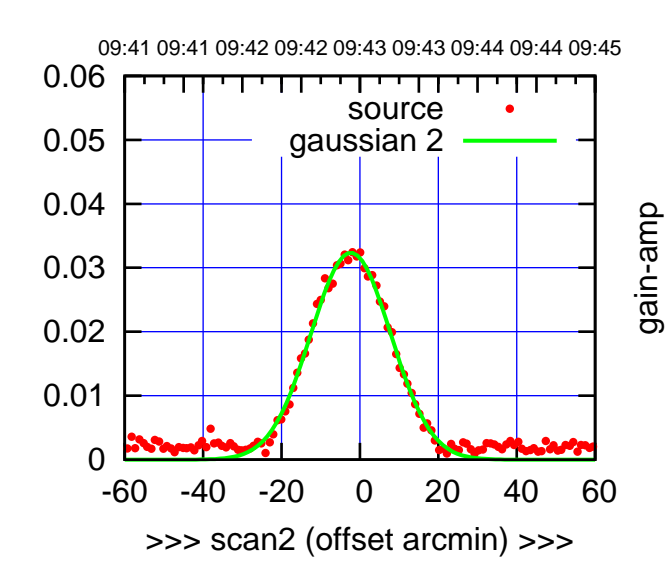

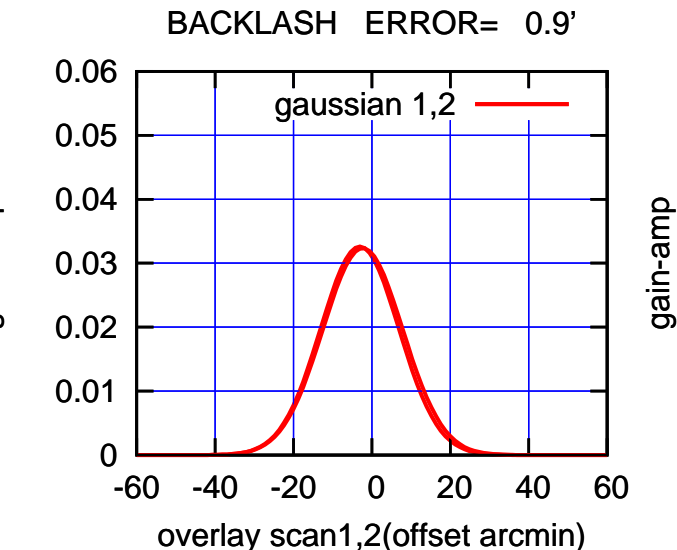

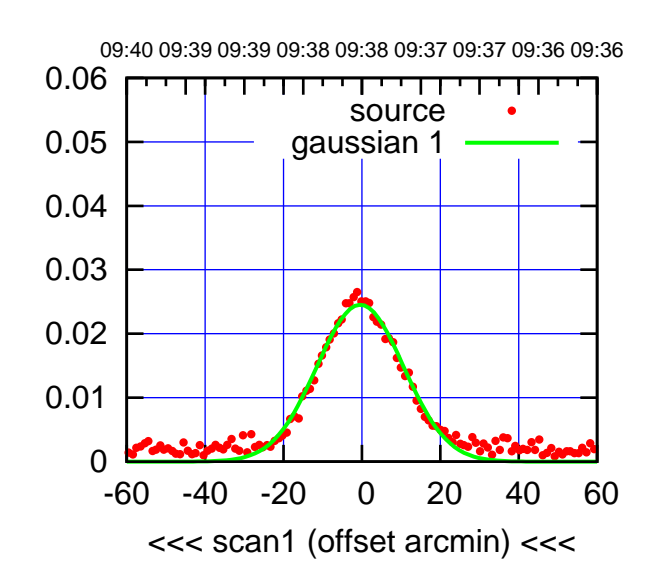

C03-175-AZ OFF= 0.3'

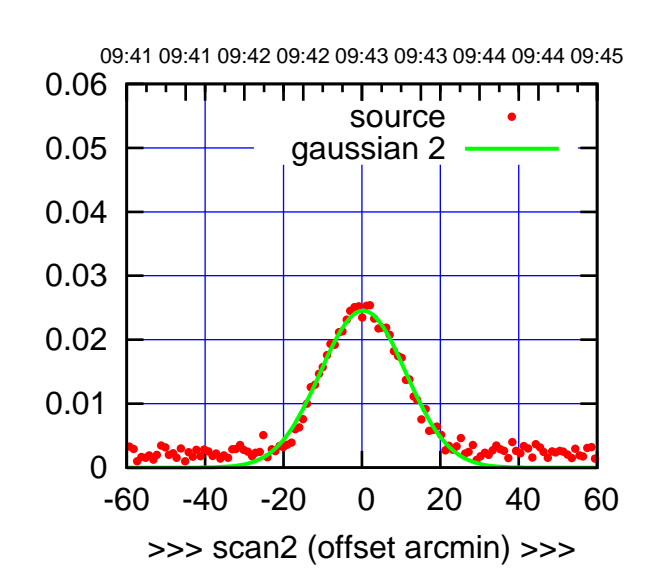

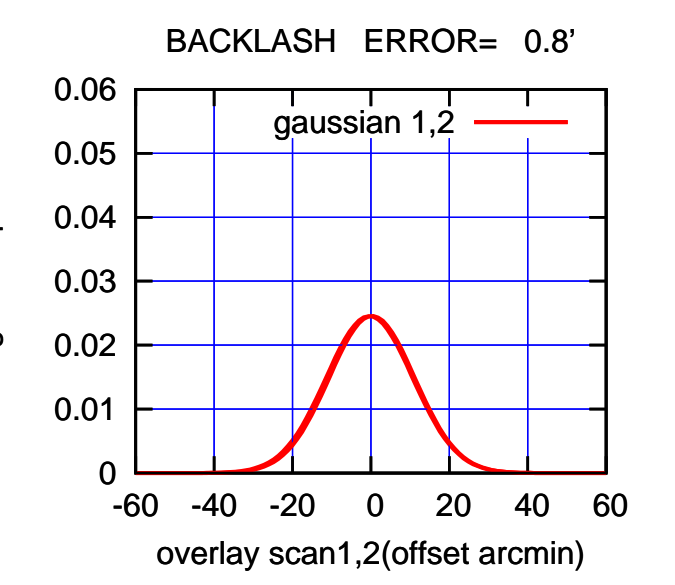

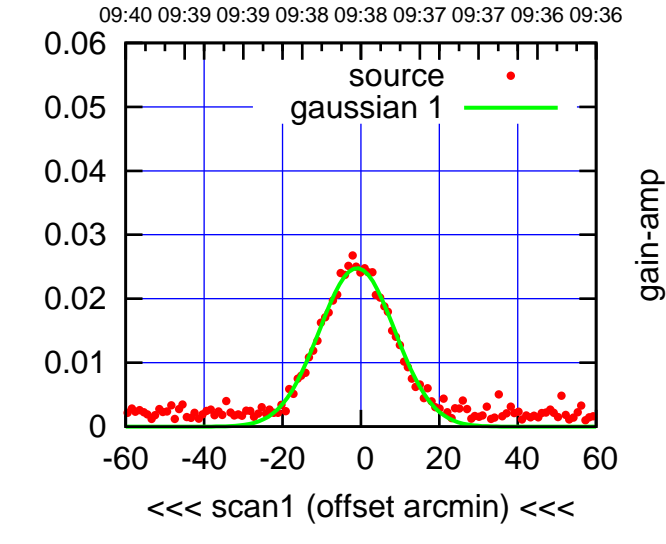

C03-130-AZ OFF= -0.2'

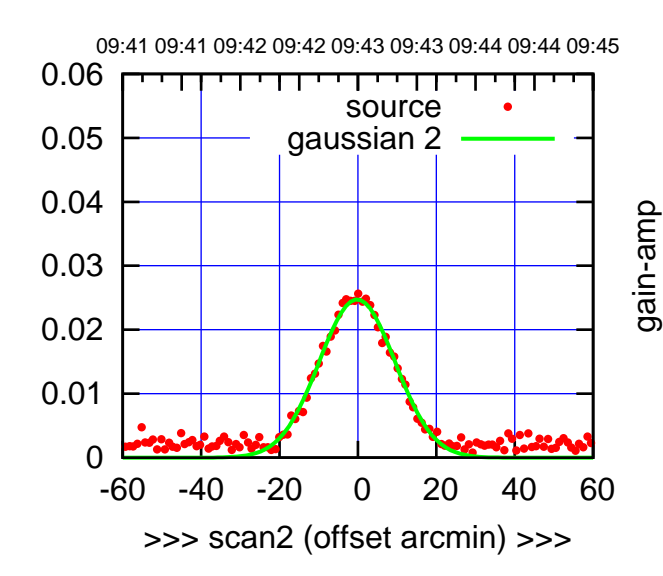

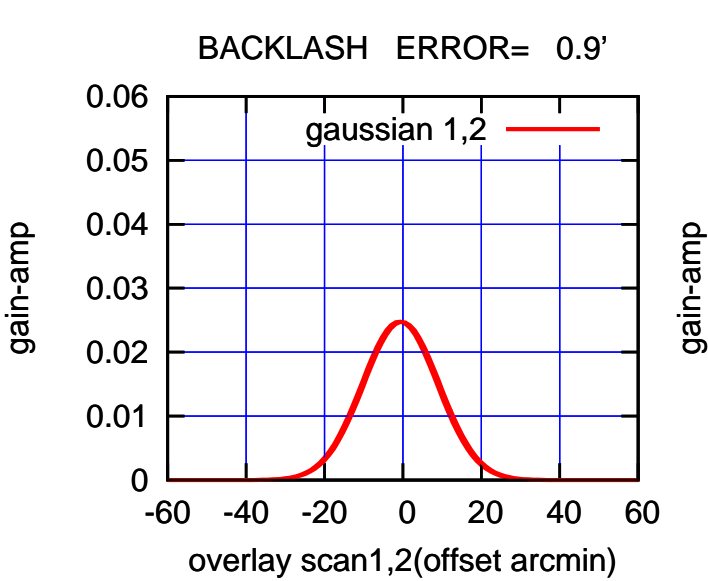

(+30'/m) 23mar2016 09:43

 $(+30'/m)$  23mar2016 09:43

(-30'/m) 23mar2016 09:38

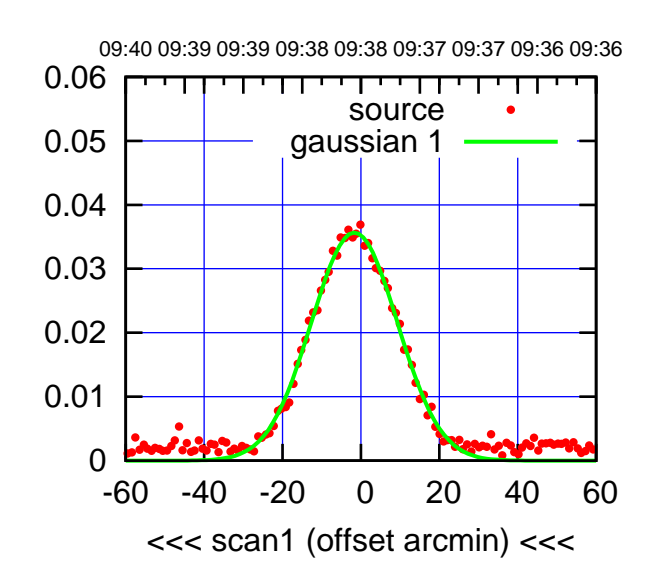

C04-175-AZ OFF= -1.3'

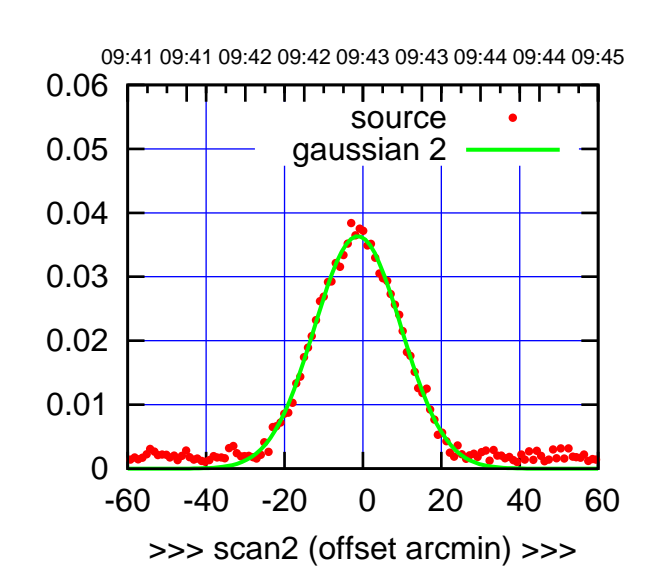

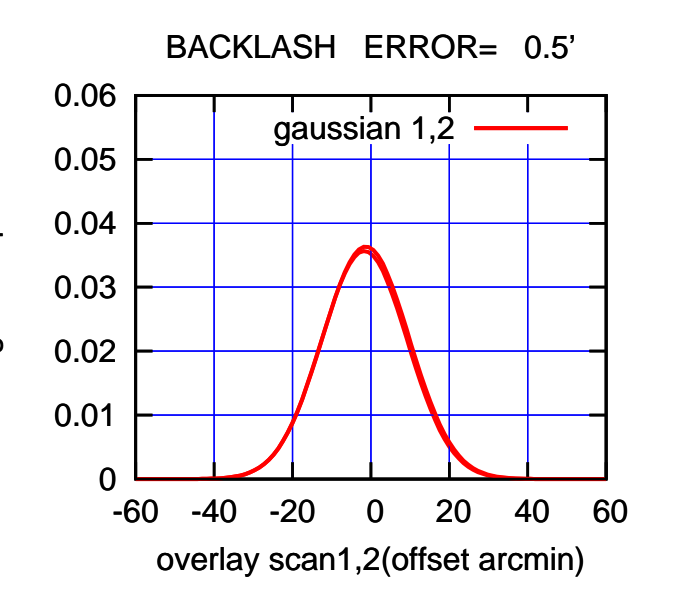

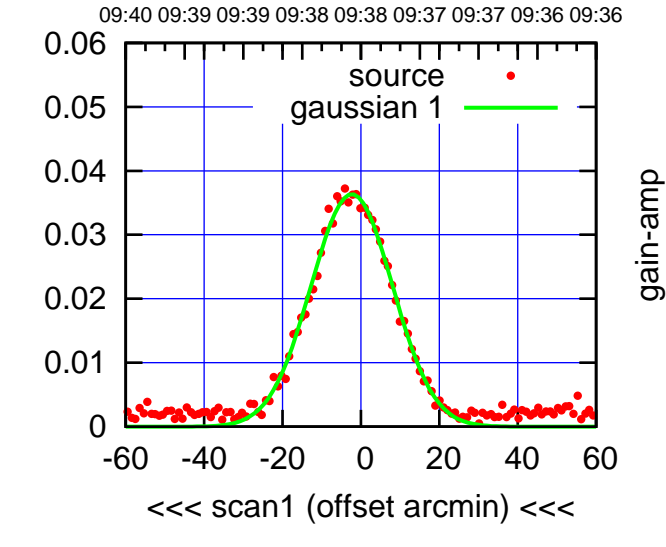

C04-130-AZ OFF= -1.8'

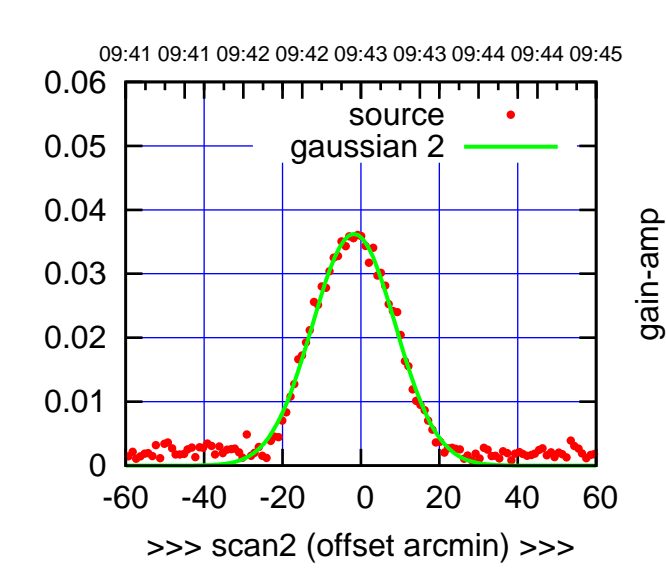

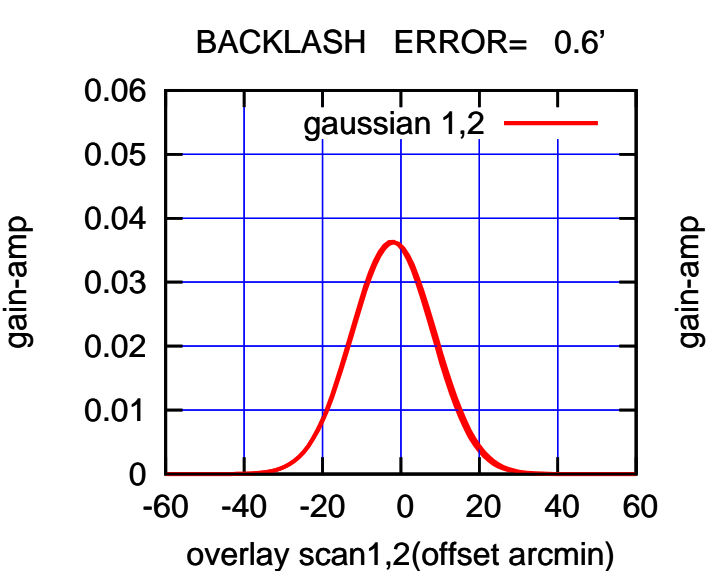

(+30'/m) 23mar2016 09:43

 $(+30'/m)$  23mar2016 09:43

(-30'/m) 23mar2016 09:38

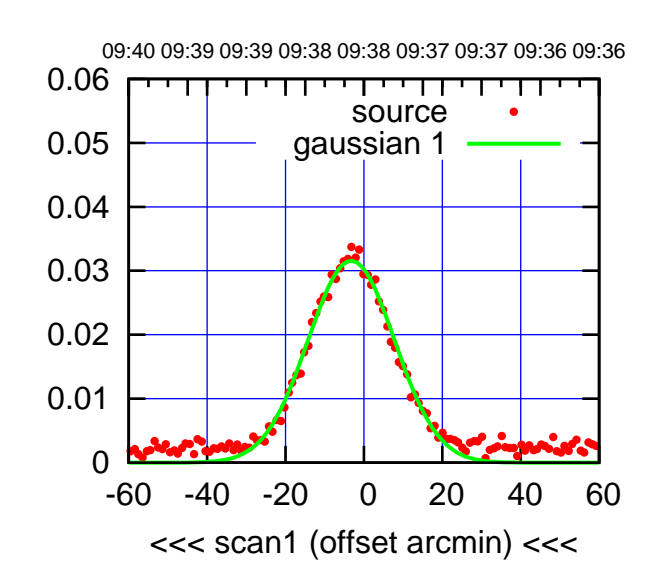

C05-175-AZ OFF= -2.2'

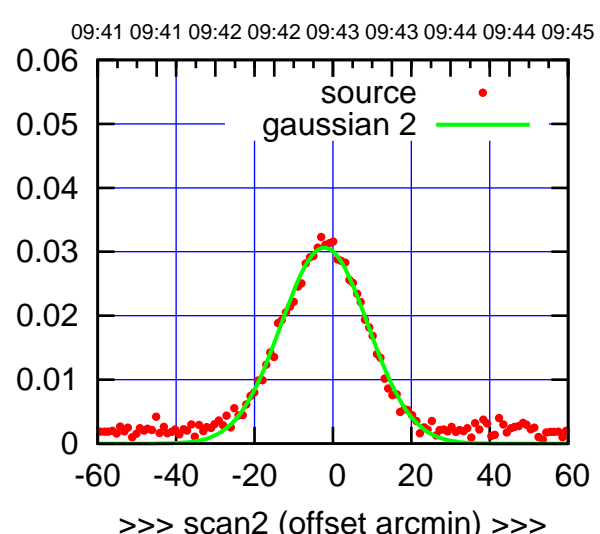

BACKLASH ERROR= 1.1' gaussian 1,2

-60 -40 -20 0 20 40 60

overlay scan1,2(offset arcmin)

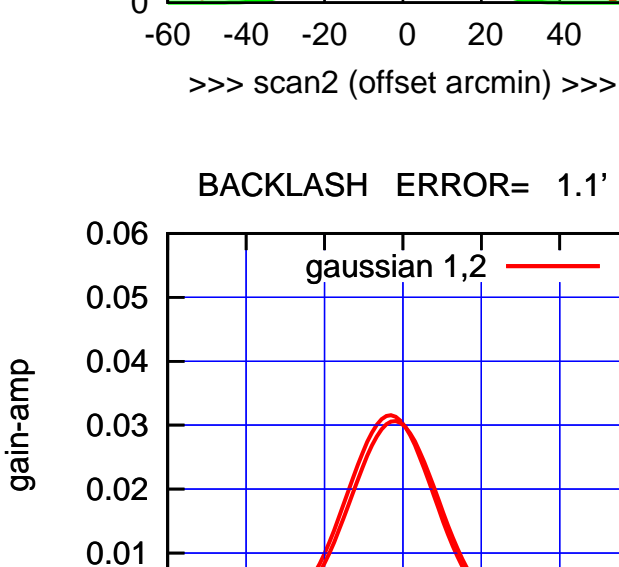

0

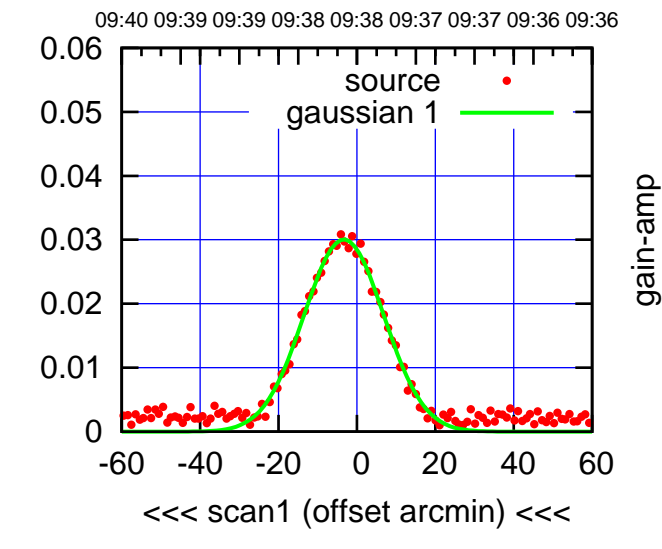

C05-130-AZ OFF= -3.0'

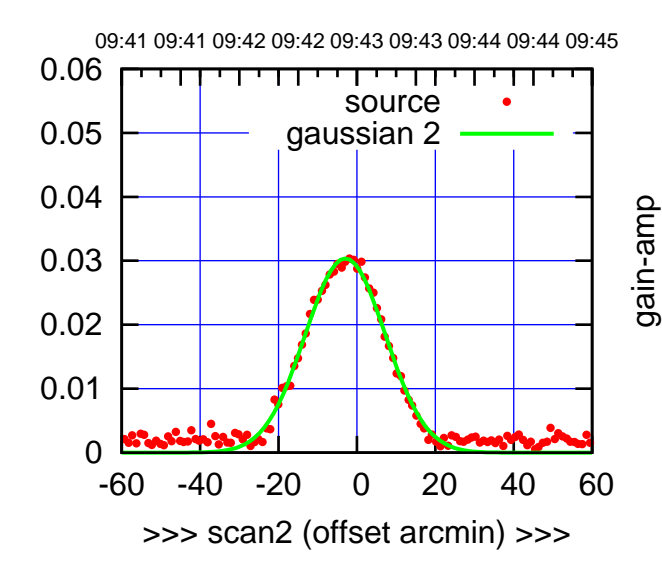

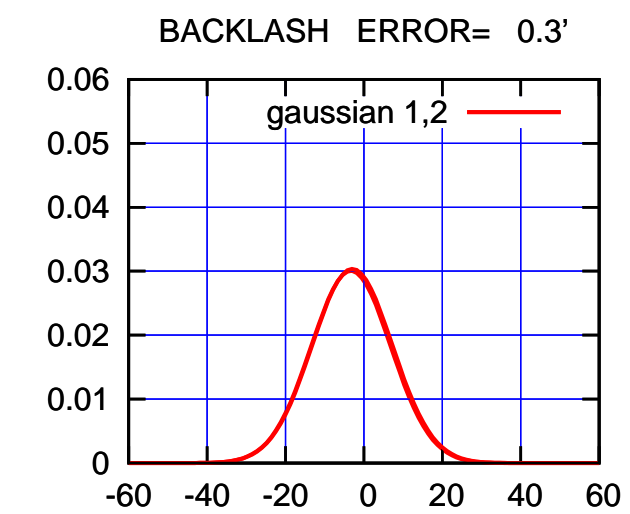

overlay scan1,2(offset arcmin)

gain-amp

(1410 MHz.) (1410 MHz.)

(+30'/m) 23mar2016 09:43

 $(+30'/m)$  23mar2016 09:43

(-30'/m) 23mar2016 09:38

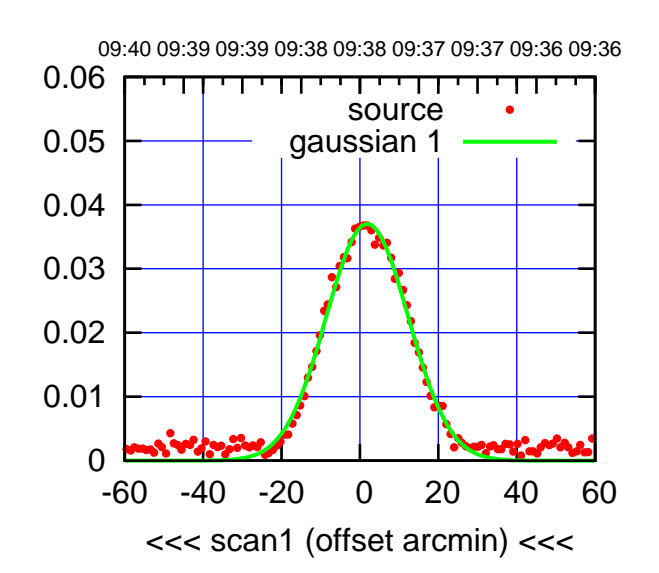

C06-175-AZ OFF= 2.4'

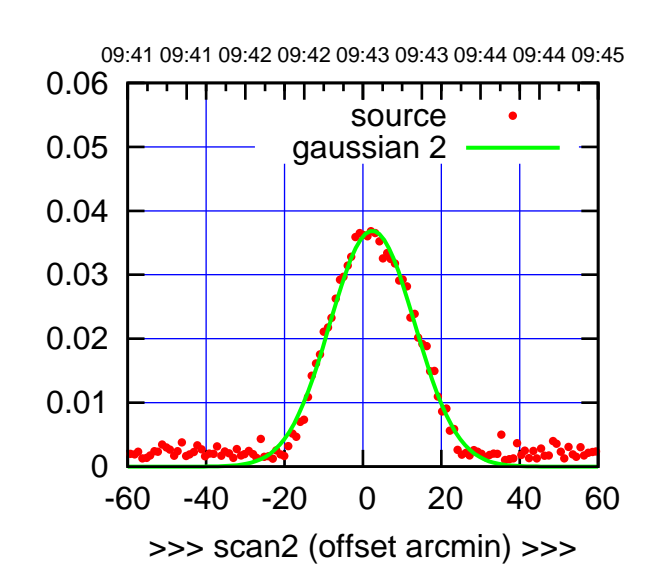

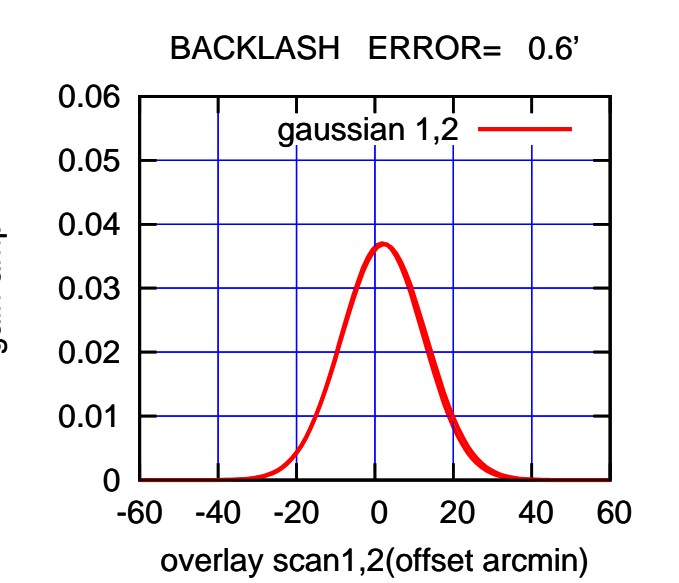

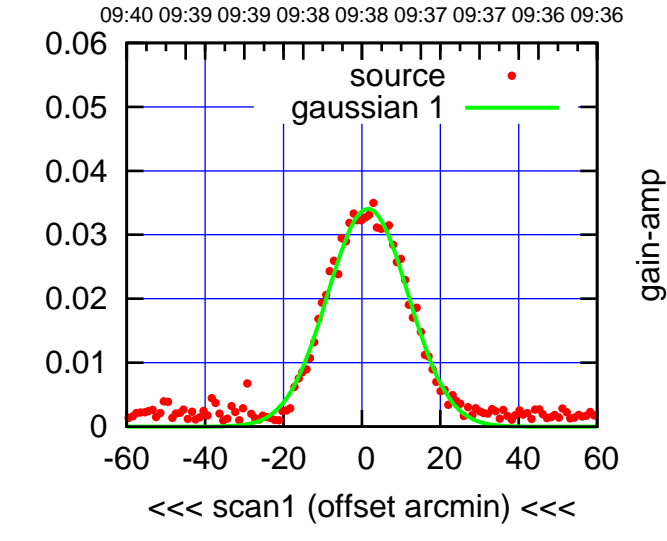

C06-130-AZ OFF= 2.3'

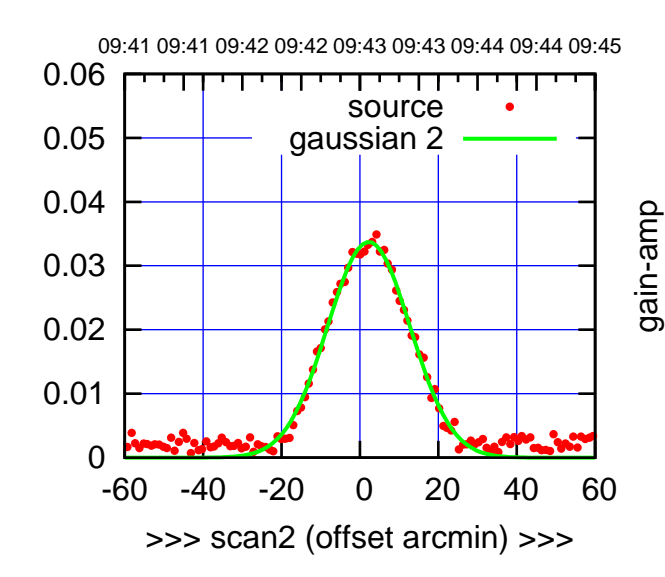

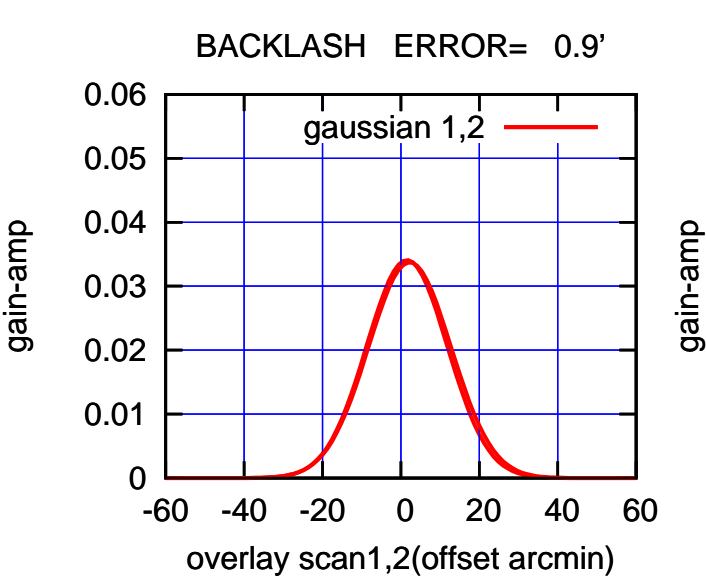

gain-amp

(1410 MHz.) (1410 MHz.)

(+30'/m) 23mar2016 09:43

 $(+30'/m)$  23mar2016 09:43

(-30'/m) 23mar2016 09:38

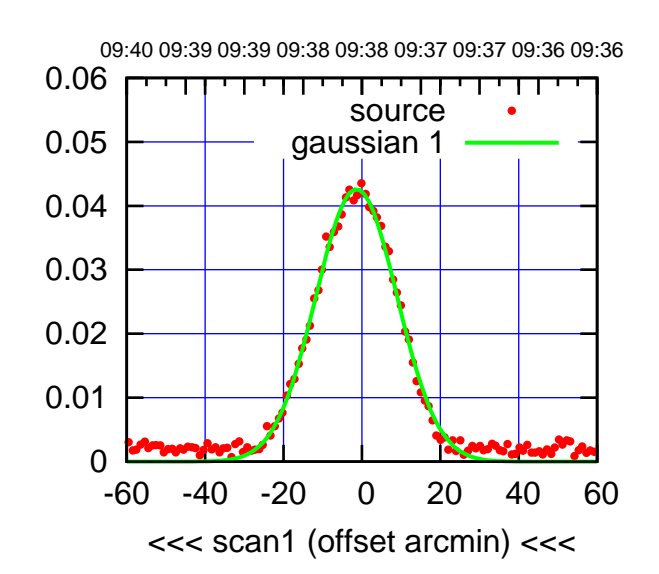

C08-175-AZ OFF= -1.1'

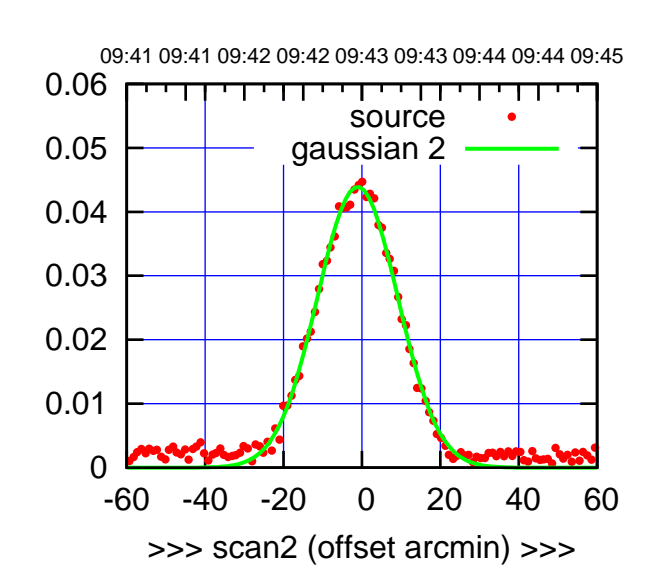

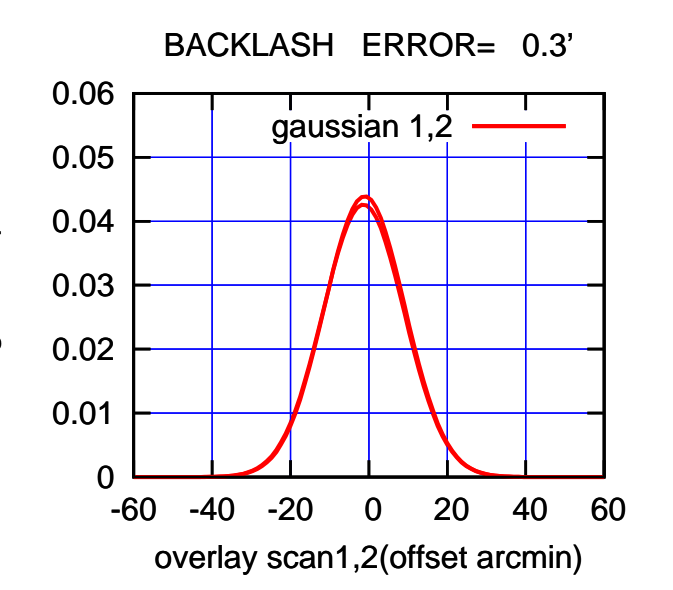

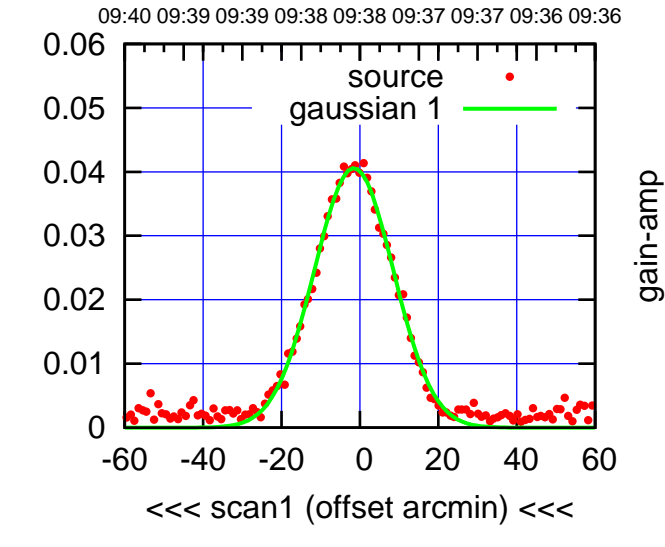

C08-130-AZ OFF= -1.2'

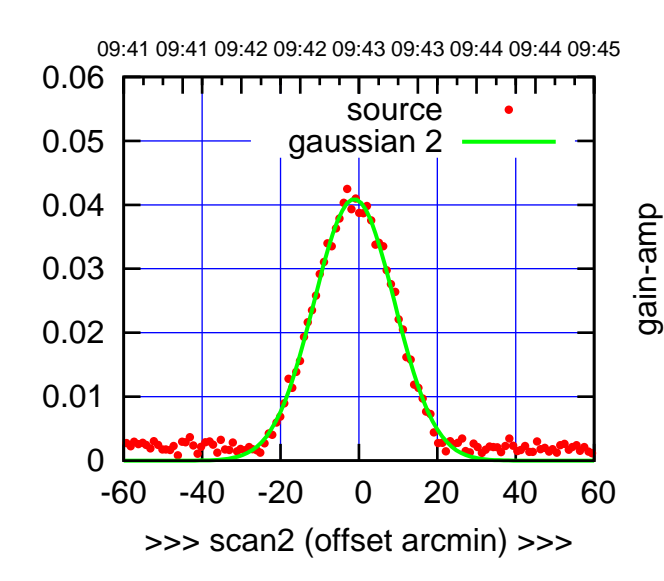

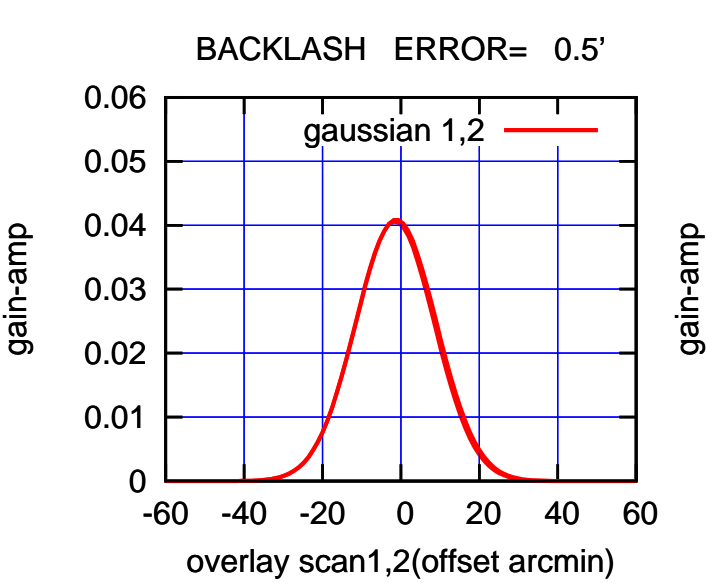

gain-amp

(1410 MHz.) (1410 MHz.)

 $(+30'/m)$  23mar2016 09:43 (+30'/m) 23mar2016 09:43

(-30'/m) 23mar2016 09:38

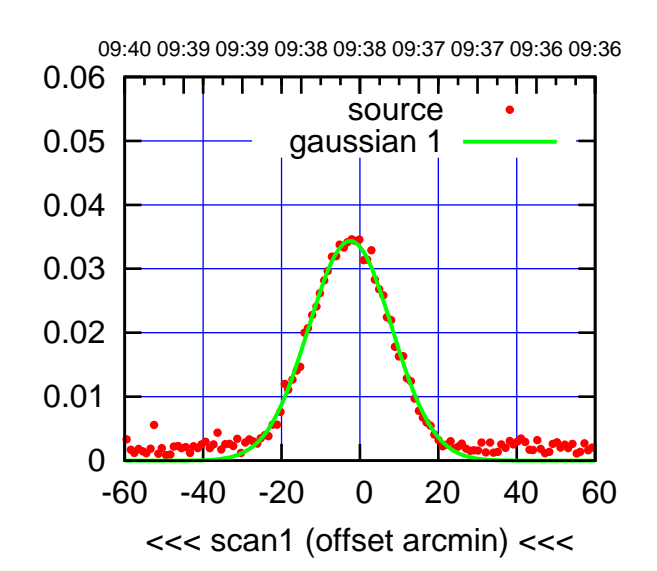

 $(-30'/m)$  23mar2016 09:38

(+30'/m) 23mar2016 09:43

 $(+30'/m)$  23mar2016 09:43

(1410 MHz.)

(1410 MHz.)

C09-175-AZ OFF= -1.7'

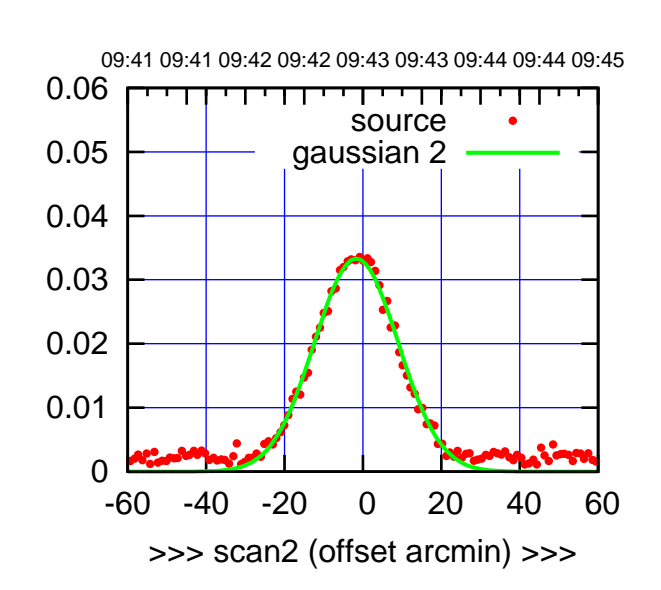

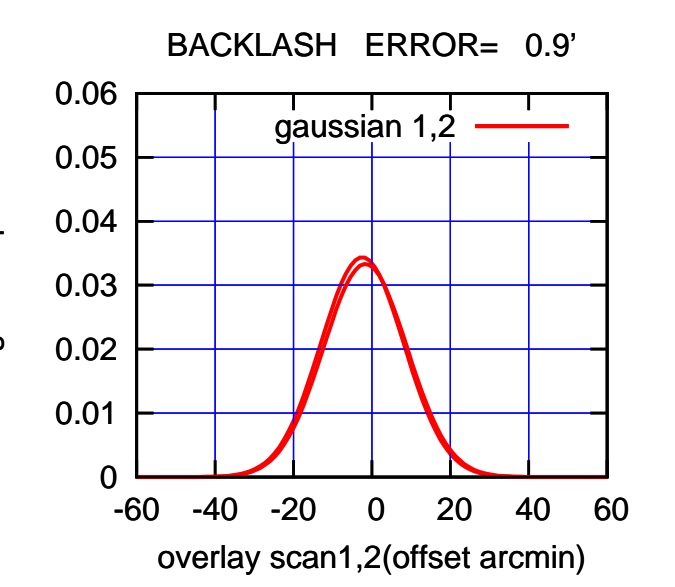

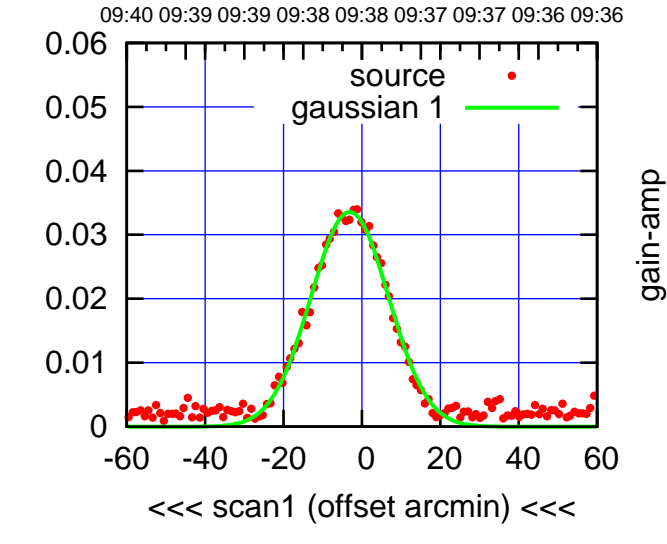

C09-130-AZ OFF= -2.2'

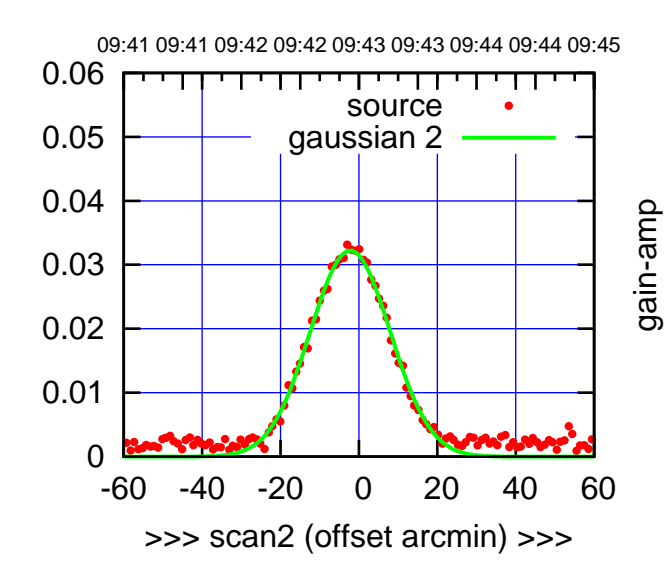

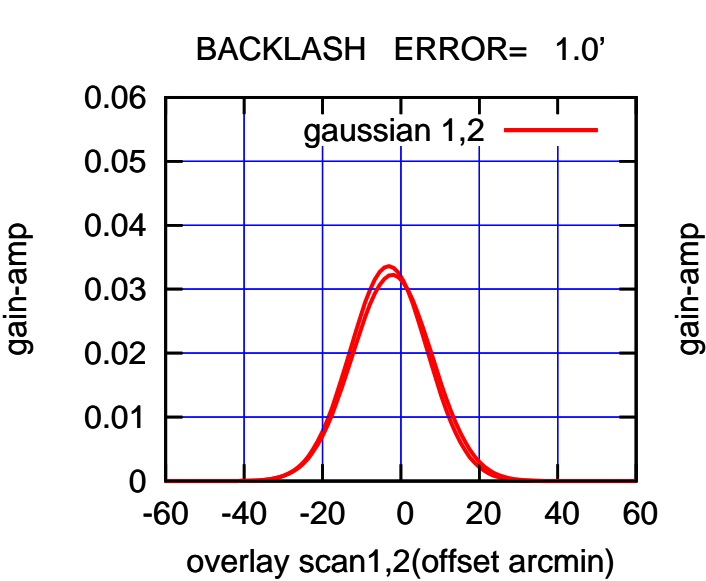

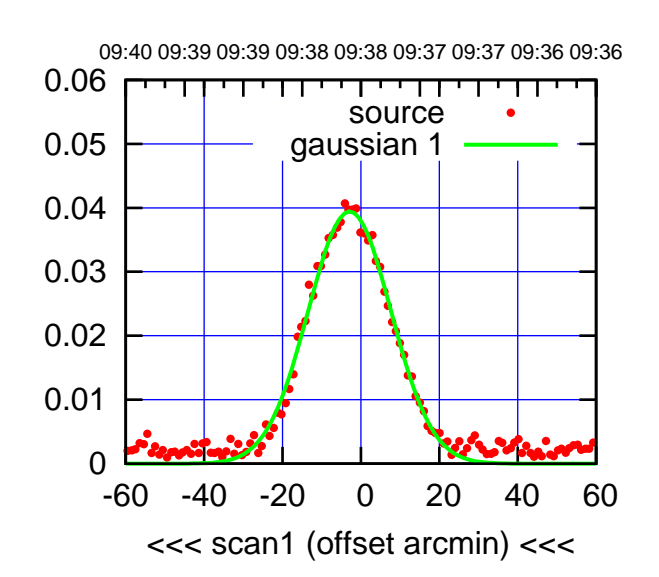

C10-175-AZ OFF= -2.3'

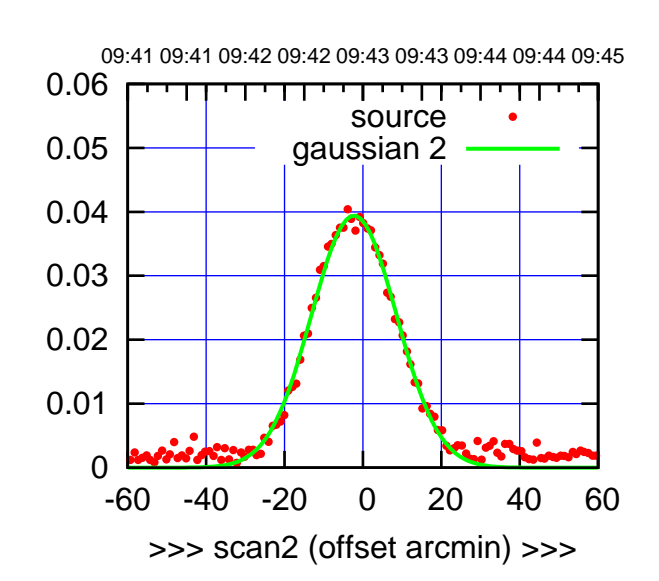

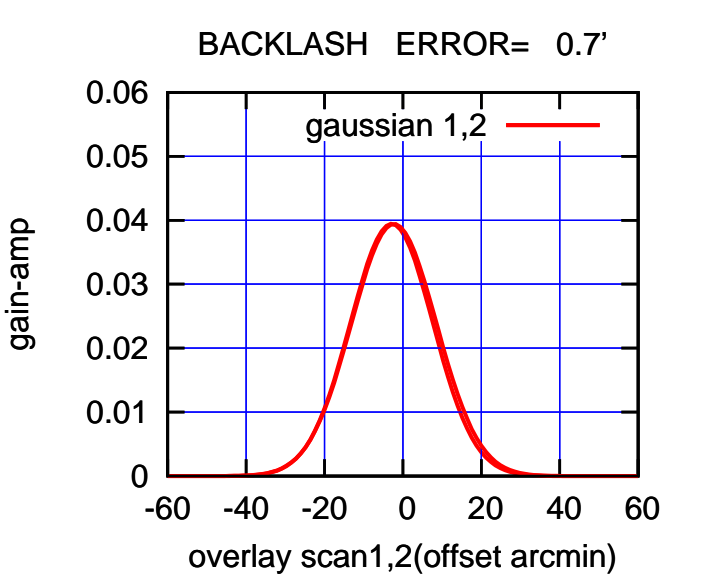

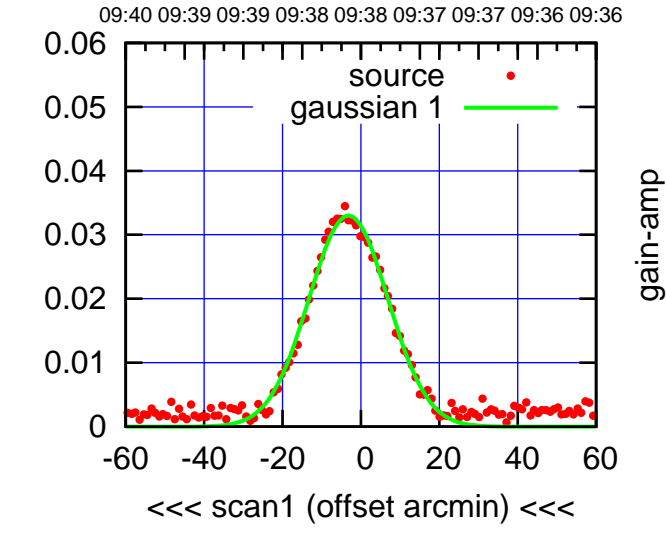

C10-130-AZ OFF= -2.6'

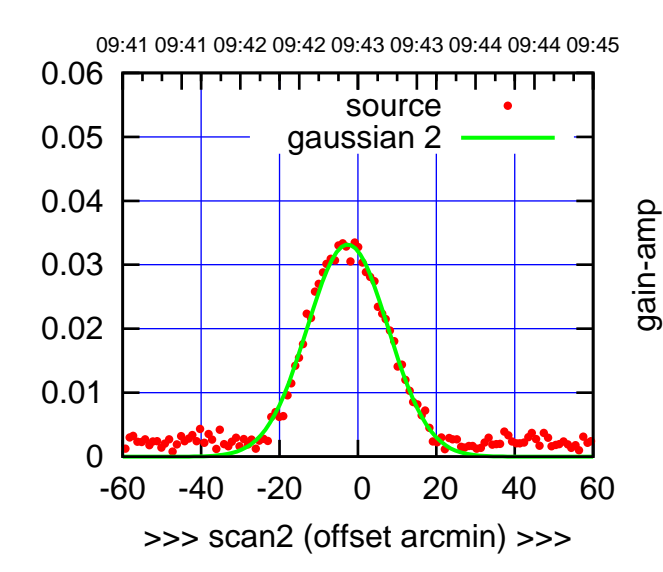

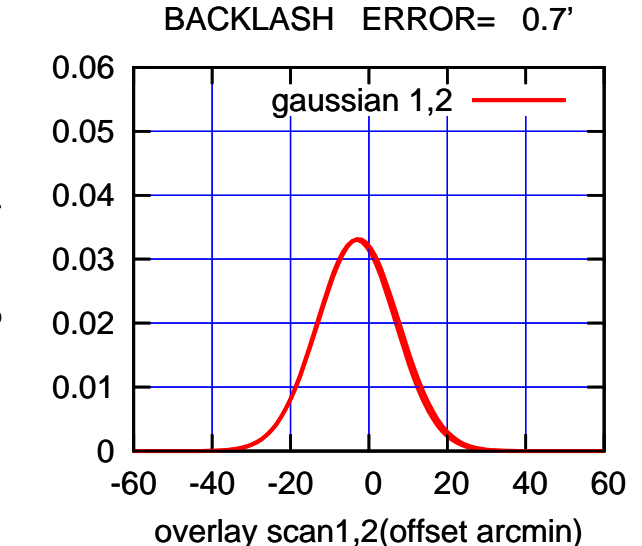

gain-amp

(+30'/m) 23mar2016 09:43

 $(+30'/m)$  23mar2016 09:43

(1410 MHz.)

(1410 MHz.)

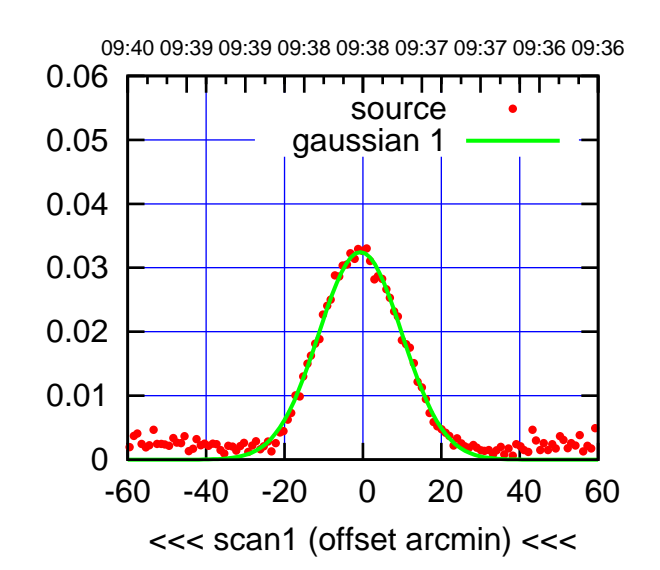

C11-175-AZ OFF= -0.2'

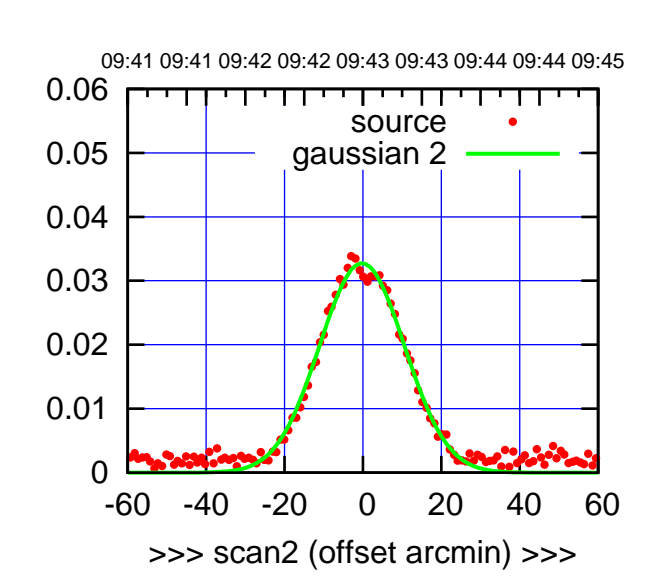

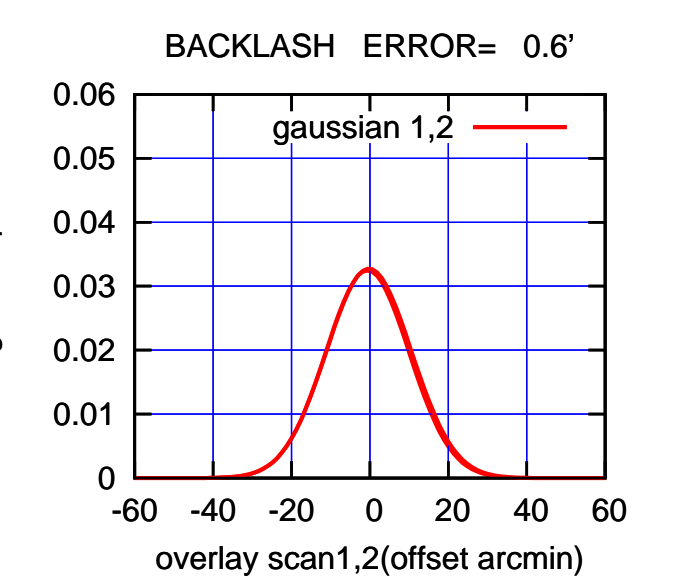

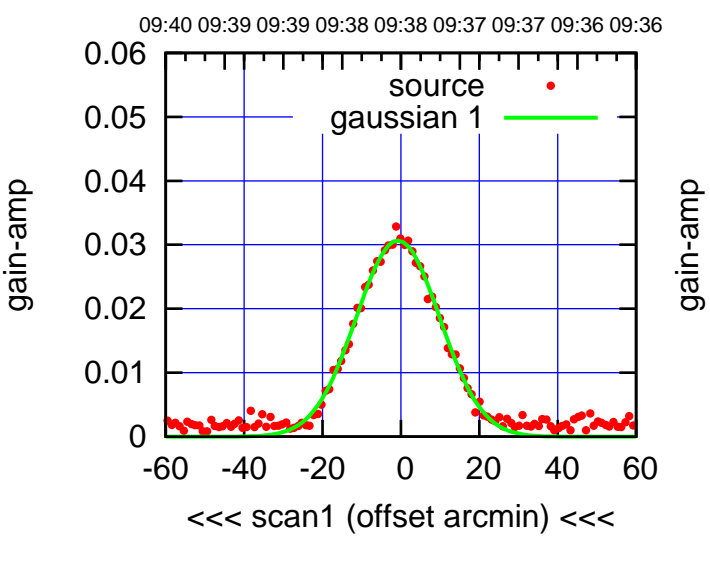

C11-130-AZ OFF= -0.4'

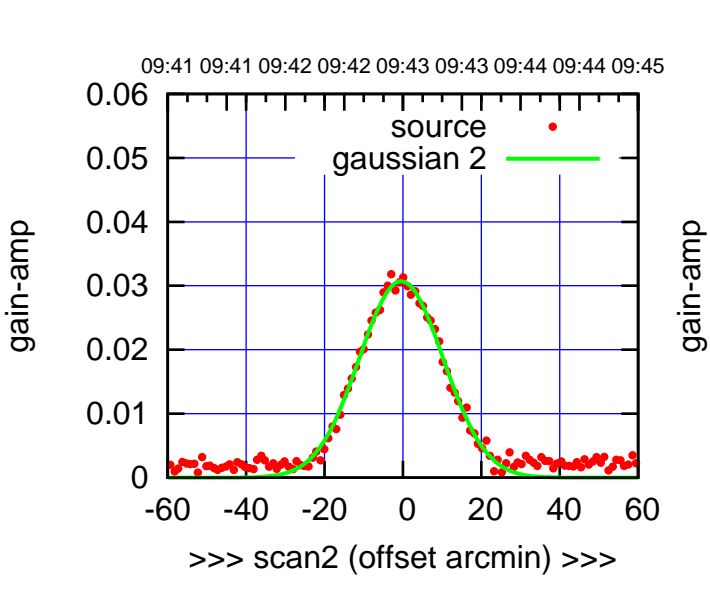

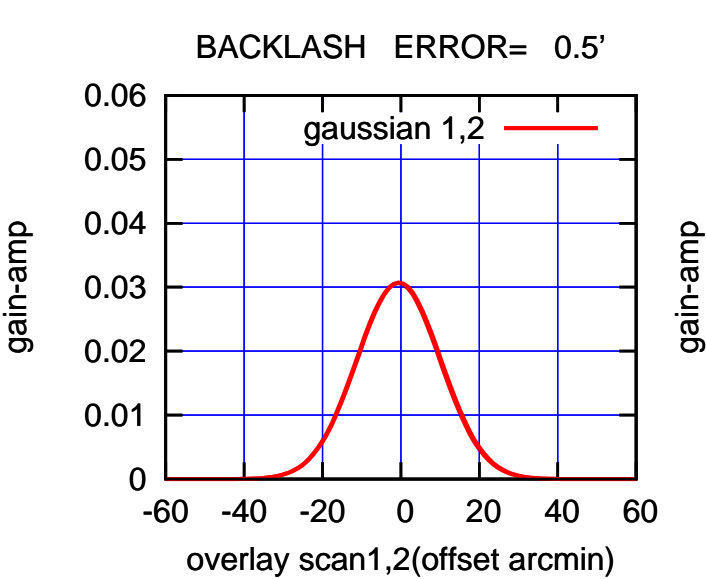

 $(+30'/m)$  23mar2016 09:43 (+30'/m) 23mar2016 09:43

(-30'/m) 23mar2016 09:38

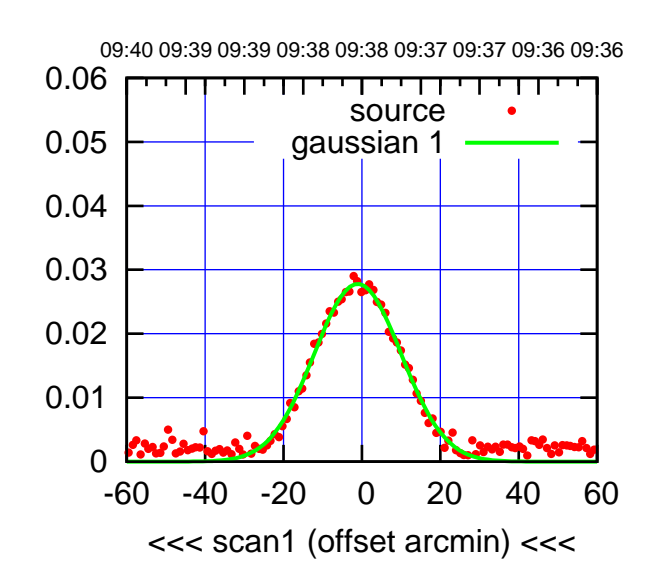

 $(-30'/m)$  23mar2016 09:38

(+30'/m) 23mar2016 09:43

 $(+30'/m)$  23mar2016 09:43

(1410 MHz.)

(1410 MHz.)

C12-175-AZ OFF= -0.5'

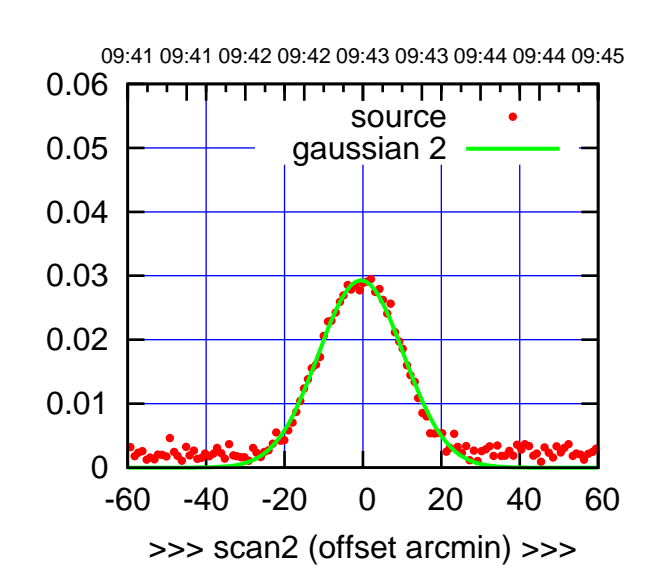

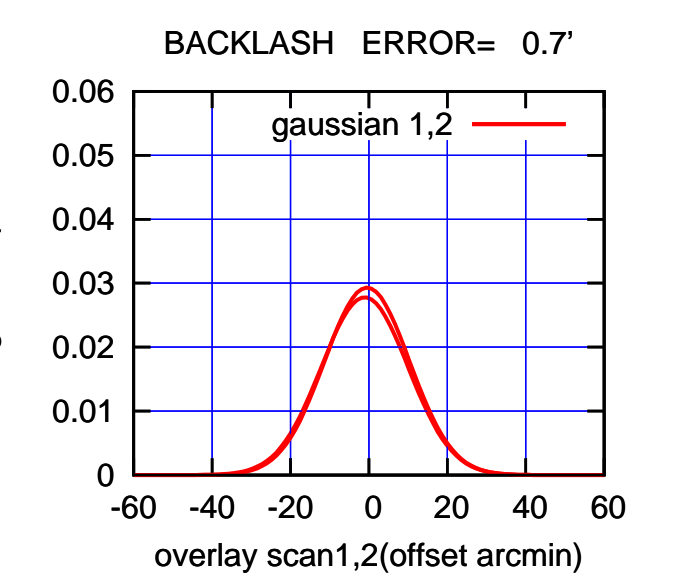

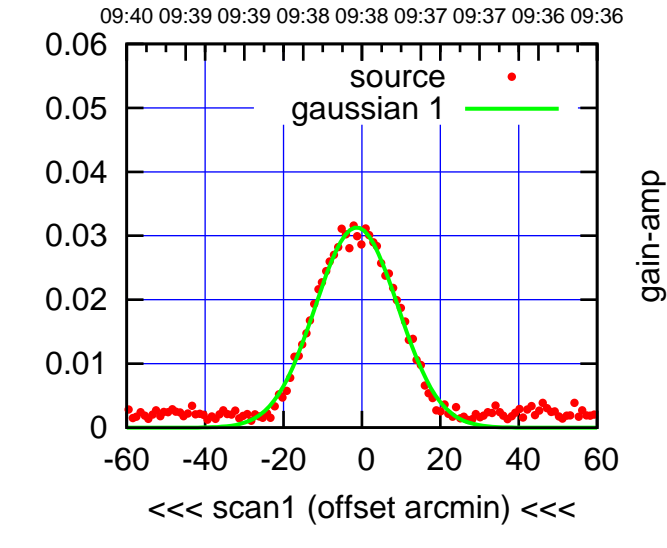

C12-130-AZ OFF= -1.0'

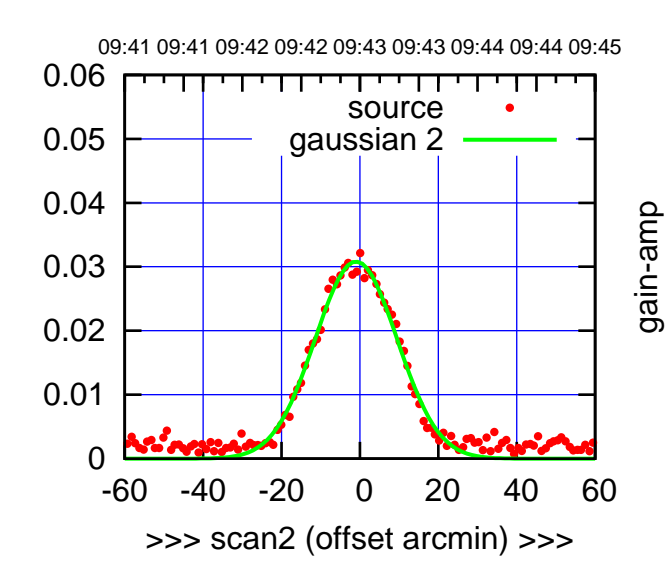

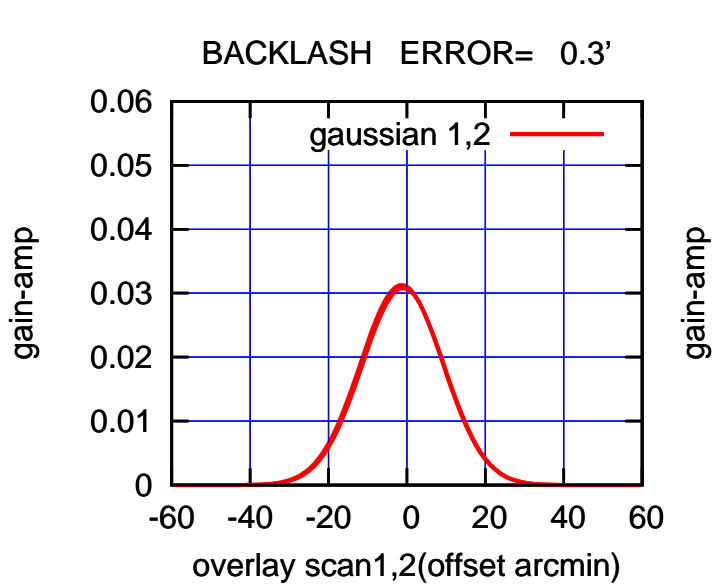

gain-amp

gain-amp

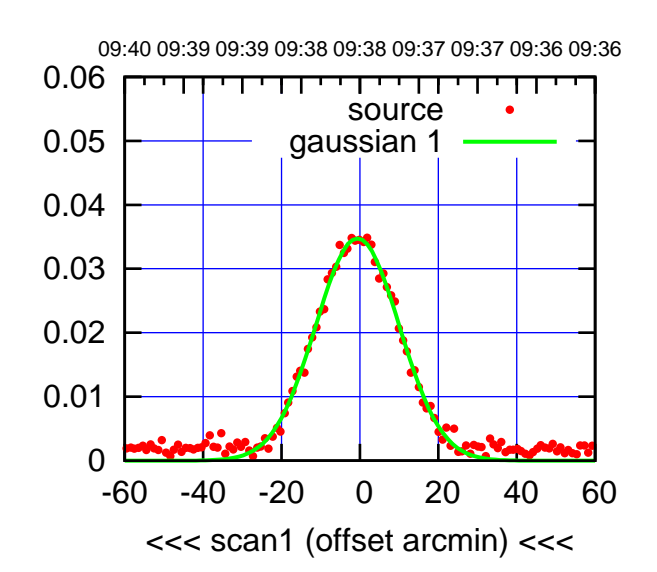

C13-175-AZ OFF= 0.6'

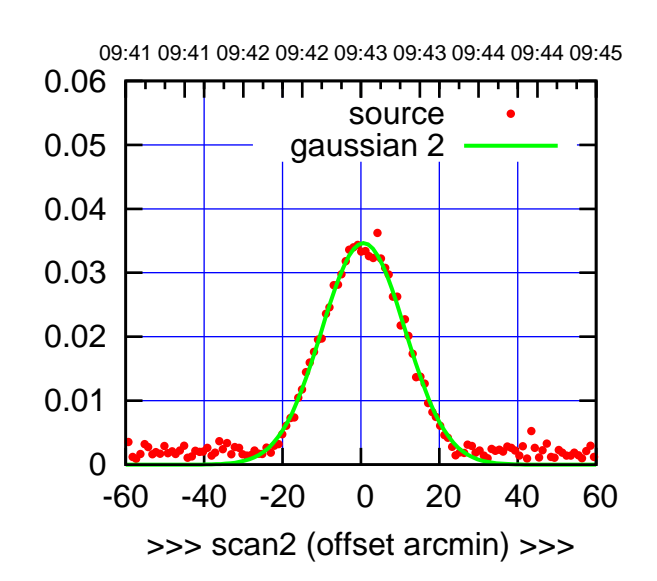

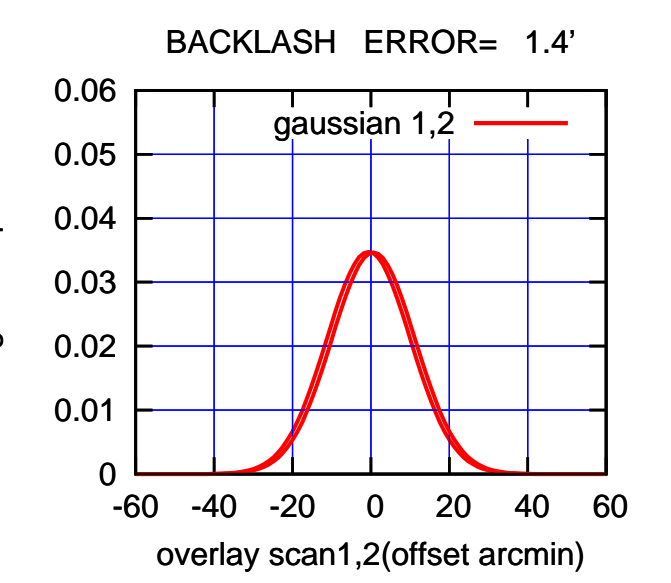

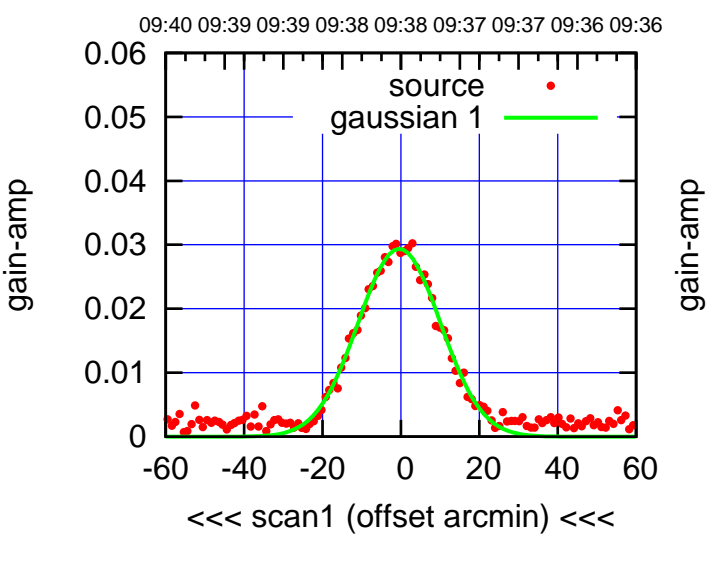

C13-130-AZ OFF= 0.7'

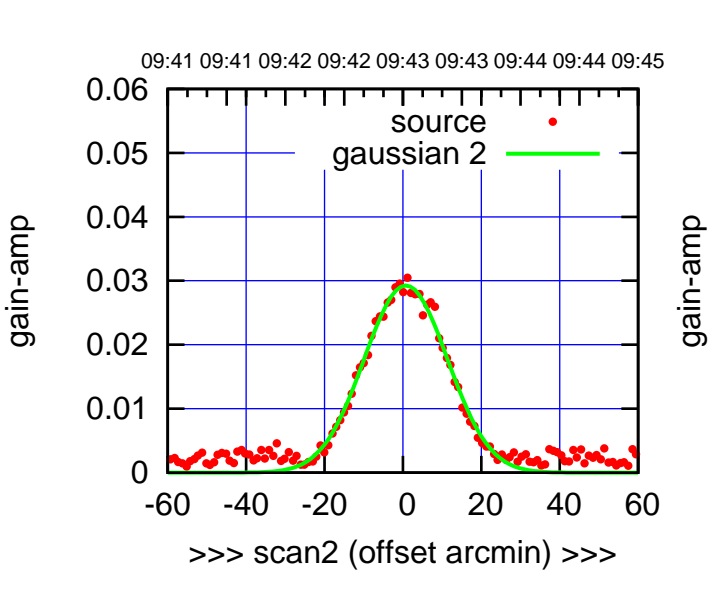

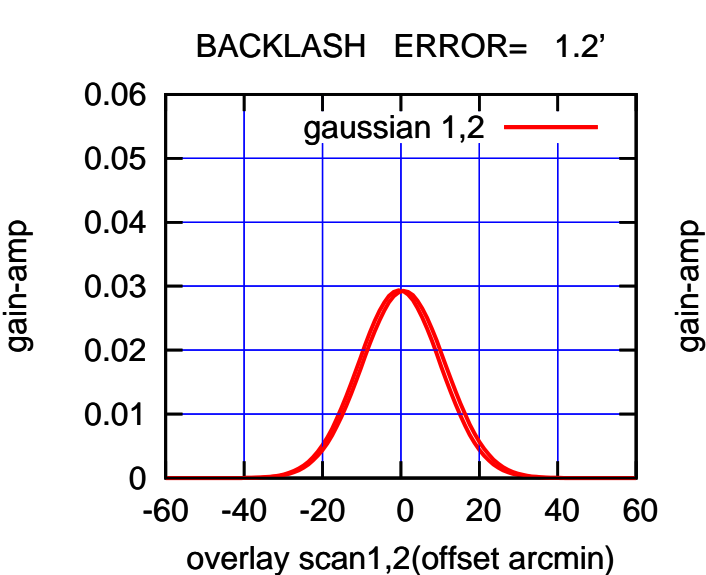

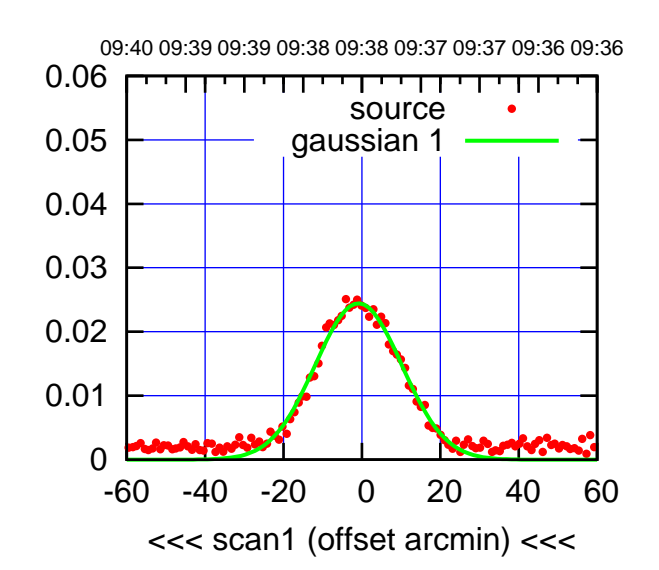

C14-175-AZ OFF= -0.2'

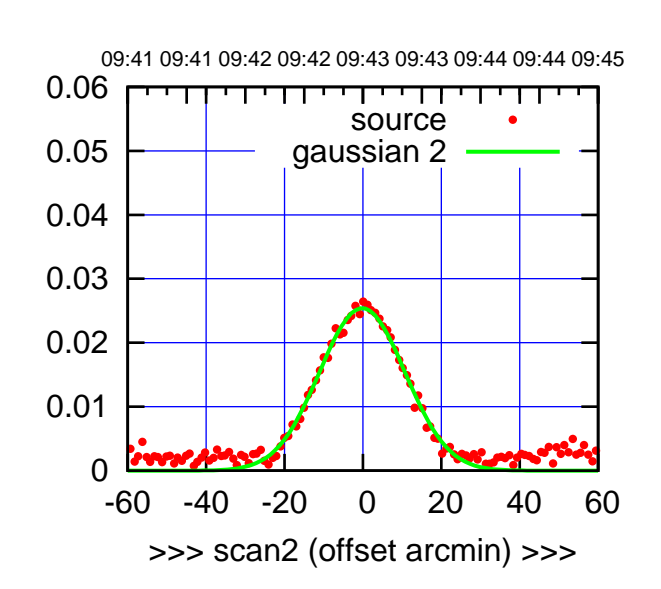

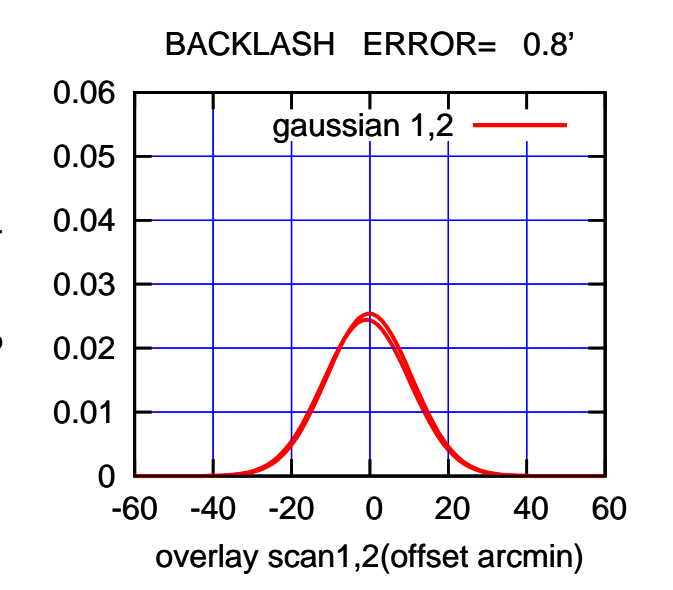

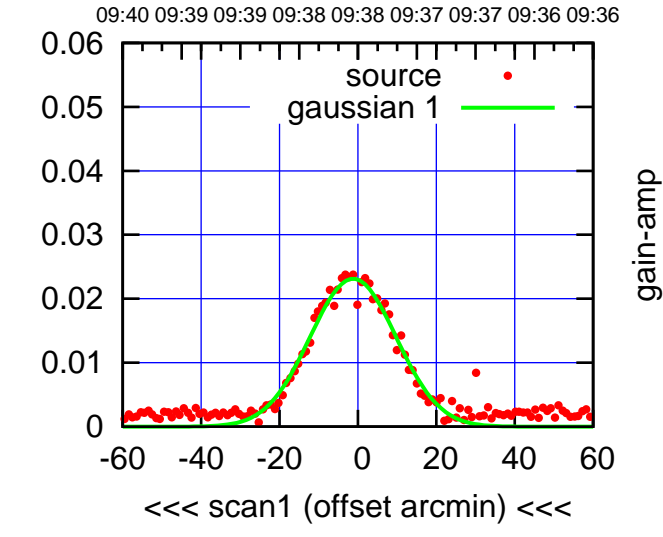

C14-130-AZ OFF= -0.5'

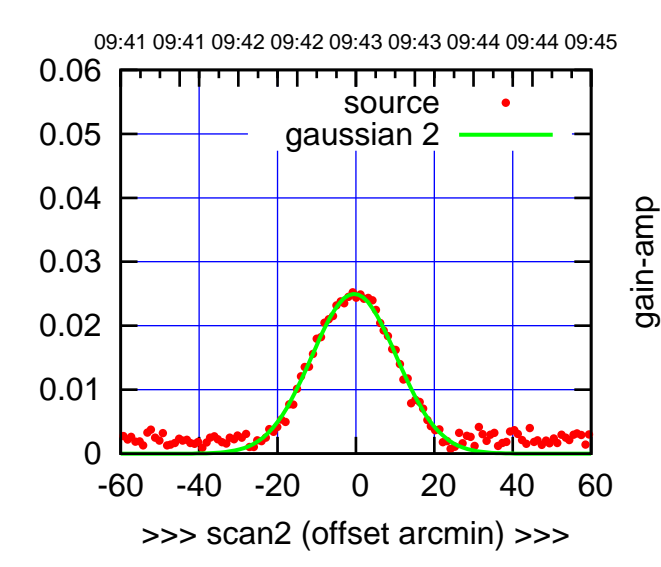

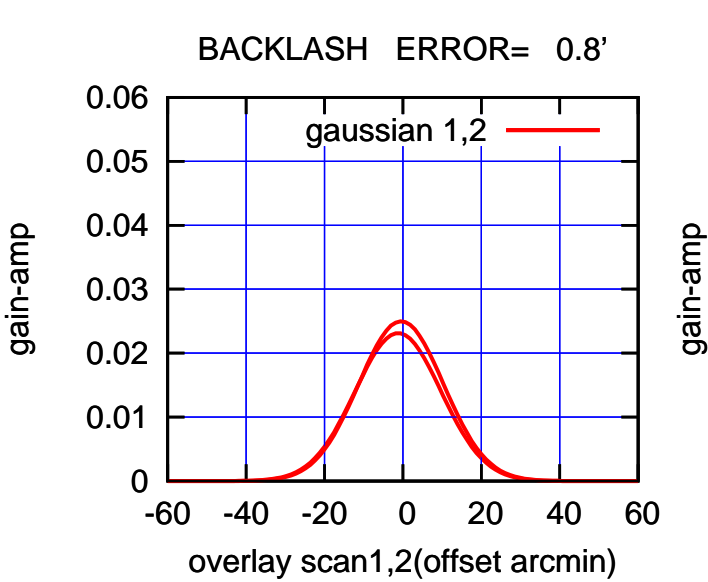

gain-amp

gain-amp

(1410 MHz.)

(1410 MHz.)

(+30'/m) 23mar2016 09:43

 $(+30'/m)$  23mar2016 09:43

(-30'/m) 23mar2016 09:38

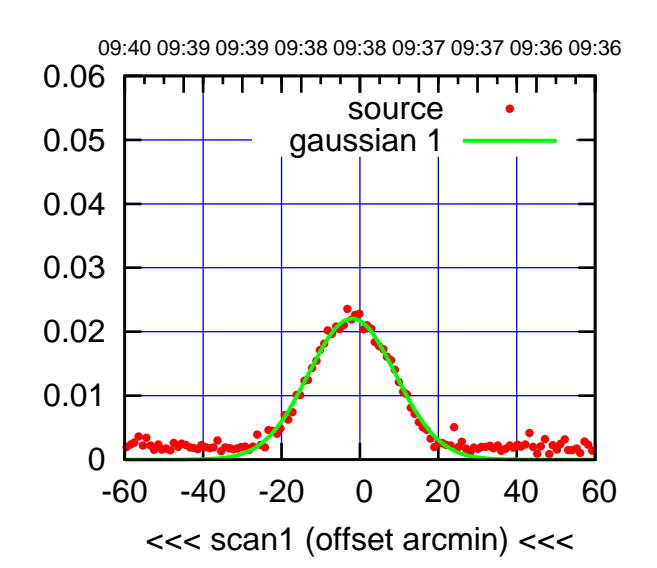

E02-175-AZ OFF= -1.1'

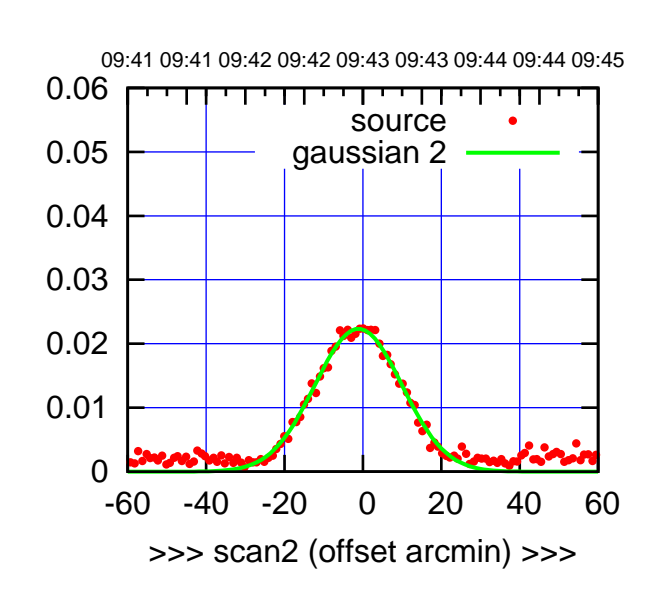

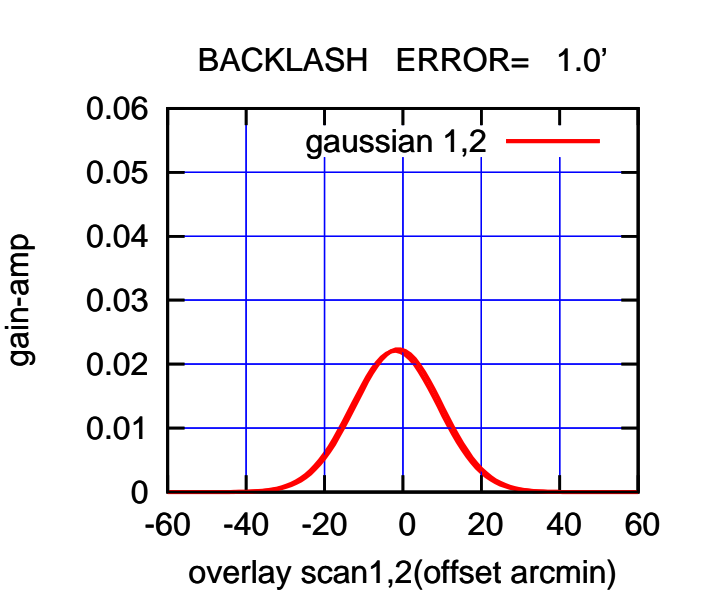

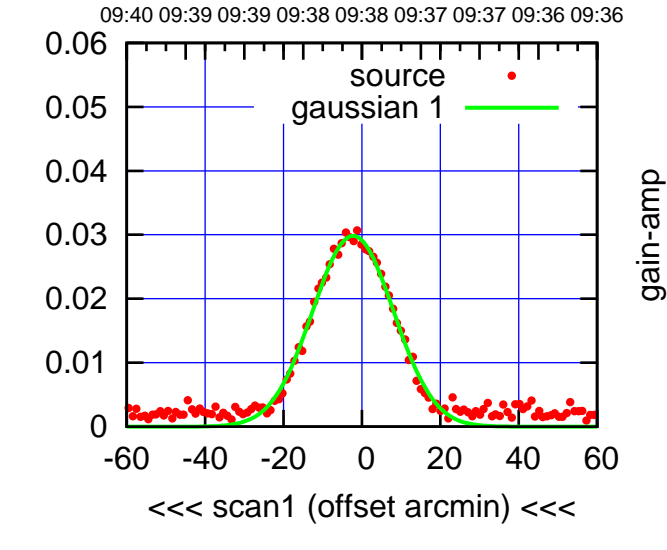

 $E02-130-AZ$  OFF=  $-1.3'$ 

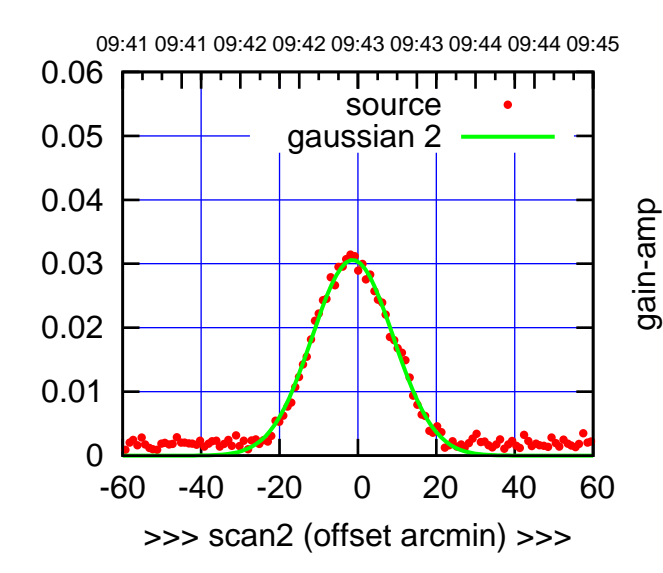

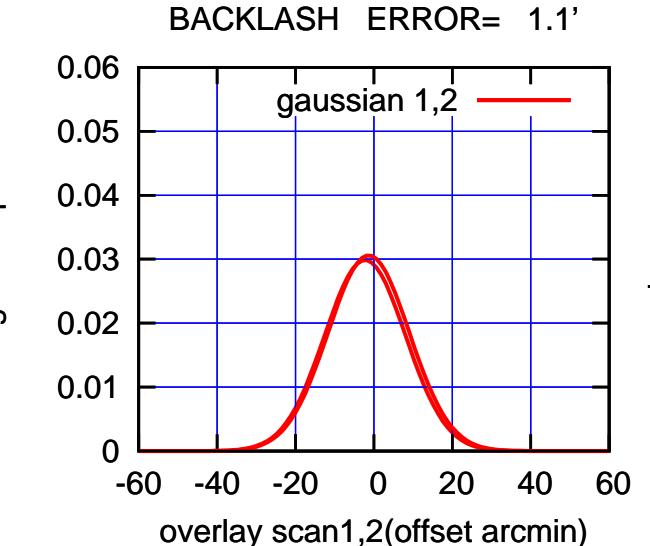

gain-amp

gain-amp

 $(+30'/m)$  23mar2016 09:43 (+30'/m) 23mar2016 09:43

(1410 MHz.)

(1410 MHz.)

(-30'/m) 23mar2016 09:38

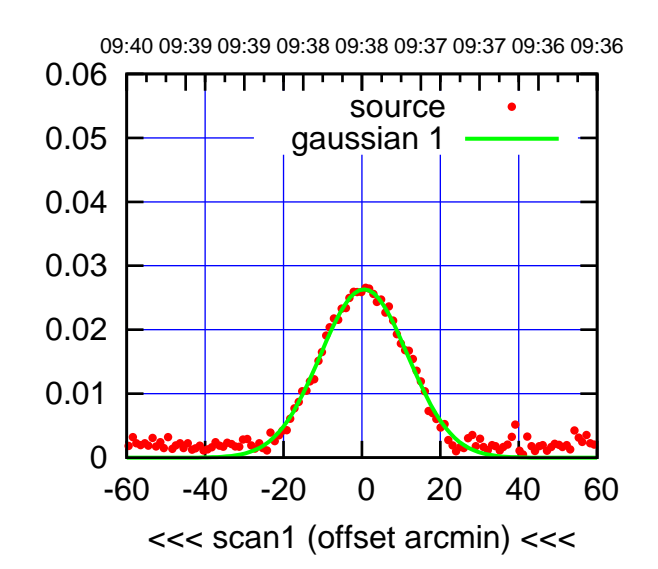

 $(-30'/m)$  23mar2016 09:38

(+30'/m) 23mar2016 09:43

 $(+30'/m)$  23mar2016 09:43

(1410 MHz.)

(1410 MHz.)

E03-175-AZ OFF= 1.1'

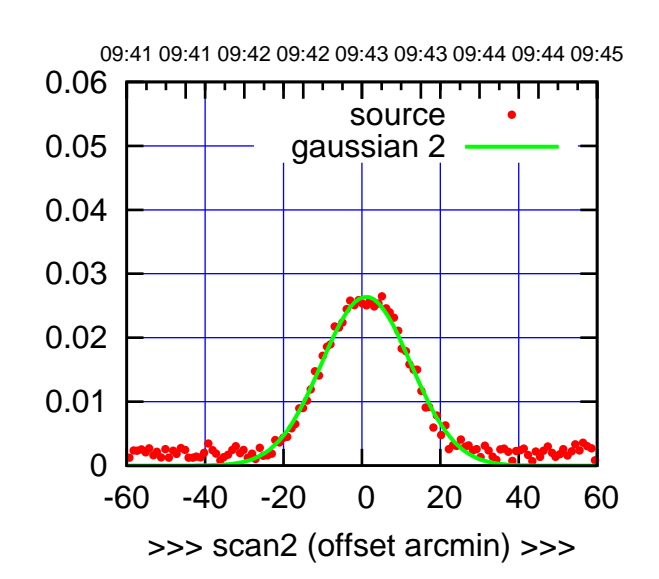

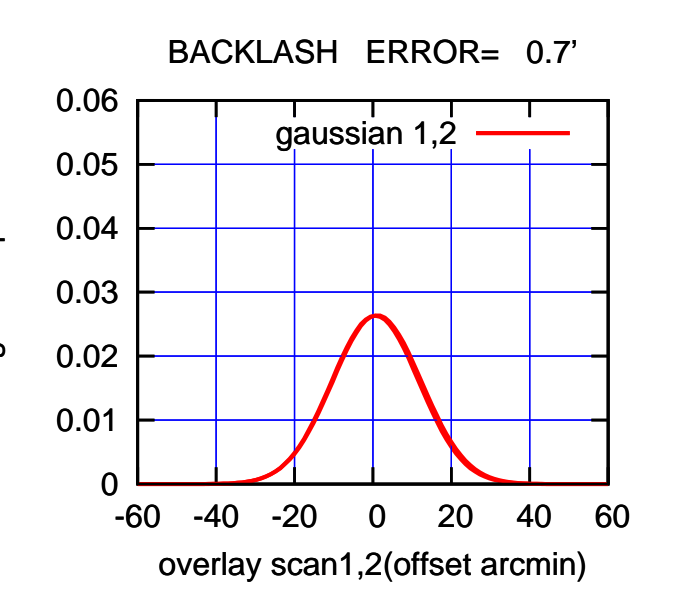

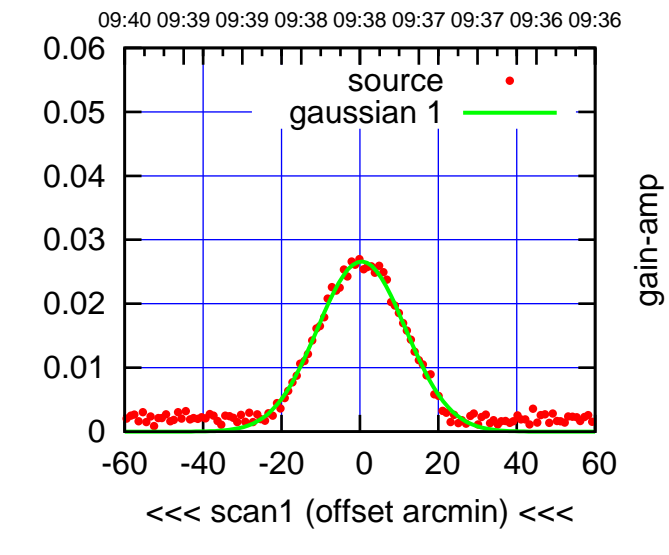

E03-130-AZ OFF= 0.6'

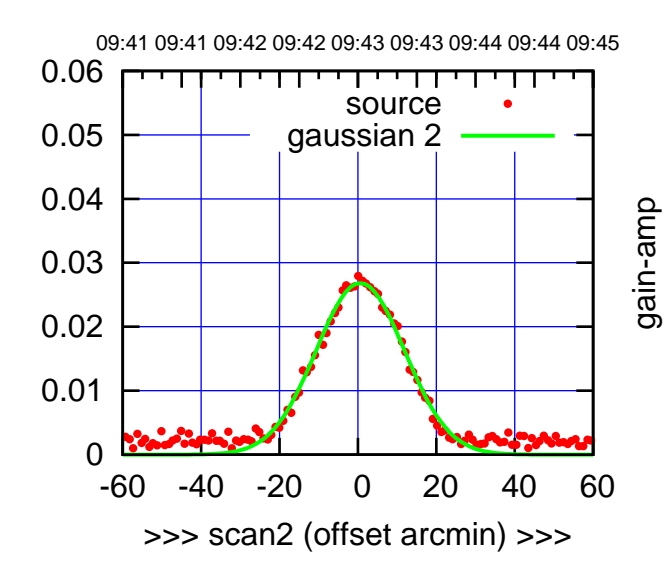

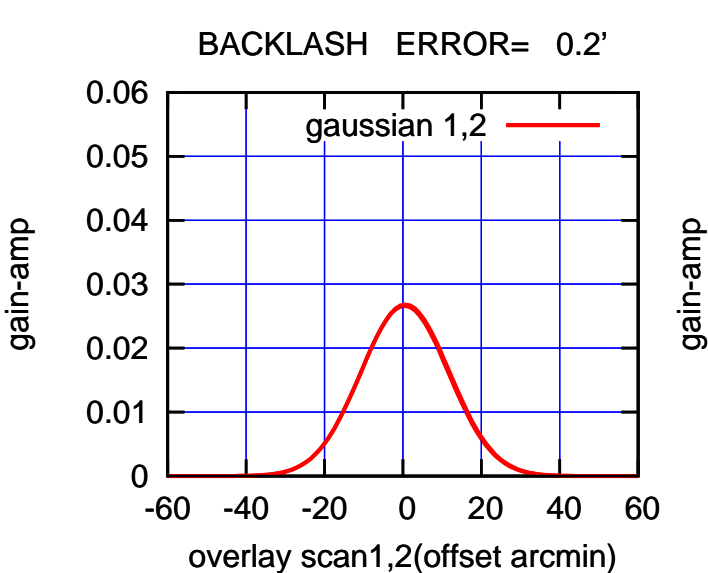

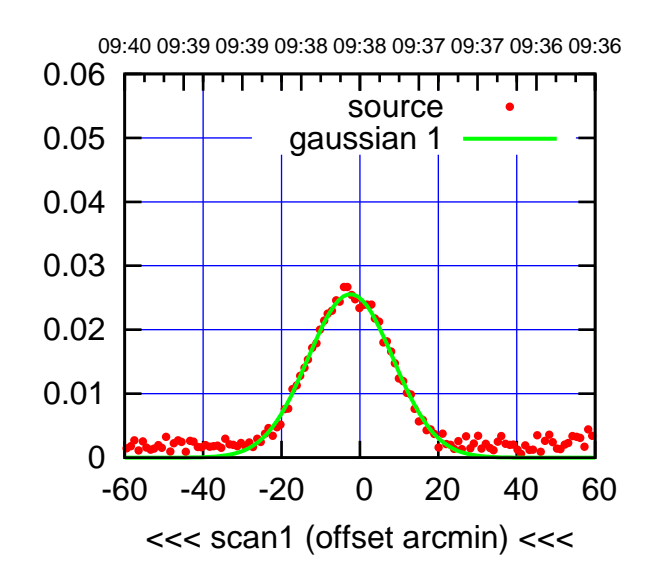

 $(-30'/m)$  23mar2016 09:38

(+30'/m) 23mar2016 09:43

 $(+30'/m)$  23mar2016 09:43

(1410 MHz.)

(1410 MHz.)

E04-175-AZ OFF= -2.0'

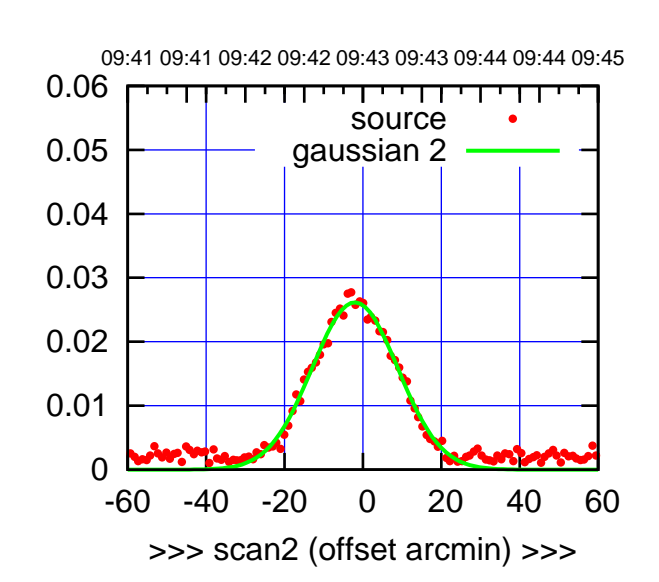

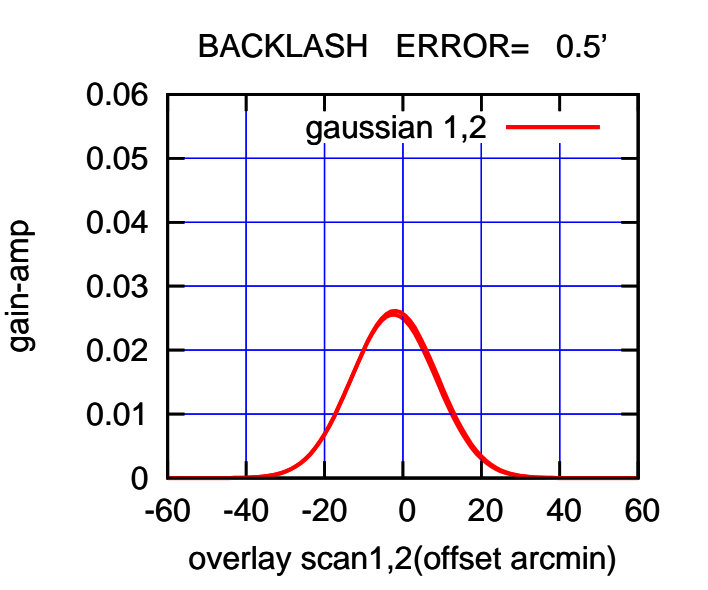

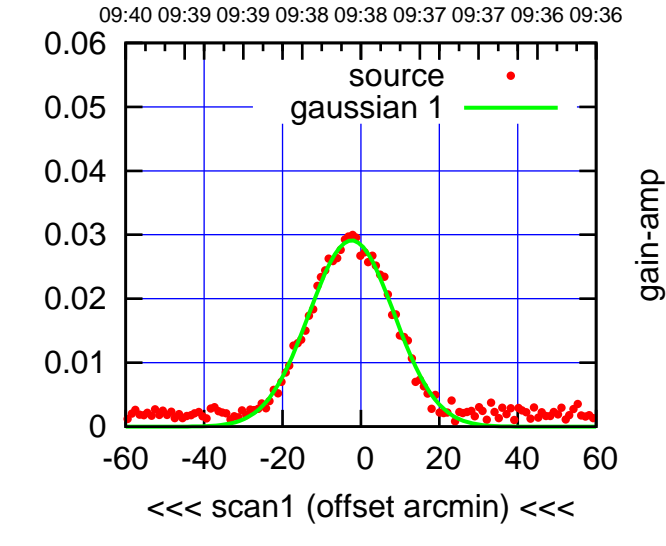

E04-130-AZ OFF= -2.1'

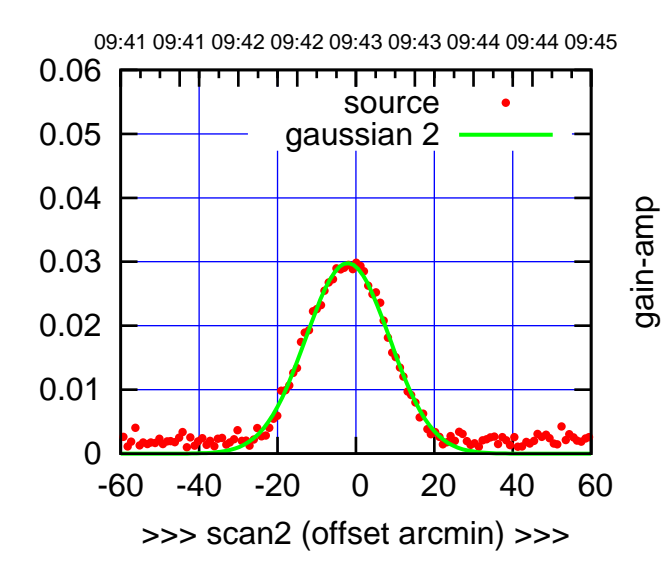

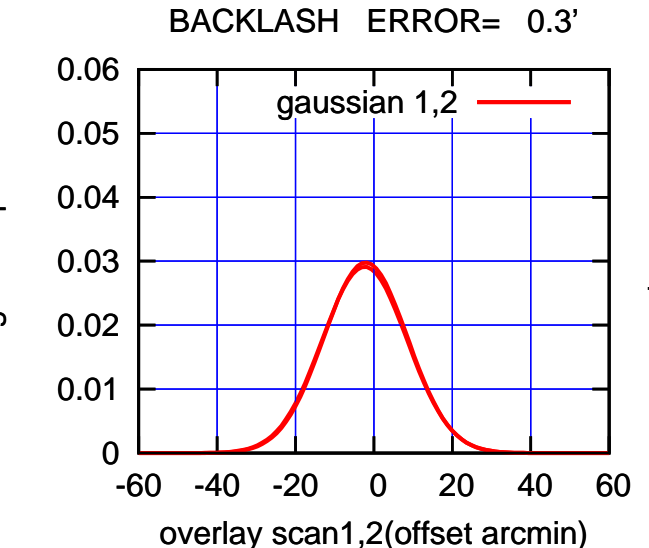

gain-amp

gain-amp

gain-amp

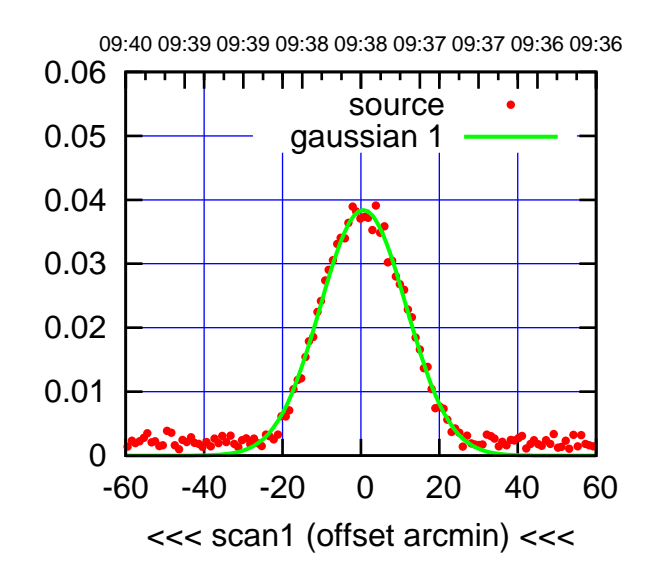

 $(-30'/m)$  23mar2016 09:38

(+30'/m) 23mar2016 09:43

 $(+30'/m)$  23mar2016 09:43

(1410 MHz.)

(1410 MHz.)

E05-175-AZ OFF= 1.0'

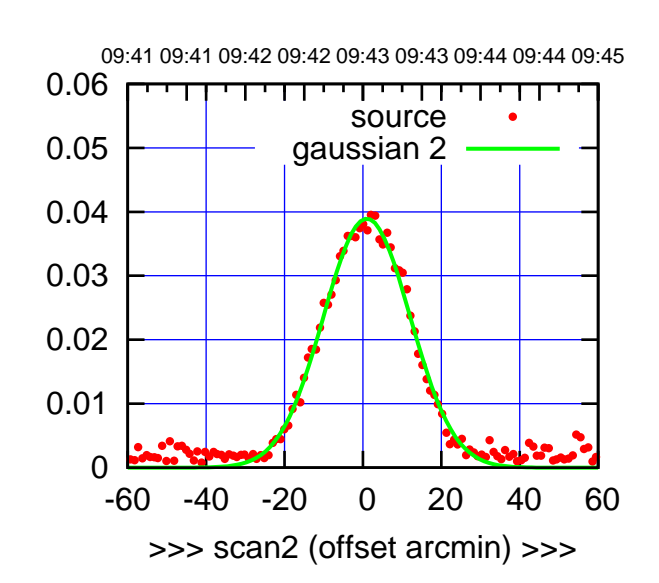

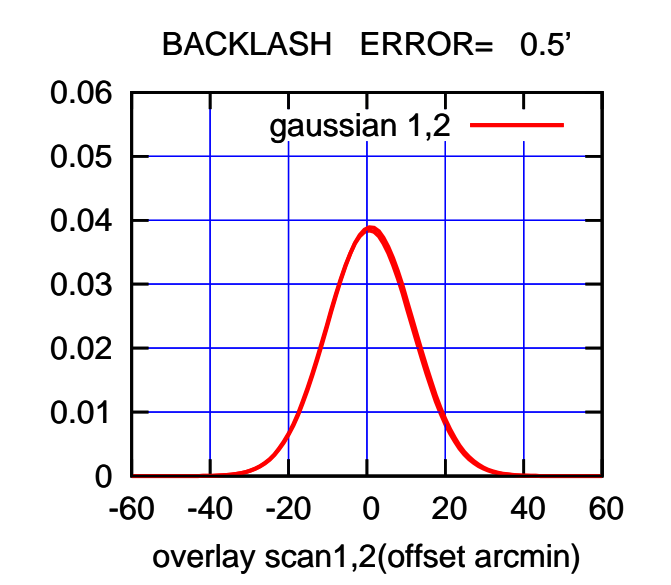

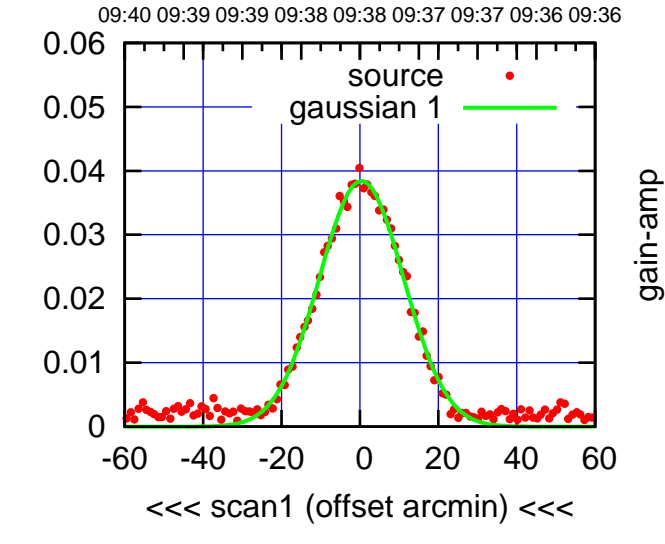

E05-130-AZ OFF= 0.8'

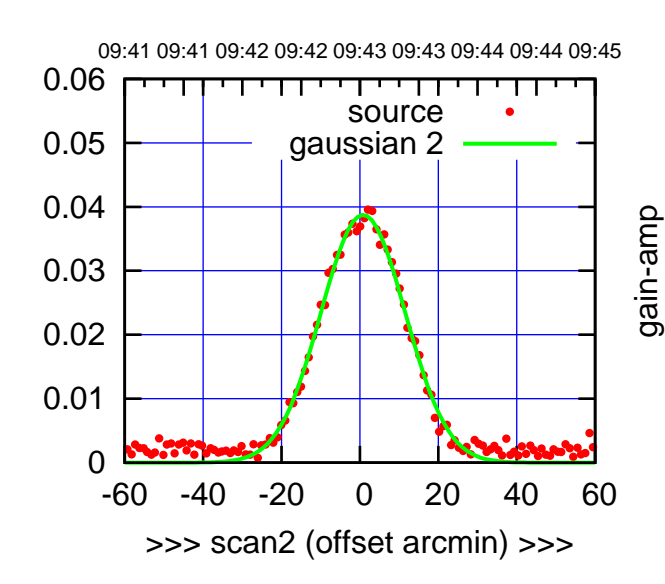

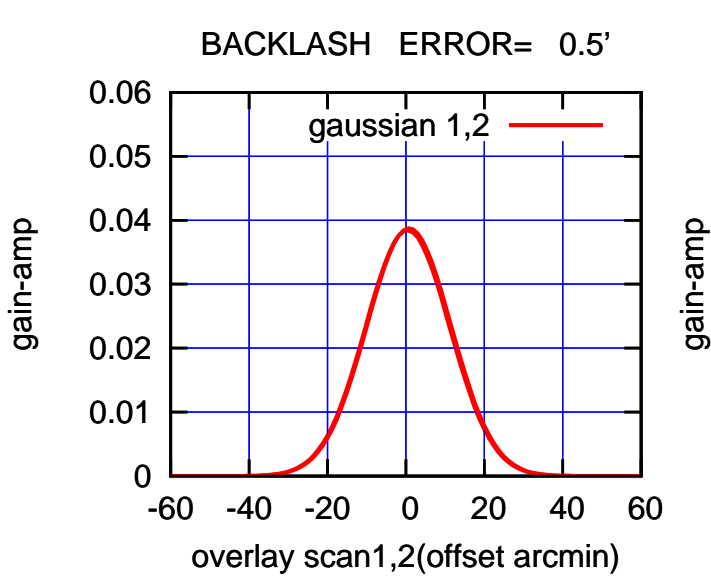

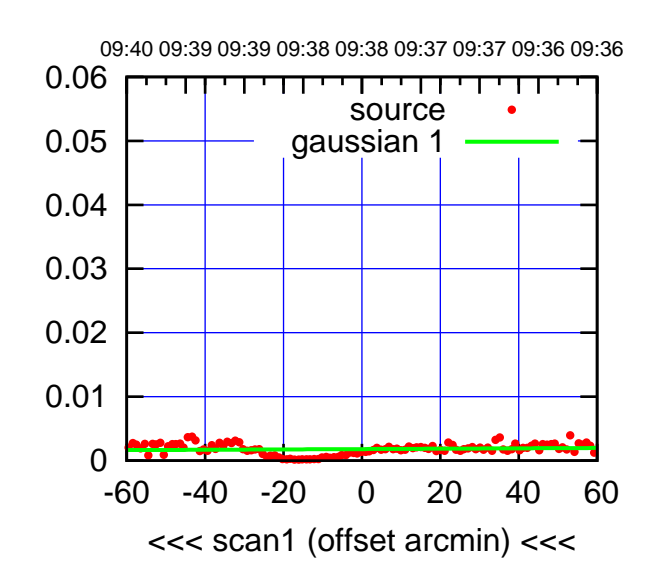

E06-175-AZ OFF= 0.0'

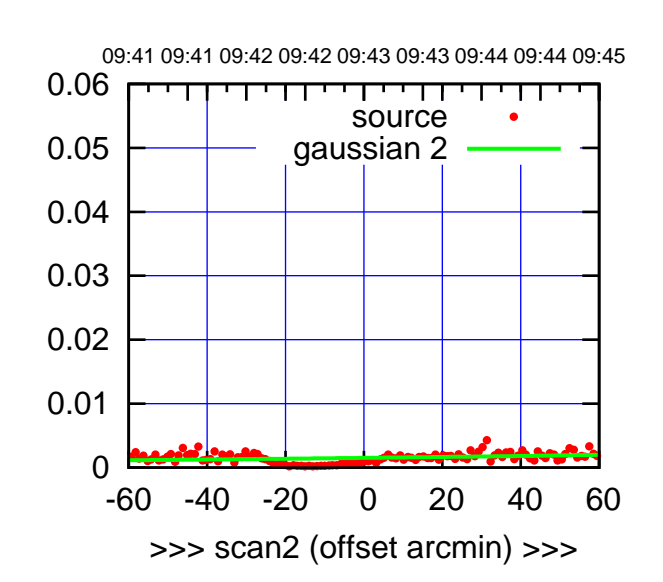

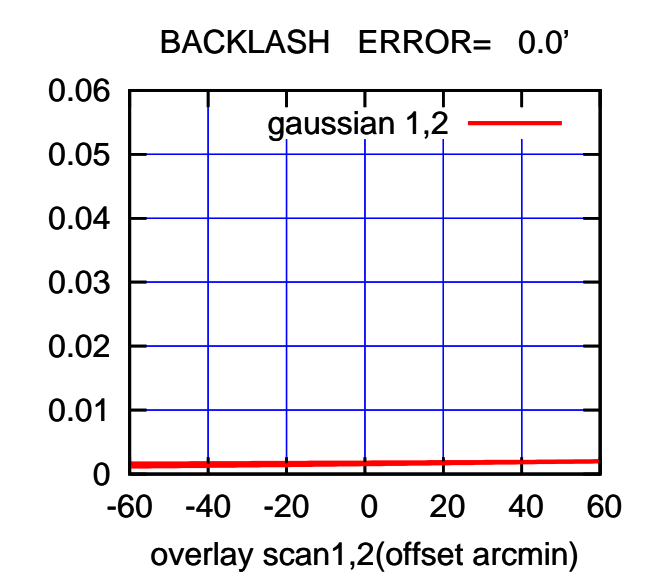

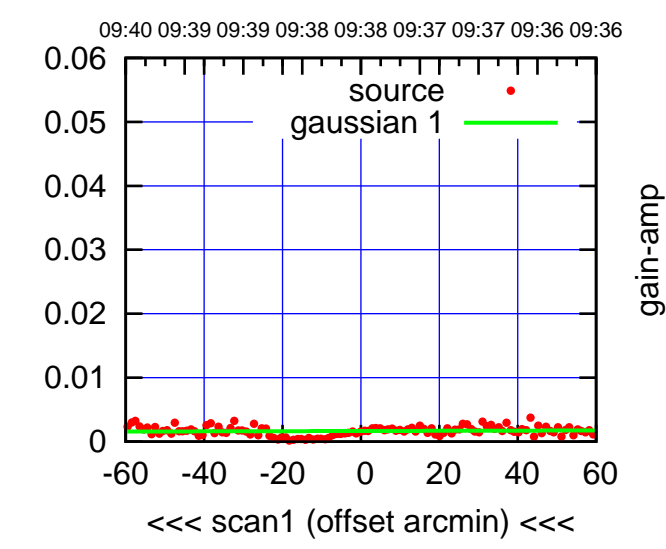

E06-130-AZ OFF= 0.0'

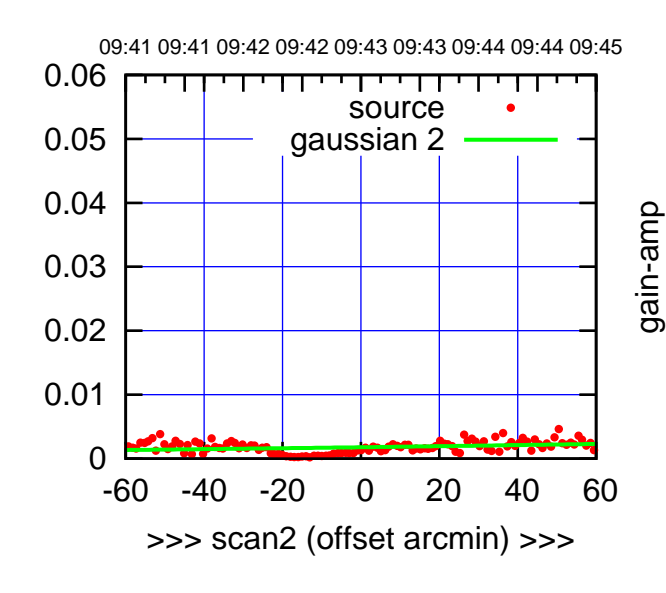

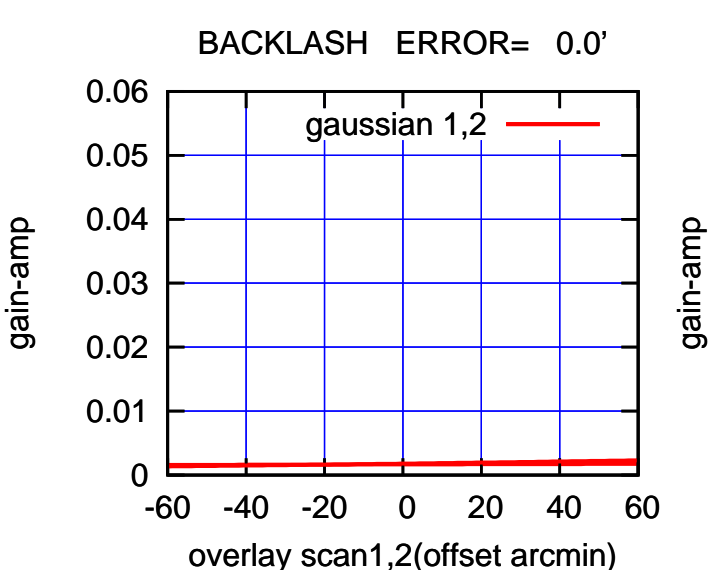

gain-amp

(1410 MHz.) (1410 MHz.)

(-30'/m) 23mar2016 09:38

(-30'/m) 23mar2016 09:38

(+30'/m) 23mar2016 09:43

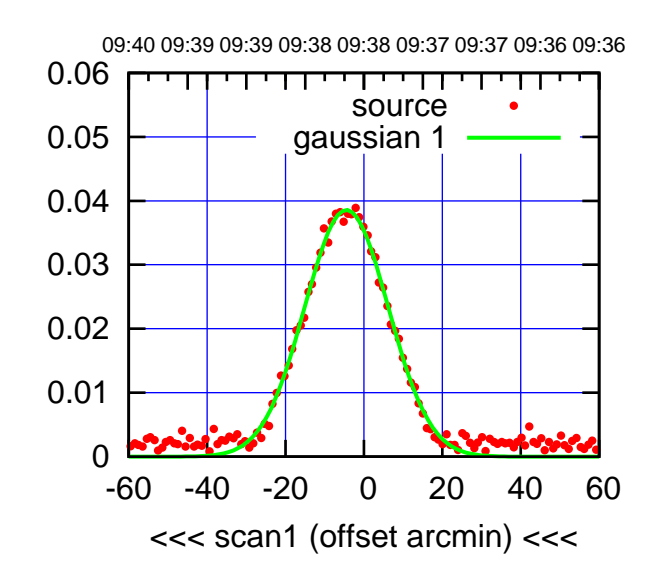

S01-175-AZ OFF= -3.8'

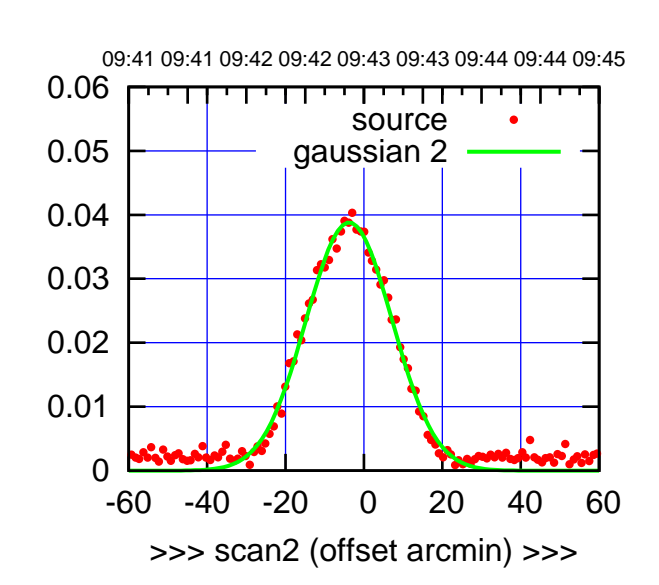

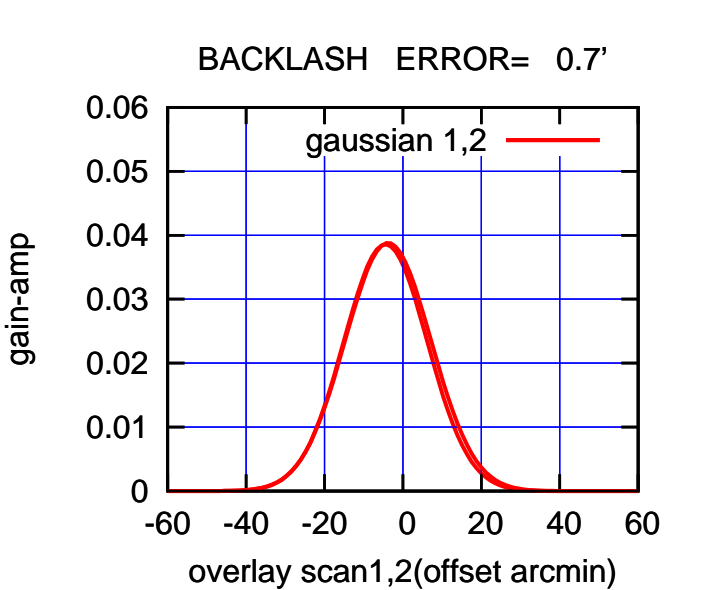

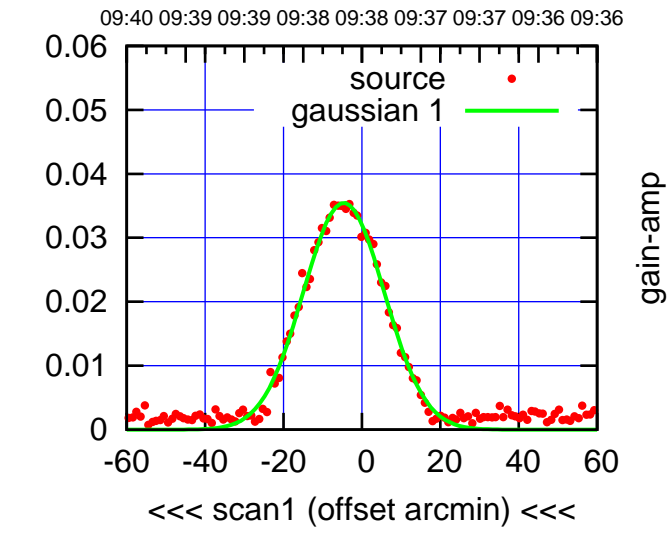

S01-130-AZ OFF= -4.3'

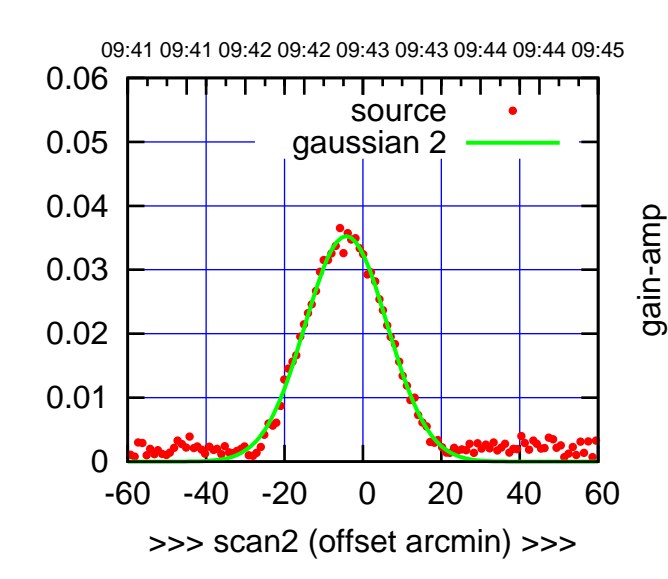

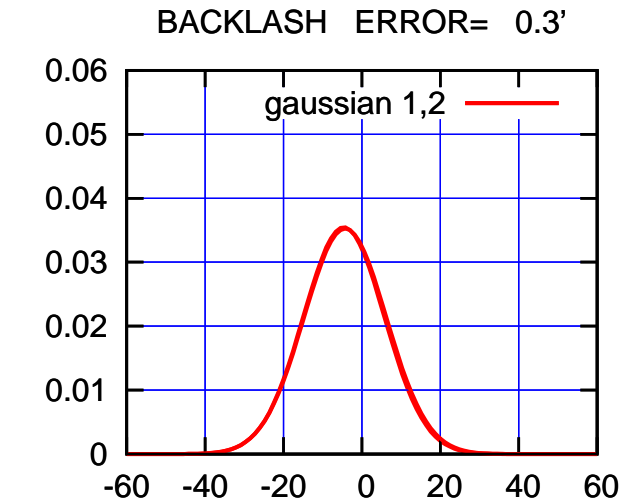

overlay scan1,2(offset arcmin)

gain-amp

gain-amp

(+30'/m) 23mar2016 09:43

 $(+30'/m)$  23mar2016 09:43

(1410 MHz.)

(1410 MHz.)

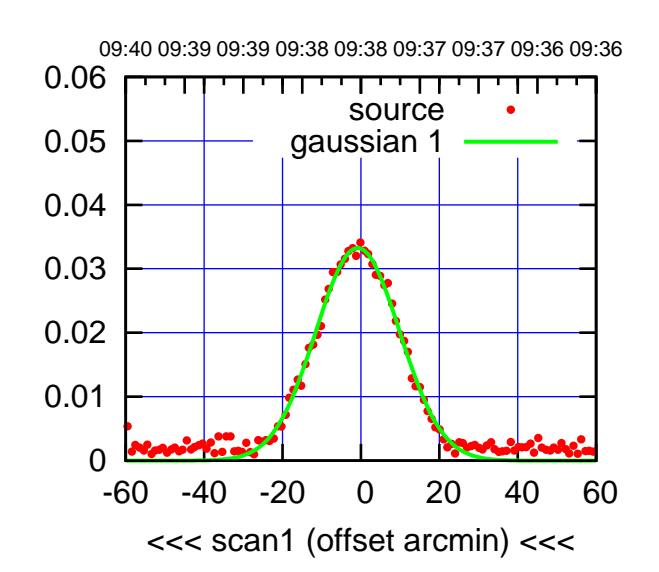

S02-175-AZ OFF= -0.9'

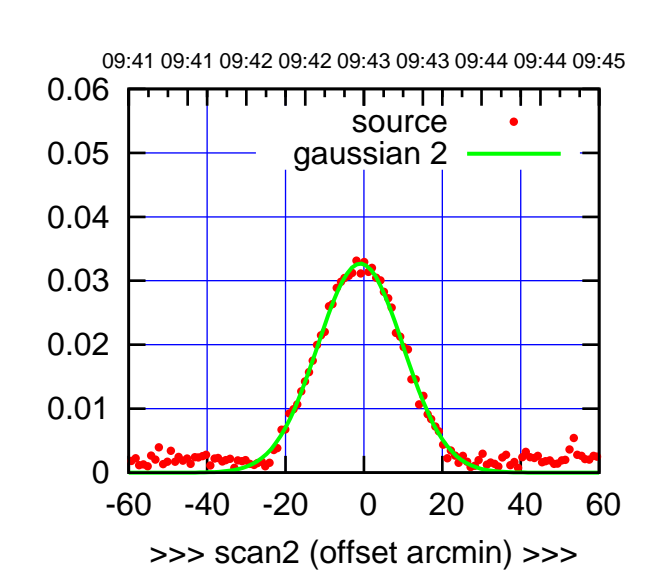

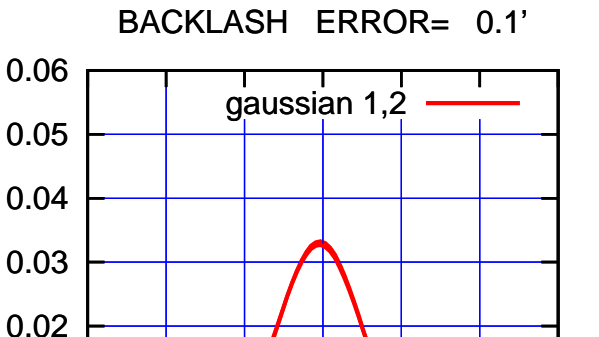

-60 -40 -20 0 20 40 60

overlay scan1,2(offset arcmin)

0

0.01

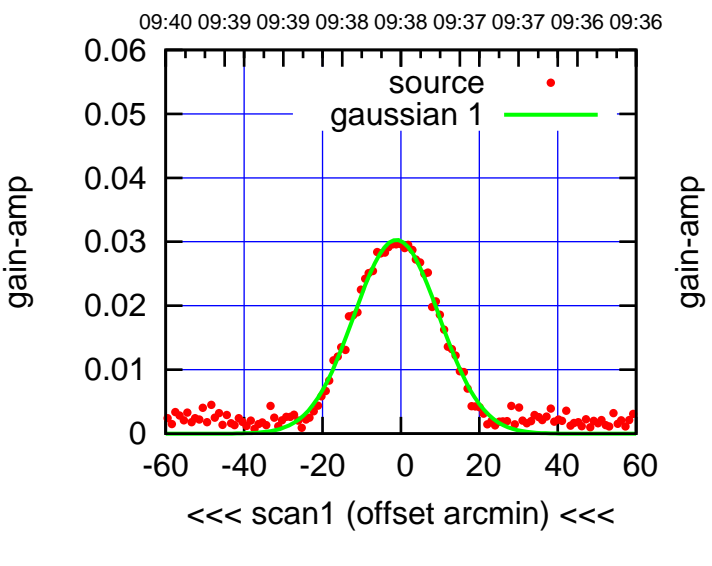

S02-130-AZ OFF= -1.0'

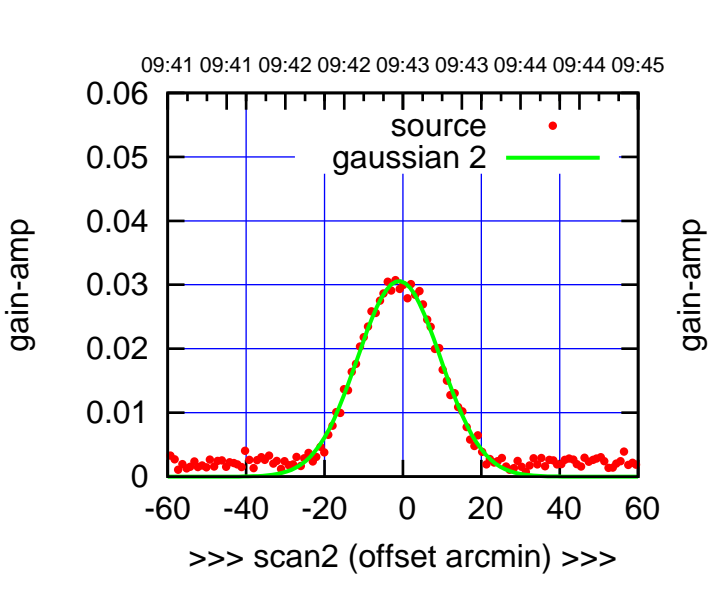

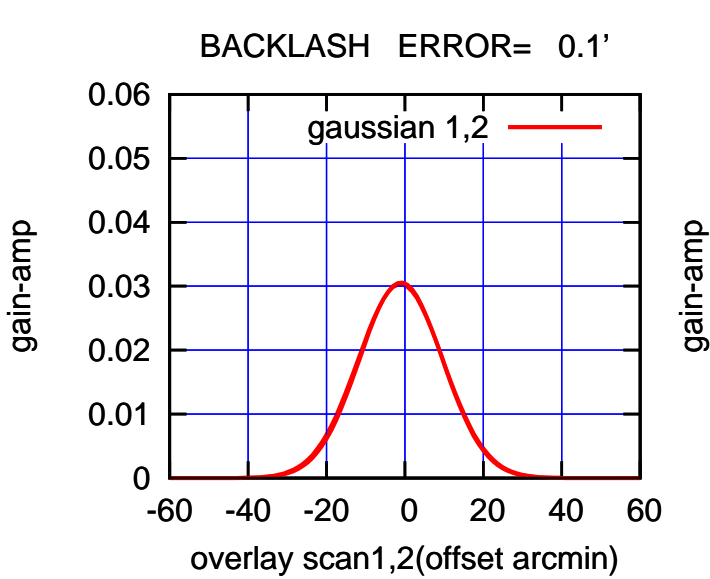

(-30'/m) 23mar2016 09:38

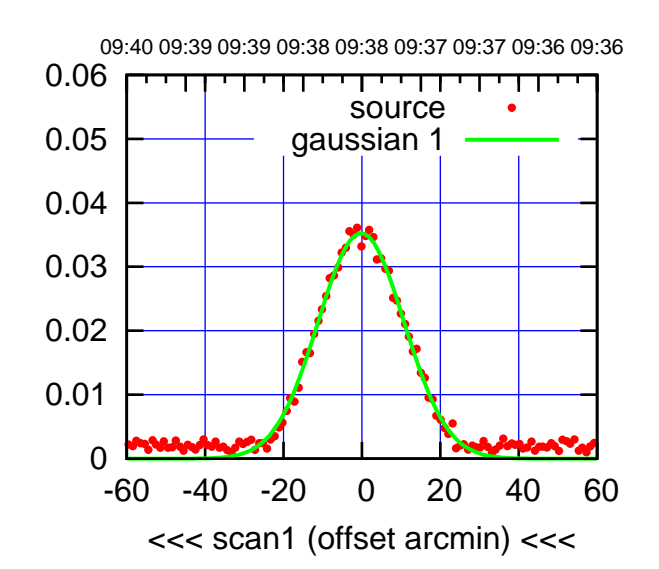

S03-175-AZ OFF= 0.4'

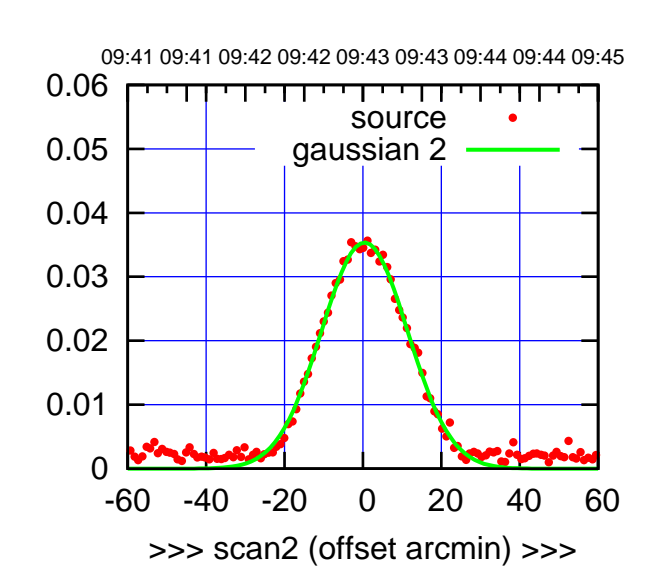

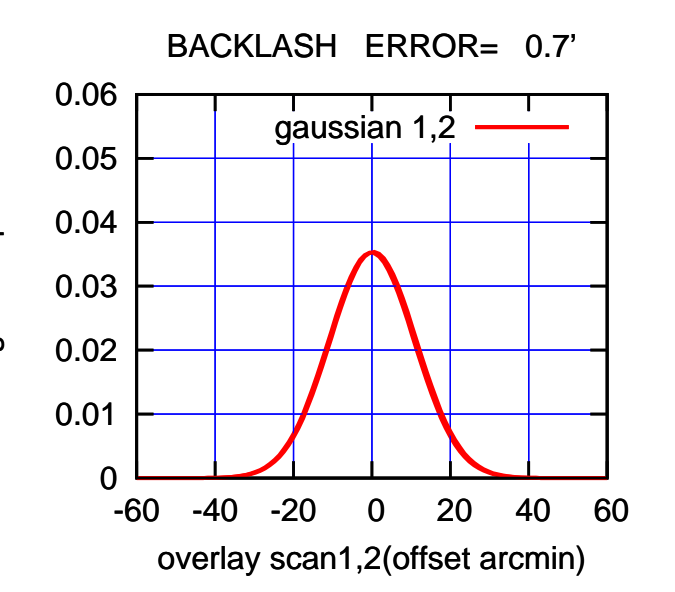

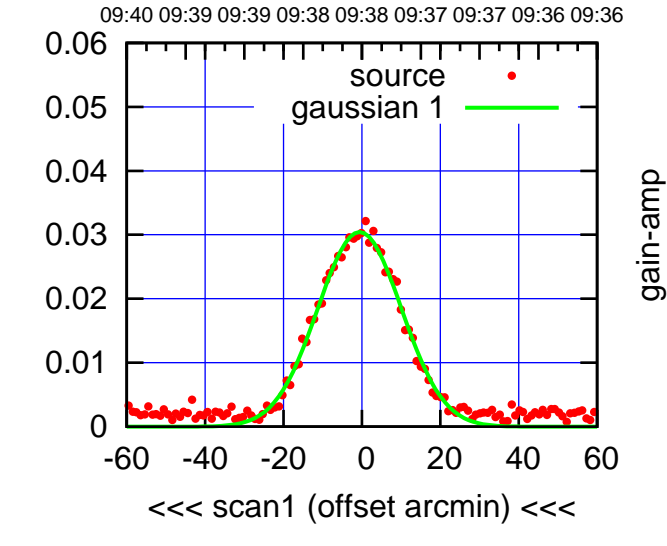

S03-130-AZ OFF= 0.1'

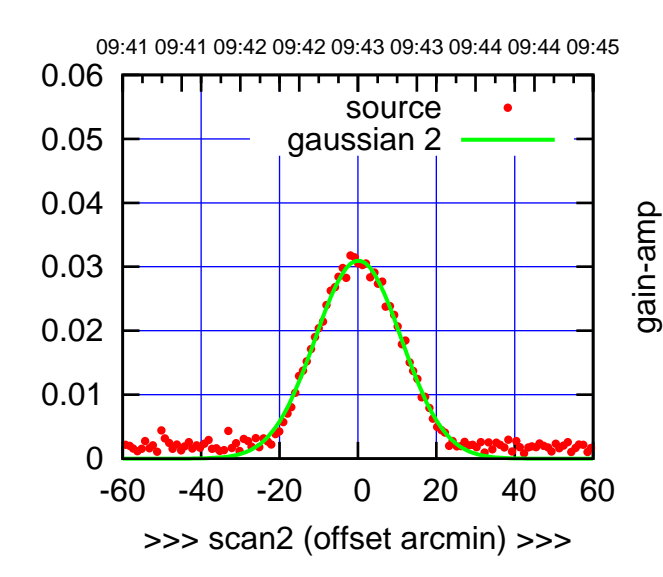

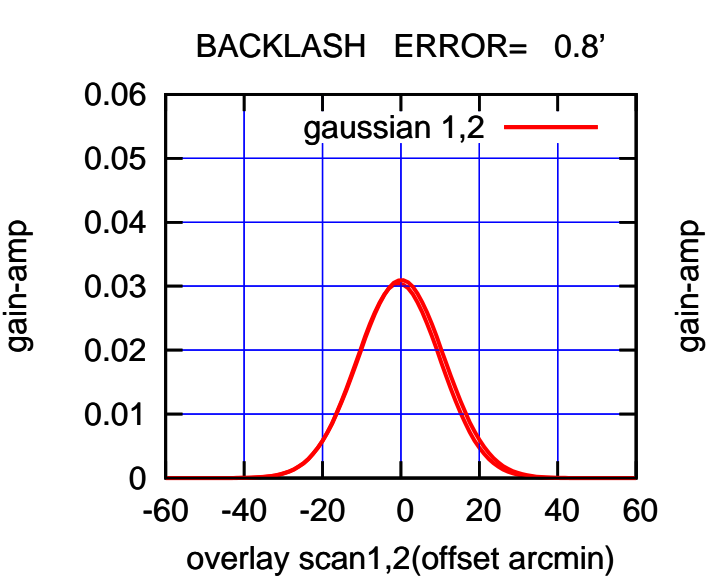

gain-amp

(+30'/m) 23mar2016 09:43

 $(+30'/m)$  23mar2016 09:43

(-30'/m) 23mar2016 09:38

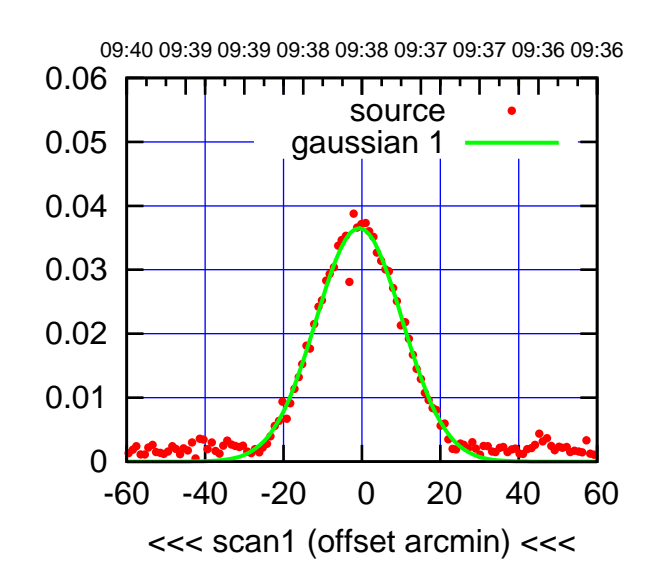

S04-175-AZ OFF= -0.1'

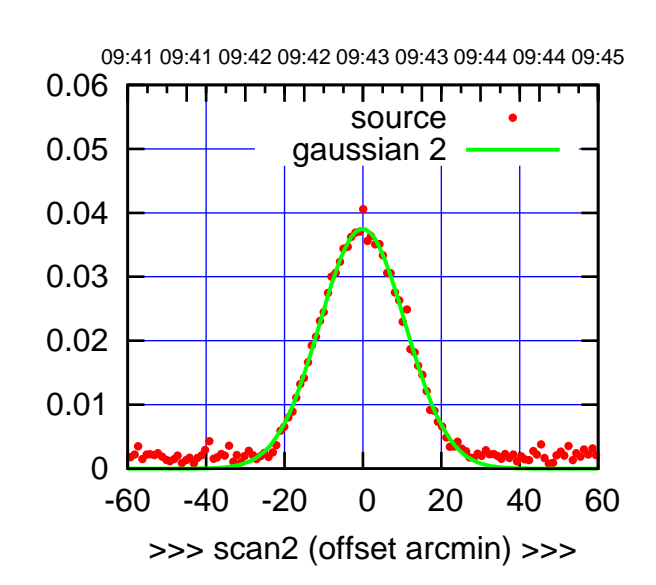

 0 0.01 0.02 0.03 0.04 0.05 0.06 -60 -40 -20 0 20 40 60 overlay scan1,2(offset arcmin) BACKLASH ERROR= 0.7' gaussian 1,2

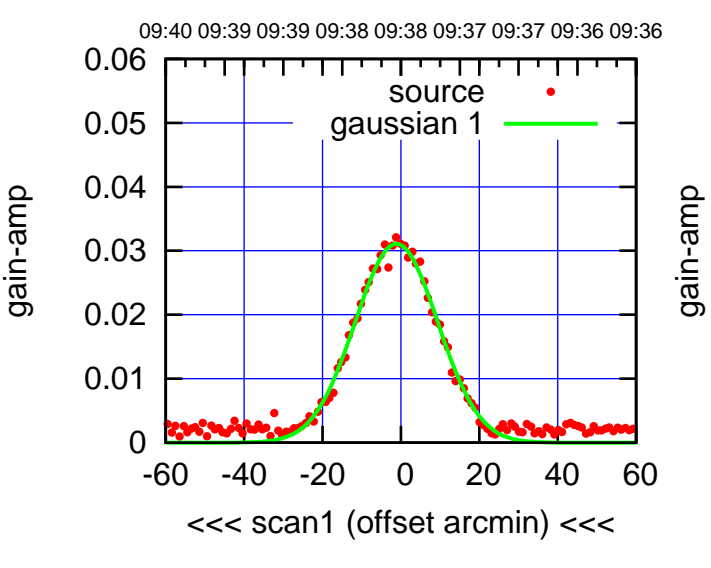

S04-130-AZ OFF= -0.5'

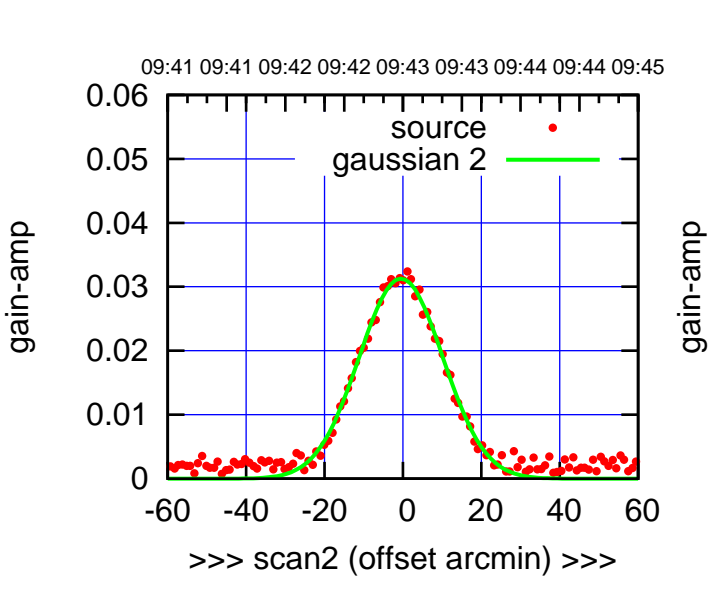

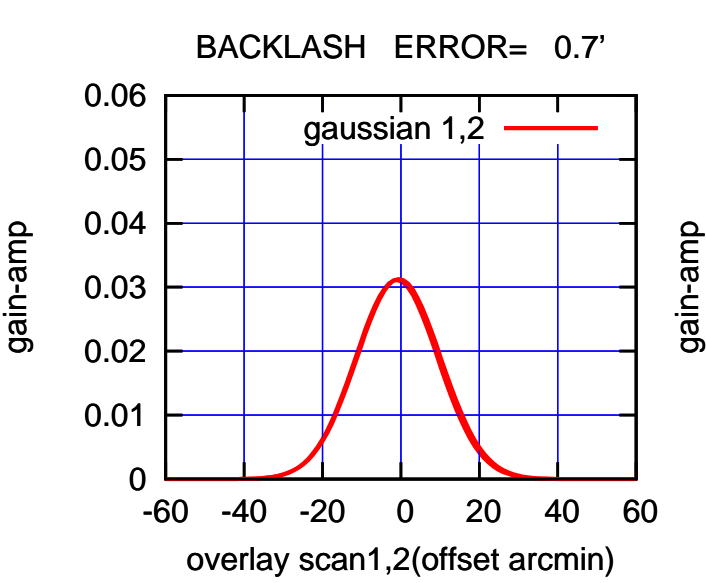

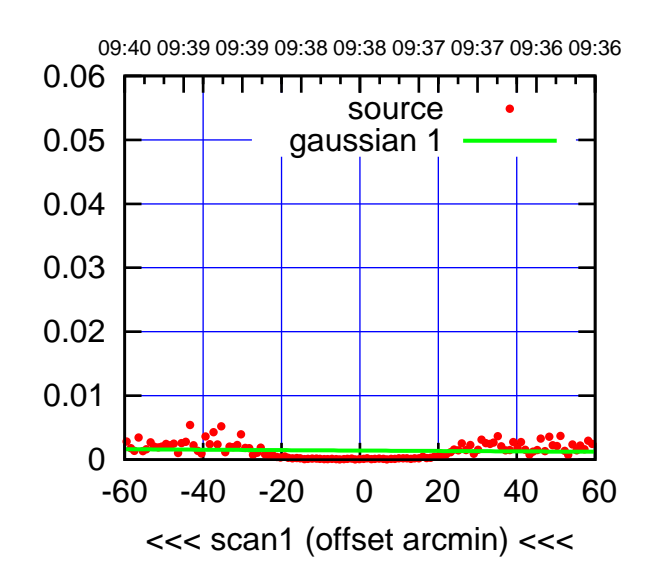

S06-175-AZ OFF= 0.0'

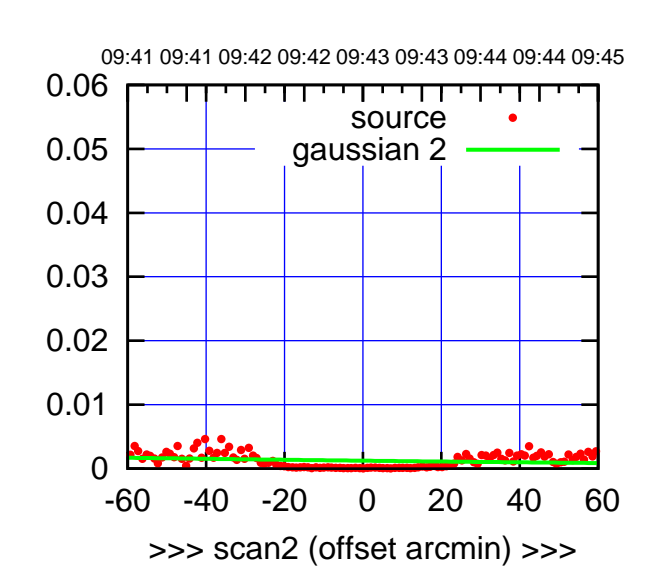

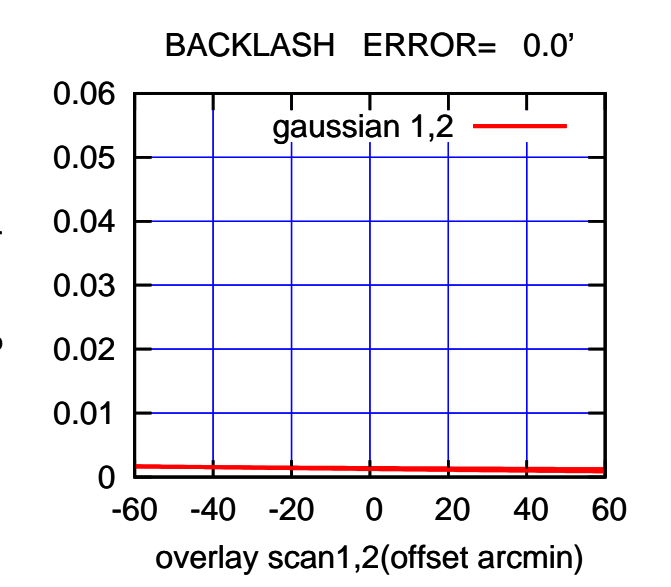

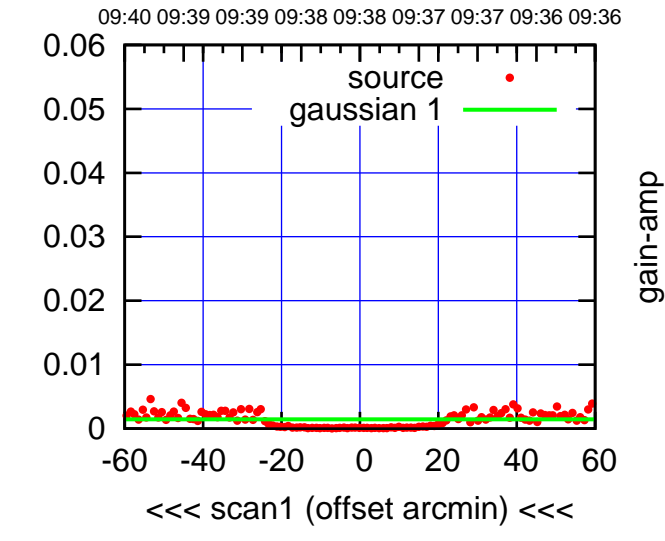

S06-130-AZ OFF= 0.0'

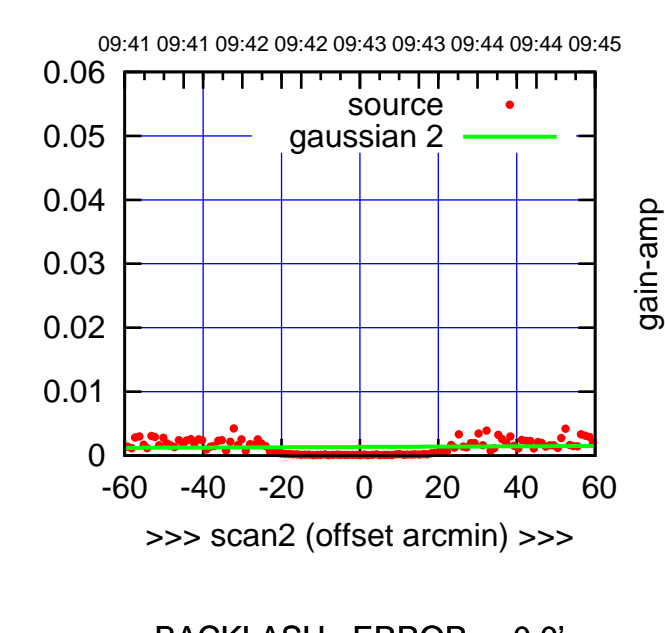

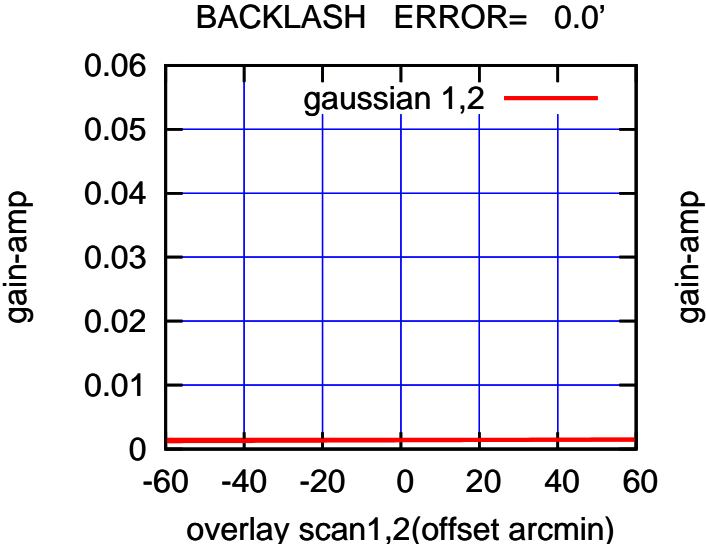

(+30'/m) 23mar2016 09:43

 $(+30'/m)$  23mar2016 09:43

(-30'/m) 23mar2016 09:38

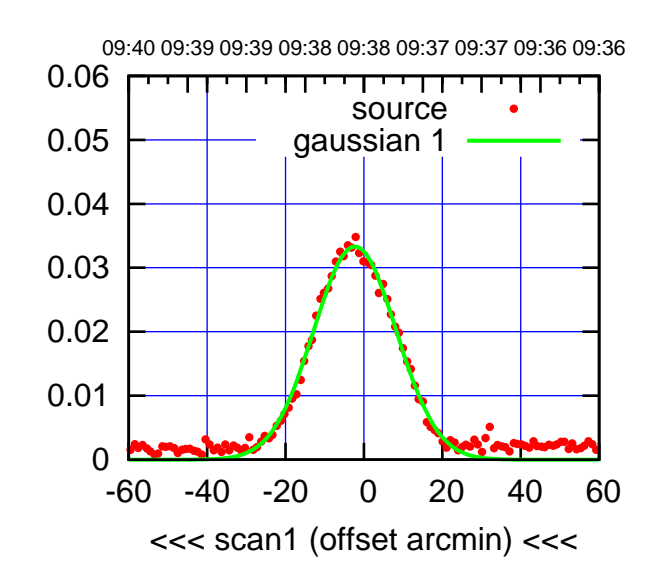

W01-175-AZ OFF= -1.8'

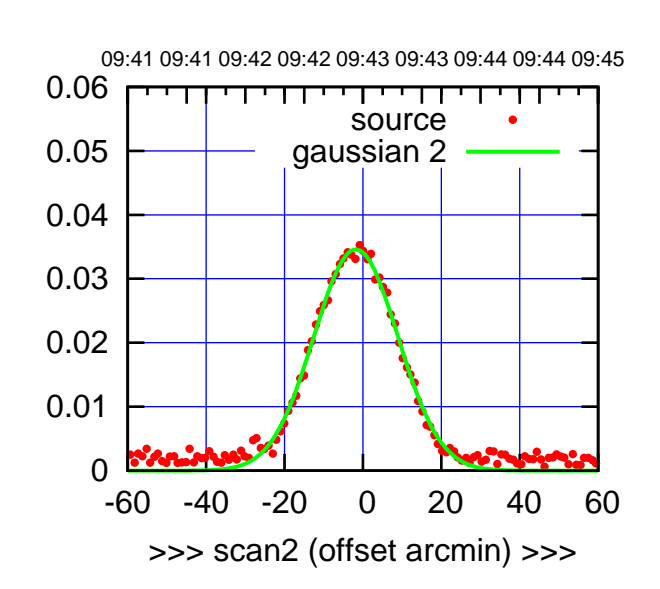

 0 0.01 0.02 0.03 0.04 0.05 0.06 -60 -40 -20 0 20 40 60 overlay scan1,2(offset arcmin) BACKLASH ERROR= 0.6' gaussian 1,2

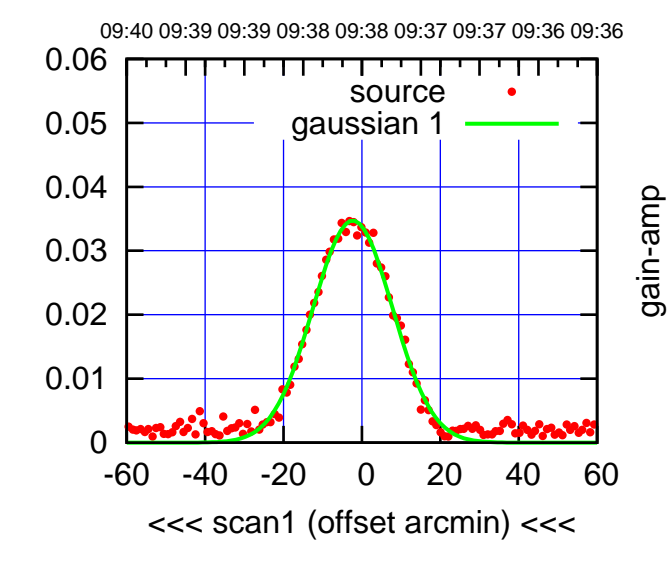

W01-130-AZ OFF= -1.5'

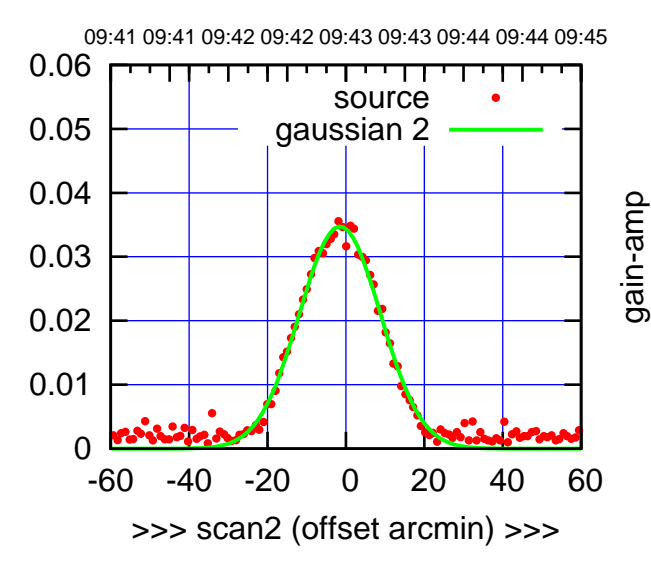

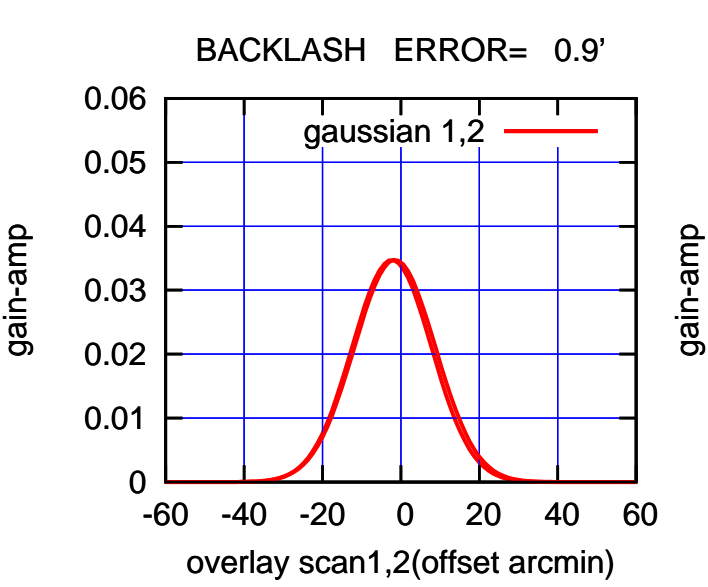

gain-amp

(+30'/m) 23mar2016 09:43

 $(+30'/m)$  23mar2016 09:43

(-30'/m) 23mar2016 09:38

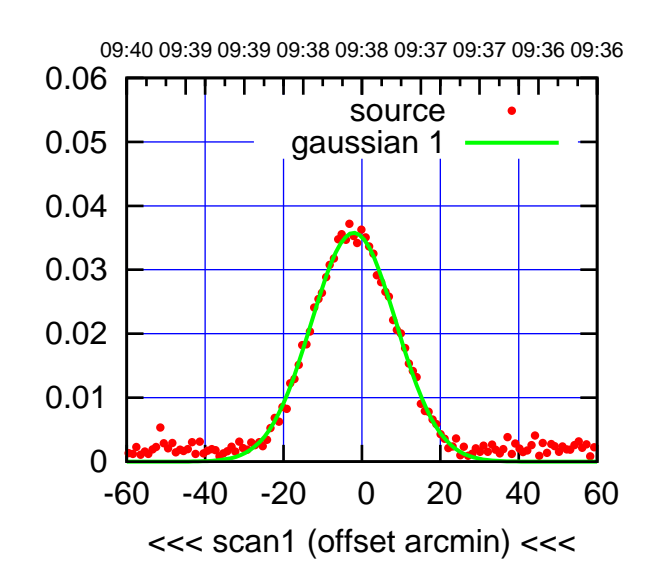

W02-175-AZ OFF= -2.3'

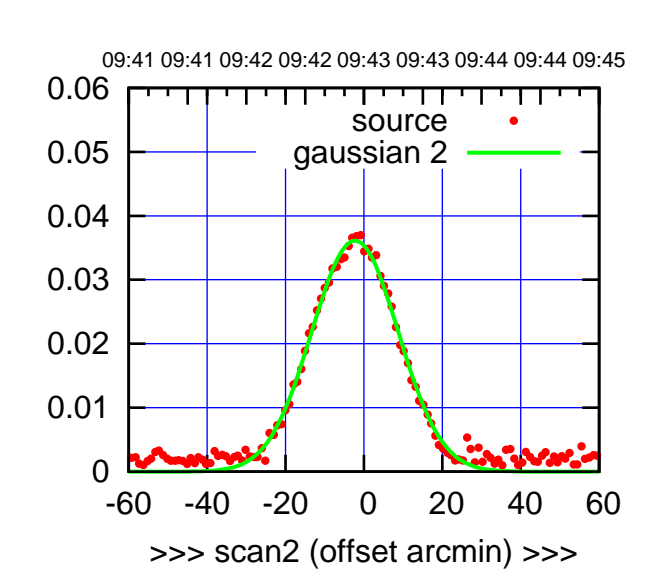

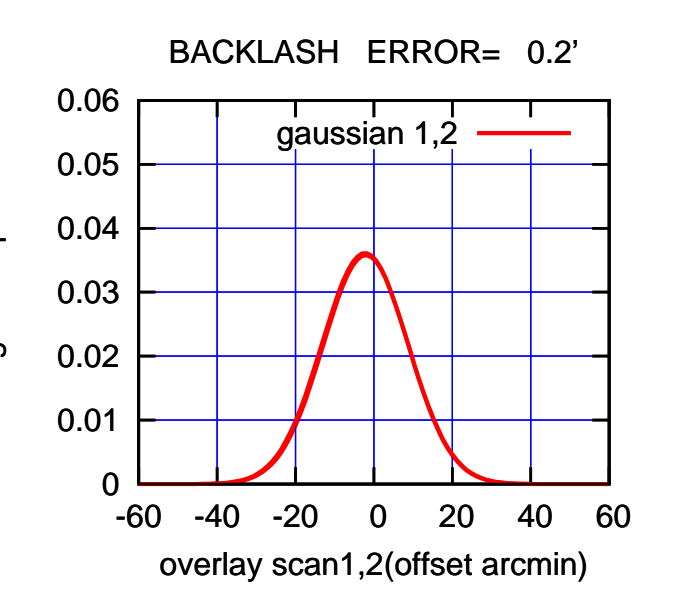

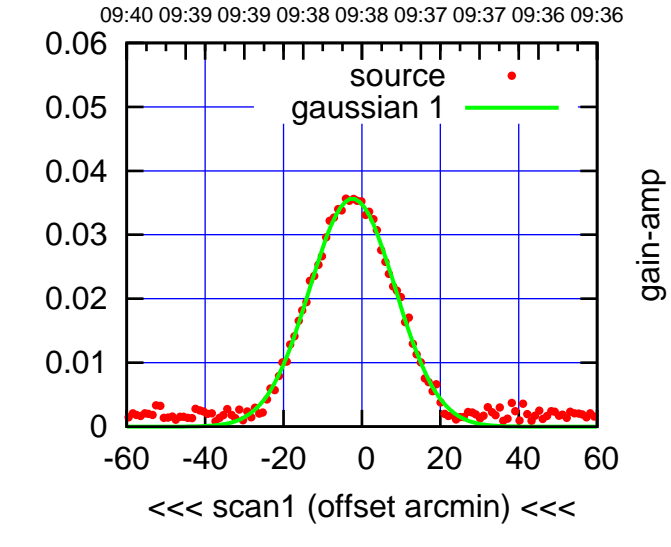

W02-130-AZ OFF= -2.5'

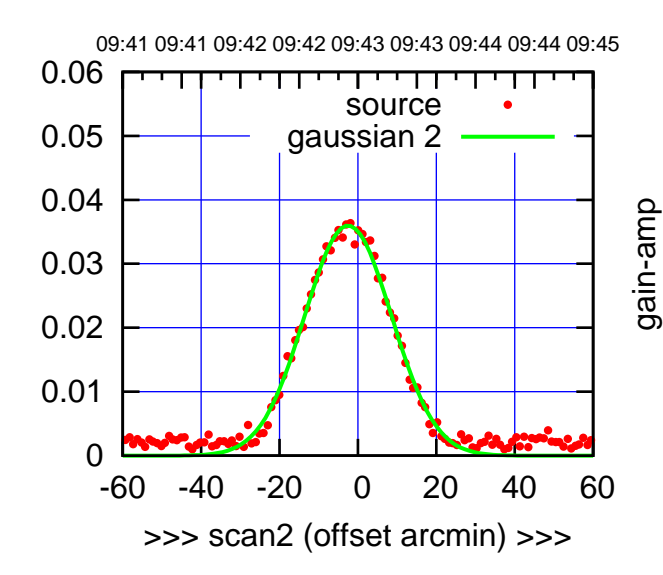

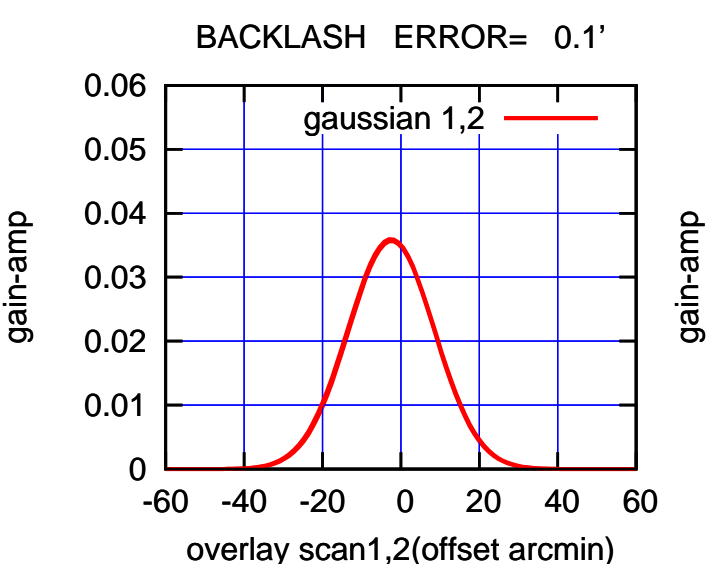

gain-amp

gain-amp

(1410 MHz.) (1410 MHz.)

(+30'/m) 23mar2016 09:43

 $(+30'/m)$  23mar2016 09:43

(-30'/m) 23mar2016 09:38

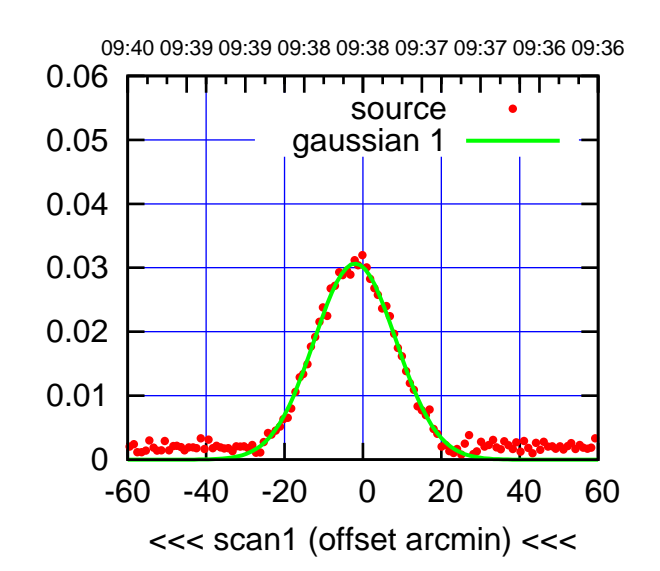

W03-175-AZ OFF= -1.9

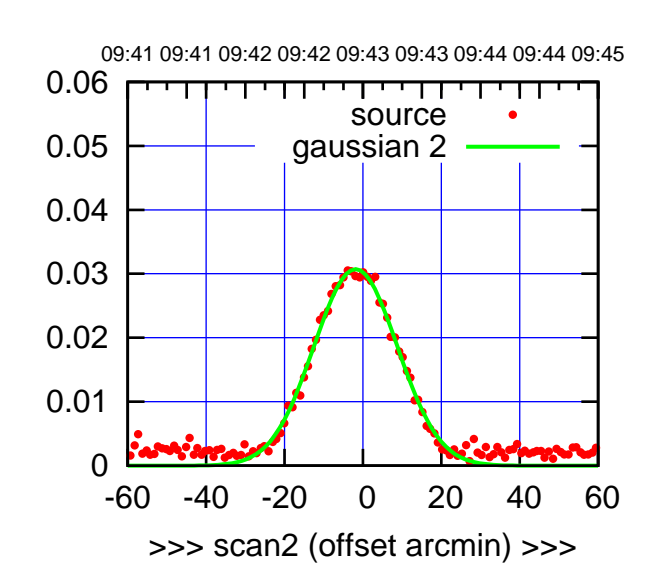

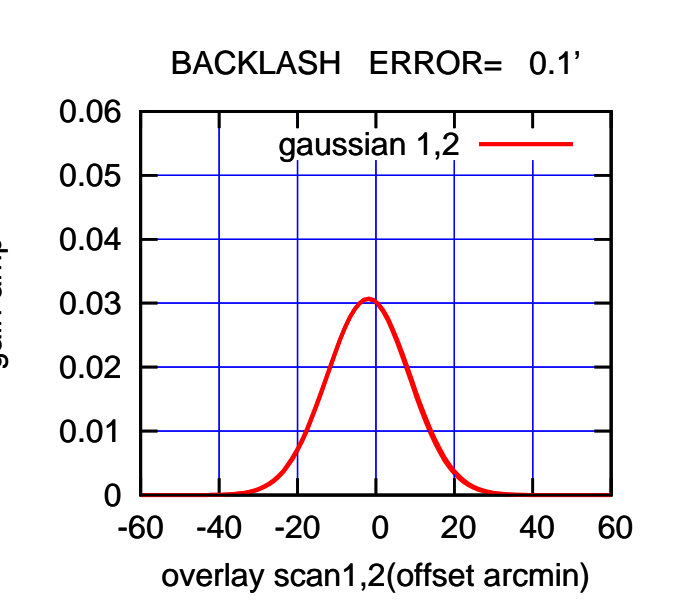

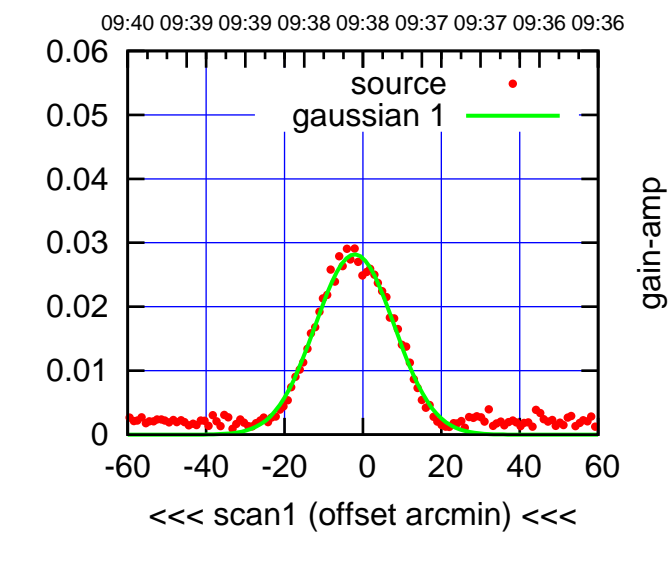

W03-130-AZ OFF= -1.9'

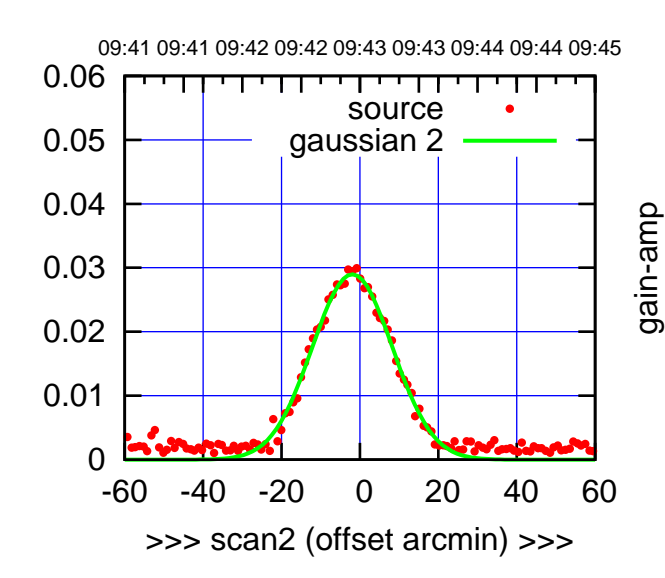

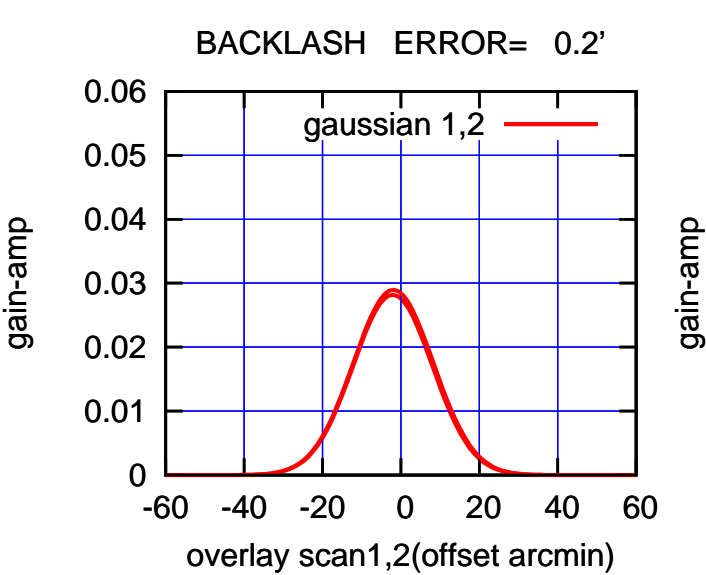

(+30'/m) 23mar2016 09:43

 $(+30'/m)$  23mar2016 09:43

(-30'/m) 23mar2016 09:38

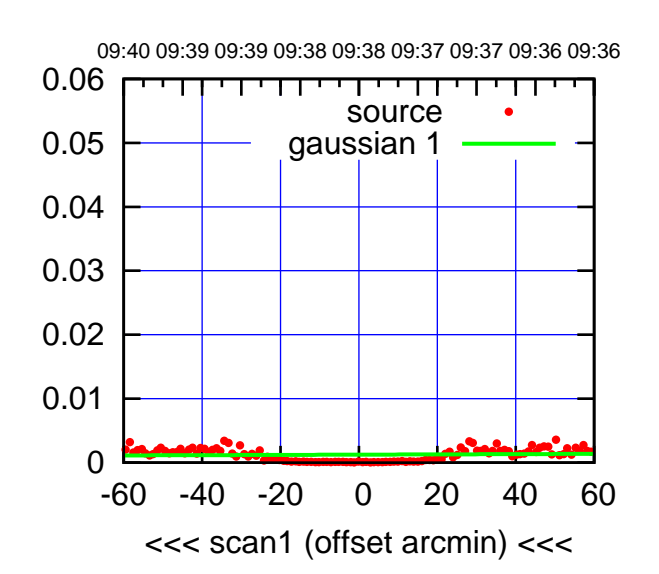

W04-175-AZ OFF= 0.0'

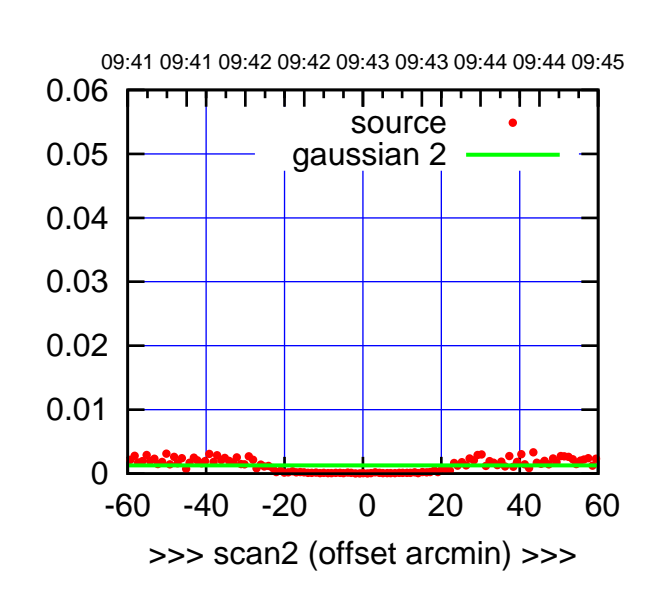

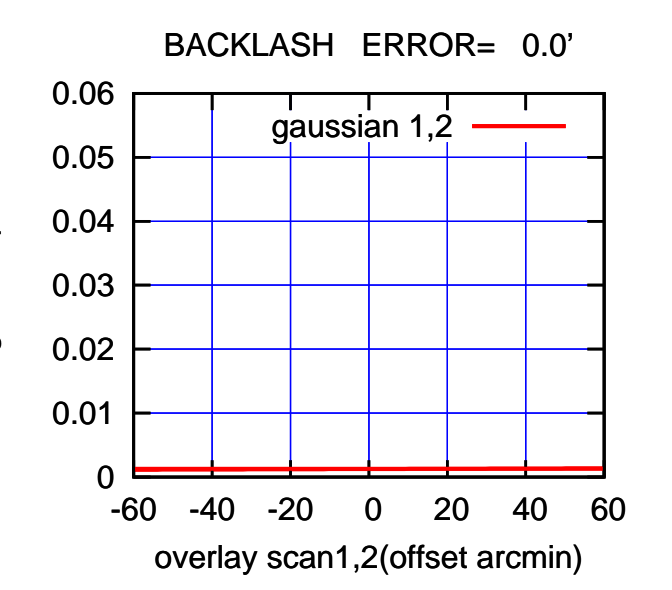

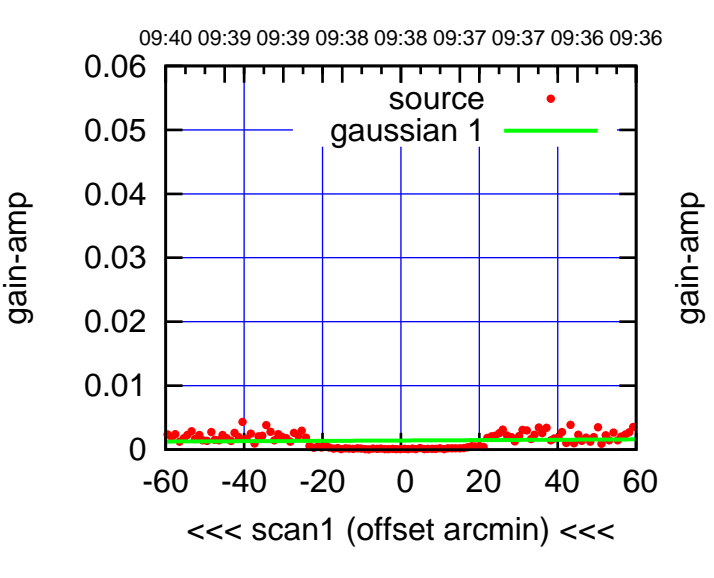

W04-130-AZ OFF= 0.0'

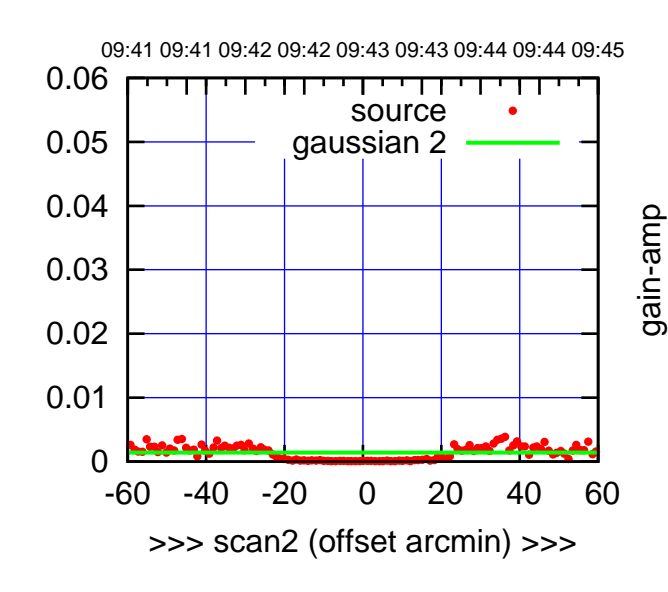

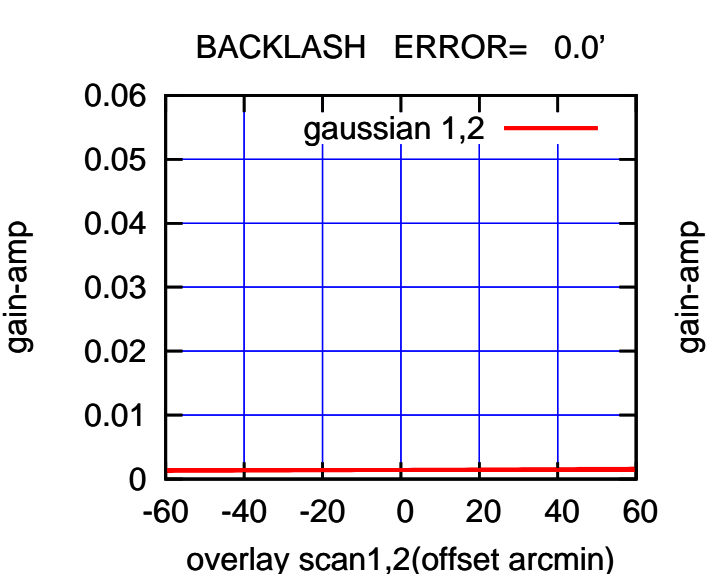

gain-amp

(+30'/m) 23mar2016 09:43

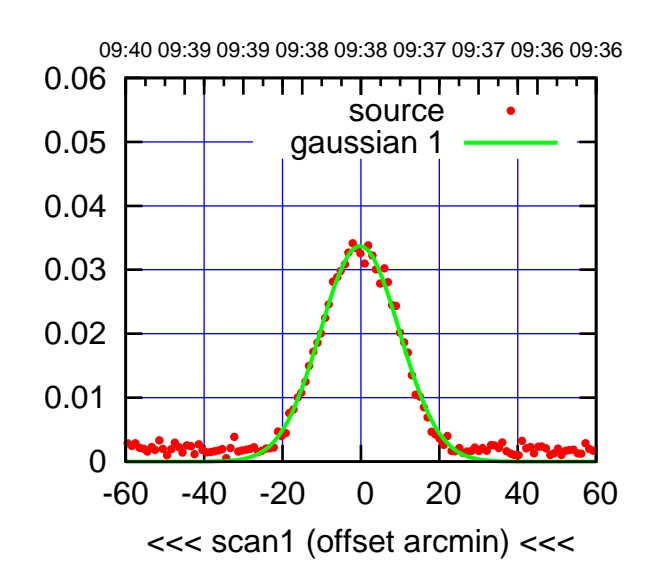

W05-175-AZ OFF= -0.3'

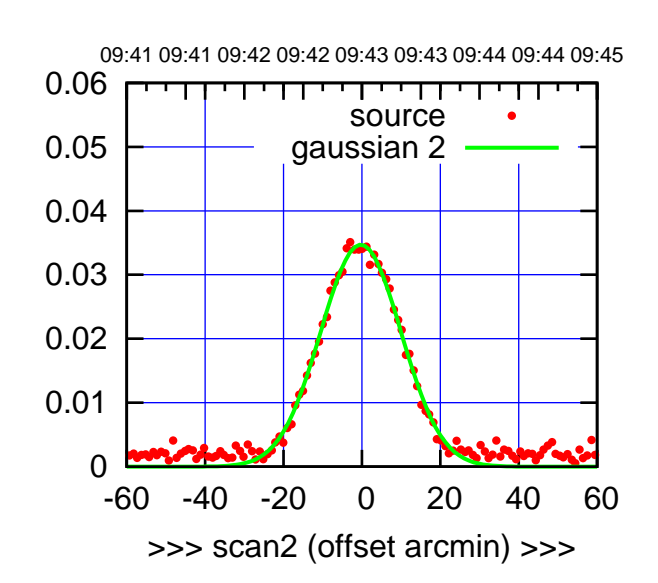

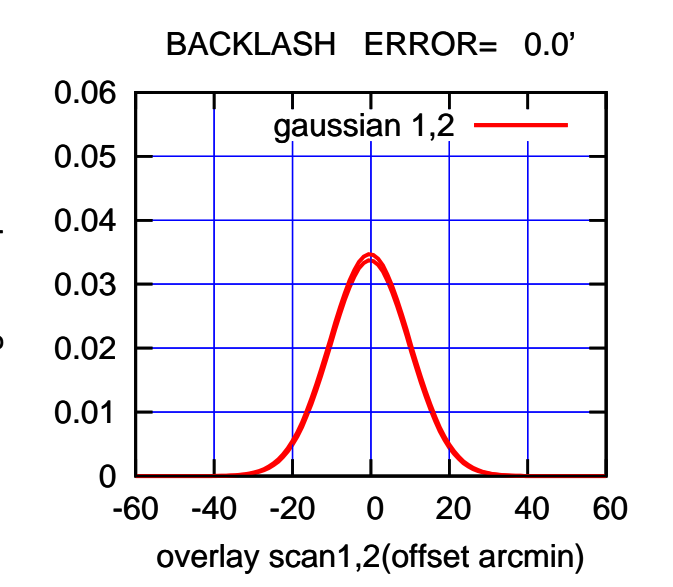

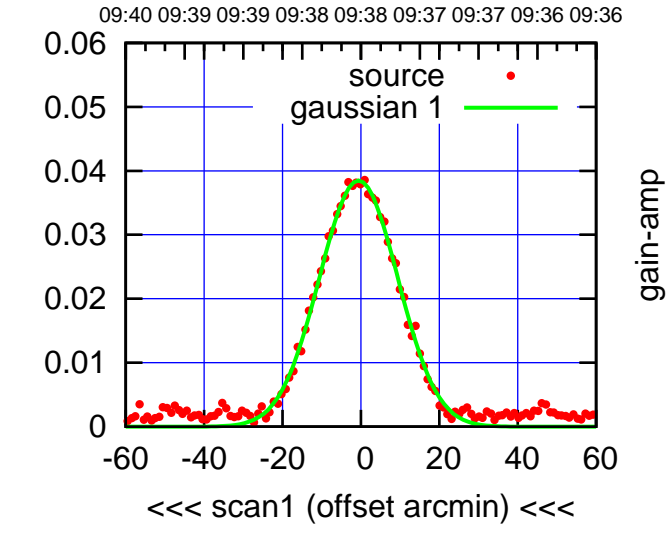

W05-130-AZ OFF= -0.4'

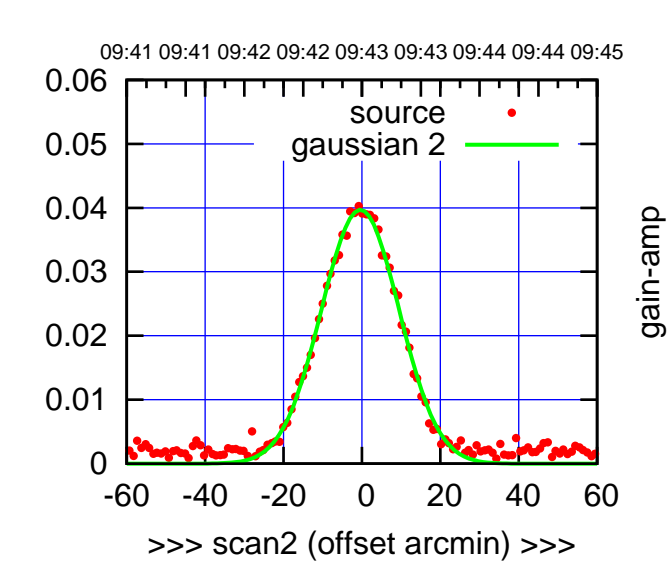

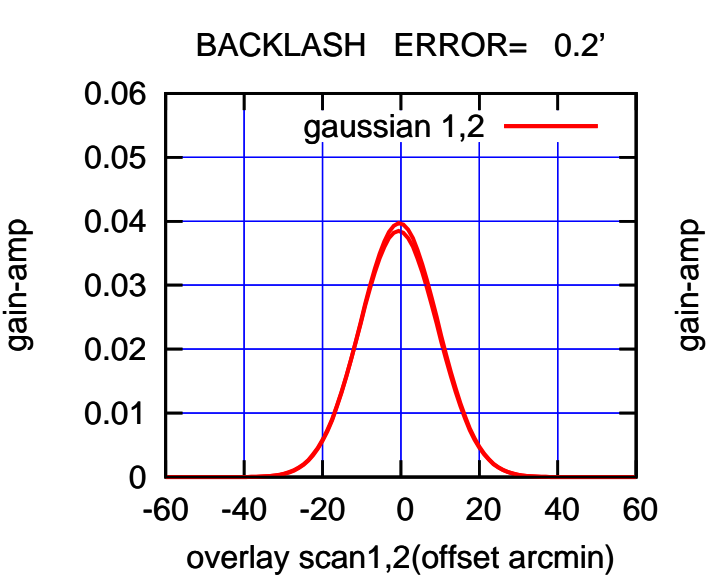

(+30'/m) 23mar2016 09:43

 $(+30'/m)$  23mar2016 09:43

(-30'/m) 23mar2016 09:38

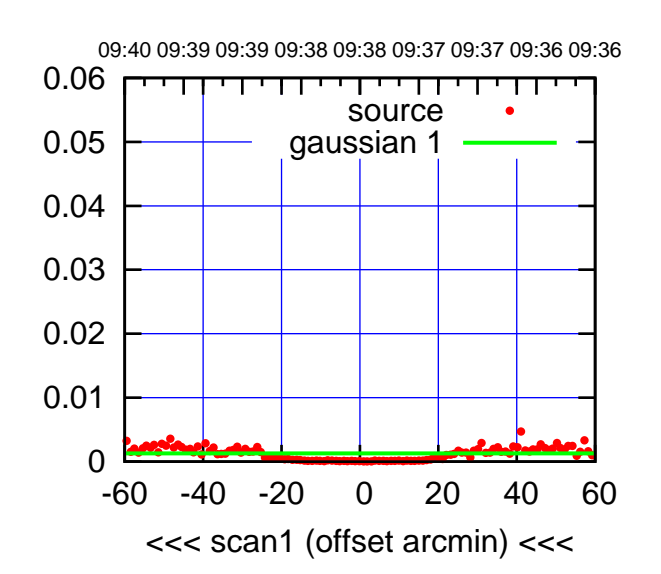

W06-175-AZ OFF= 0.0'

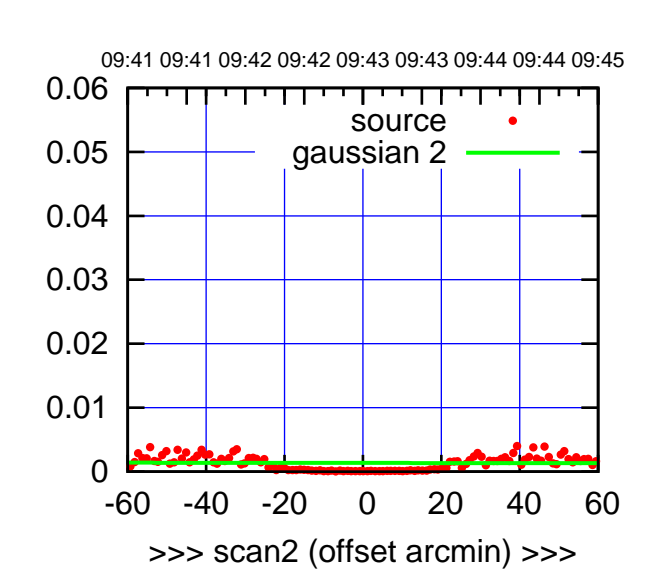

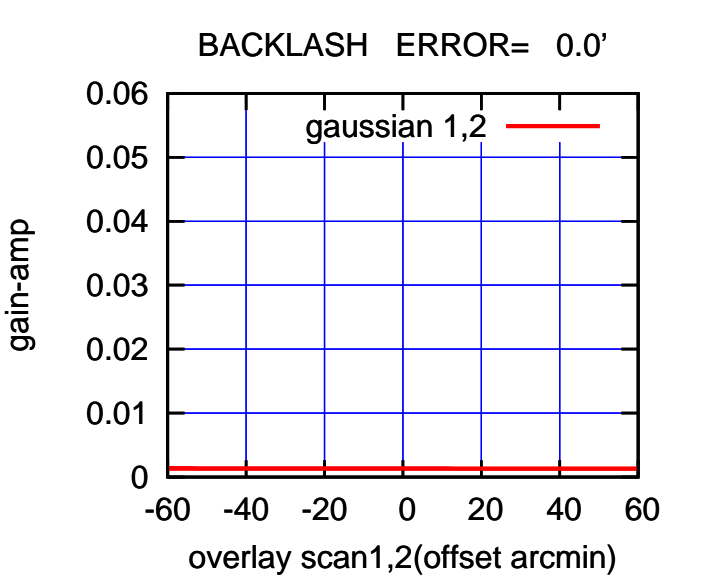

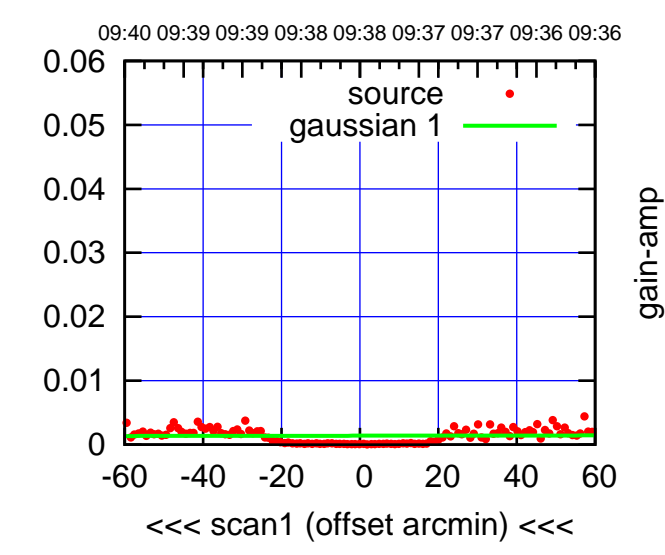

W06-130-AZ OFF= 0.0'

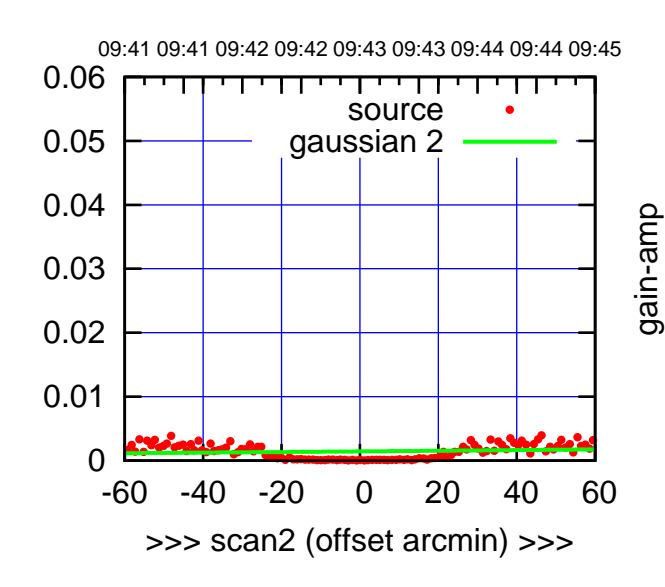

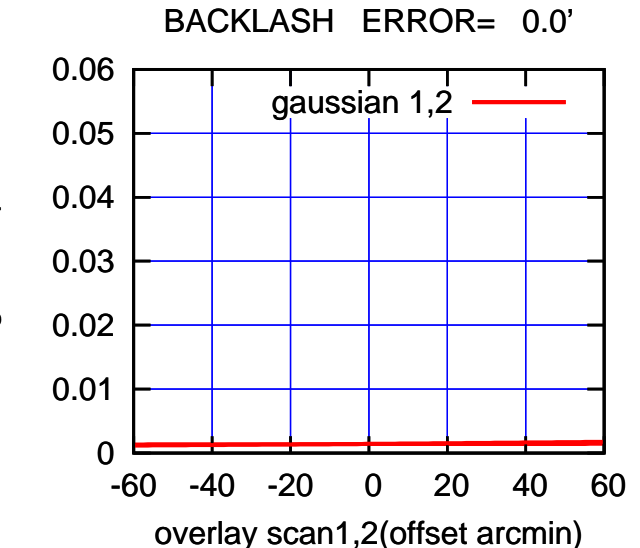

(+30'/m) 23mar2016 09:43

 $(+30'/m)$  23mar2016 09:43

(1410 MHz.)

(1410 MHz.)

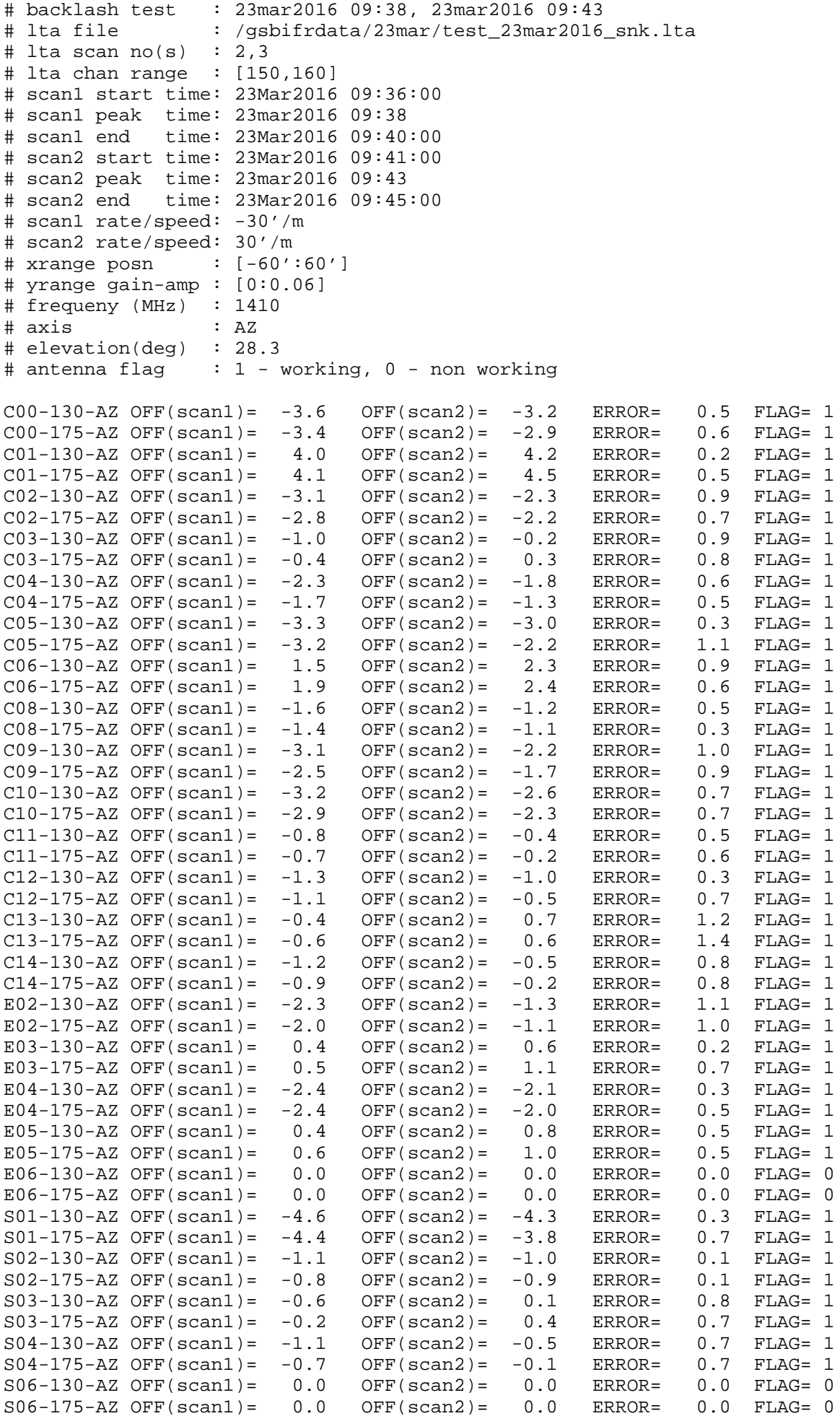

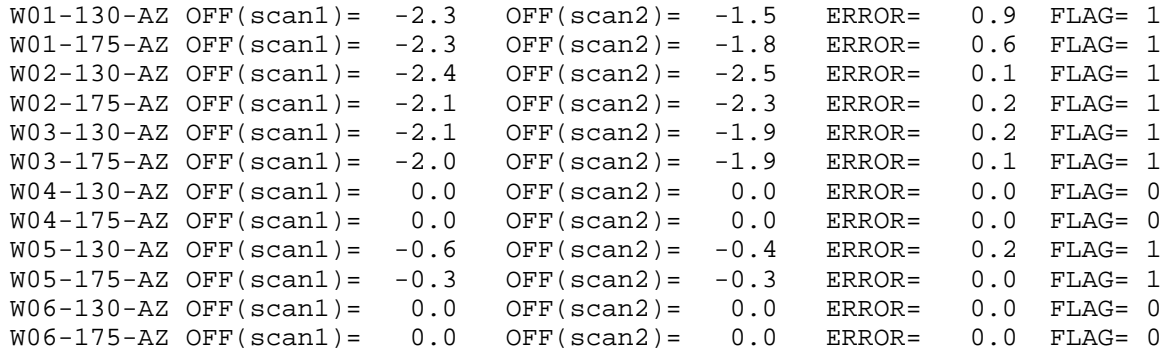